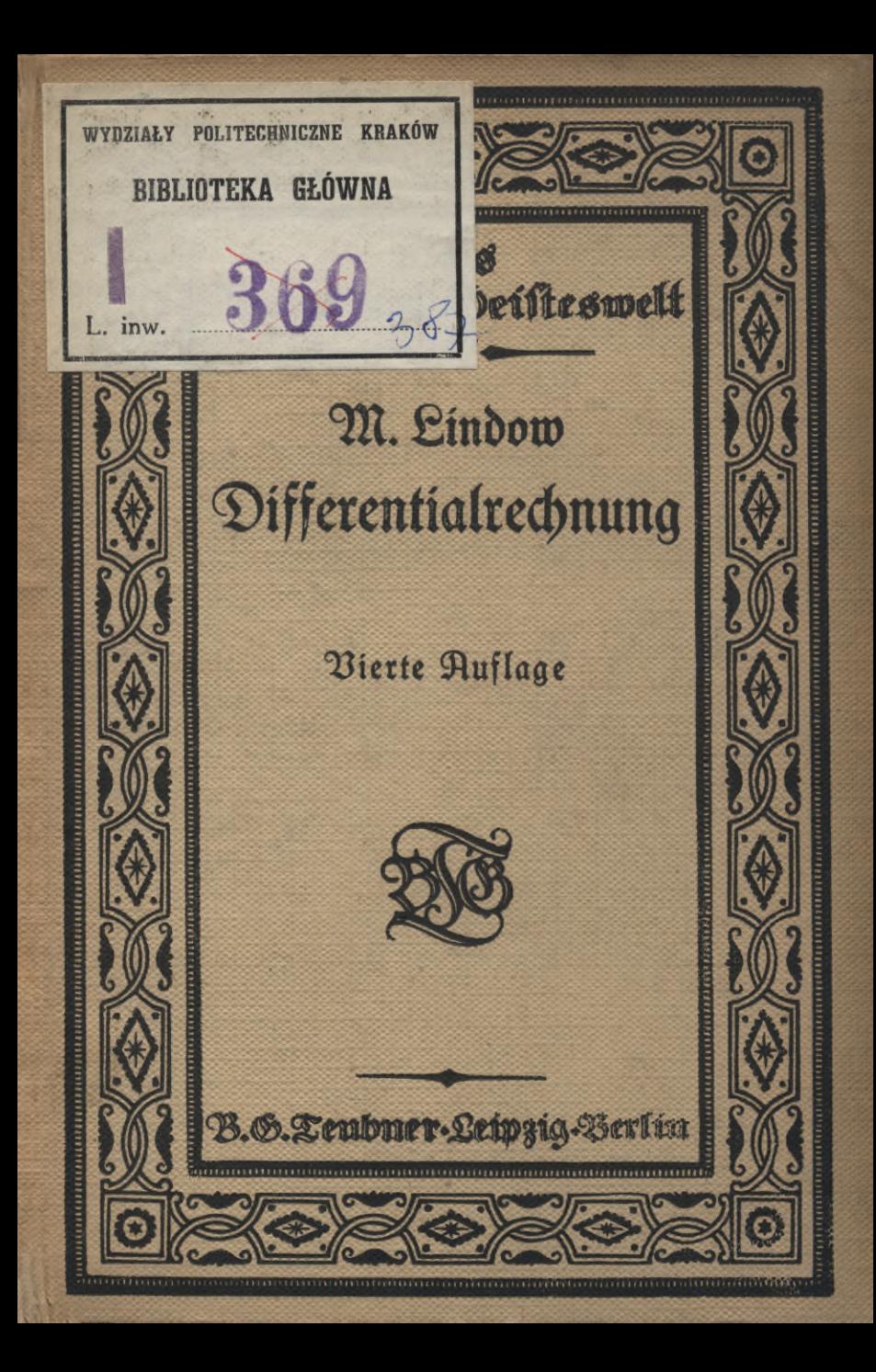

# **Die Sammlung** "Aus Natur und Geisteswelt"

**nunmehr über 800Bändchen umfassend, bietet wirtliche.Einführung en' in die hauptwiffensgebtete für den <sup>U</sup> <sup>n</sup> terr icht <sup>o</sup> <sup>d</sup> er Se <sup>l</sup> b st un terr <sup>i</sup> cht <sup>d</sup> es Laien nach den heutigen methodischen Anforderungen, seit ihrem Entstehen 0898) den Gedanken dienend, aus denen die heute so mächtig entwickelte Volkshochschulbewegung beruht. Sie will jedem geistig Mündigen die**  $N$ öglichkeitichaffen, fich ohne besondere Vorkenntniffe an sicherster Quelle, wie **fle die Darstellung durch berufeneVertreter derWissenschaft bietet, über jedes Gebiet derWissenschaft, Kunst und Technik zu unterrichten. Sie will ihn dabei zugleich unmittelbar imBeruf fördern,denGestchtskreiserweiternd,**  $\delta$ ie Cinsicht in die Bedingungen der Berufsarbeit vertiefend. Diesem Bes **dürfnis können Skizzen im Charakter von .Auszügen" aus großen Lehrbüchern nie entsprechen, denn solche sehen eineVerttautheir mit dem Stoffe schon voraus.**

**Die Sammlung bietet aber auch dem Zachmann eine rasche zuverlässige über sicht über die stch heute von Tag zu Tag weitenden Gebiete des geistigen Lebens in weitestem Umfang und vermag so vor allem auch dem immer stärker werdenden Bedürfnis des Forschers zu dienen, sich auf den Vachbargebielen auf dem laufenden zu erhalten.**

**9n den Dienst dieser Ausgabe haben sich dämm auch in dankenswerter Weife von Anfang an die besten Vamen gestellt, gern die Gelegenheit benutzend, sich an weiteste Kreise zu wenden.**

**So tonnte der Sammlung auch der Erfolg nicht fehlen. Mehr al» die Hälfte der Bändchen liegen, bet jeder Auslage durchaus neu bearbeitet, bereits in 2. bis 8. Auslage vor, insgesamt hat die Sammlung bis jetzt eine Verbreitung von fast 5 Millionen Exemplaren gefunden.**

**Alles in allem sind die schmucken, gehaltvollen Bände besonders geeignet, die Freude am Buche zu wecken und daran zu gewöhnen, einen Bettag, den man für Erfüllung körperlicher Bedürfniffe nicht anzusehen pflegt, auch für die Befriedigung geistiger anzuwenden.**

**Wenn eine Verteuerung der Sammlung infolge der außerordentlichen**  $E$ teigerung der Herstellungskosten - sind doch die Löhne auf das Achtzehnfache, **die Materialien auf das Fünfundzwanzig- bis Fünfunddreißigfache (teilweise noch weit darüber) gestiegen - auch unvermeidbar gewesen ist, wie bei anderen .billigen" Büchern, z.B. den Aeclamhesten, so ist derpreis doch entfernt nicht in dem gleichen Verhällnis gestiegen, und midi w\$t> ^ändchen .Aus Vatur Biblioteka Politechniki Krakowskiej** 

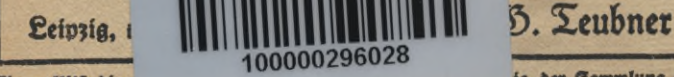

**El» vollständlgei sendet <sup>v</sup>**

**«ipjig, poftstr. 3, kostenlos und postfrel.**

**,f» -er Sammlung t»ec-**

**hen** lich

### **Zur Mathematik und Astronomie sind bisher erschienen:**

*J*

#### **Einführung in die Mathematik.**

**Einführung** in **die Mathematik.** Von Studienrat W. Mendelssöhn. Mit 42 Figuren im Text. (Bd. 503.)

**^MathematischeFormelsammlung.** Ein Wiederholungsbrrch der Elementarmathematik. Von Prof. Dr. S. Za ko bi. I. Arithmetik und Algebra. H. Geometrie, (8b. 040/47.)

#### **Arithmetik, Algebra und Analysis.**

**Arithmetik und Algebra zum Selbstunterricht.** Von Geh. Studienrat **p.** Crantz. 2 Bände. I. Teil: Die Rechnungsarten. Gleichungen ersten Grades mit einer und mehreren Unbefannten. Gleichungen 3weiten Grades. 7. Aufl. Mit 9 Siguren im Text. (Od. 120.)<br>11. Teil: Gleichungen. Arithmetifibe und geometrifibe Reihen. Zinfessins- und Rentenrechnung. Komplexe Zahlen. Binomischer Lehrsatz. 5. Aufl. Mit 21 Textfiguren. (Bd.205.) Lehrbuch der Rechenvorteile. Schnellrechnen und Rechentunst. Mit zahlreichen Ubungsbeijpielen. Von Jng. Dr. phil. Z. Bojko. (Bd. 739.)

Einführung in **die** Infinitesimalrechnung. Von Prof.Dr. G.Kowalewsti. 3., verbesserte Aufl. Mit 18 Siguren. (25b. 197.)

Differentialrechnung unter Berücksichtigung der prattischen Anwendung in der Technik mit zahlreichen Beispielen und Ausgaben versehen. Von Studienrat Dr. M. Lindow. 3. Aufl. Mit 45 Figuren und 101 Aufgaben. (Bd. 367.)

Integralrechnung unter Berücksichtigung der praktischen Anwendung in der Technik mit zahlreichen Beispielen und Ausgaben versehen. Von Studienrat Dr. M. Lindaw. 2.Aufl. Mit 43 Figuren im Text und 200 Aufgaben. (Bd. 073.)

**Differentialgleichungen** unter Berücksichtigung der praktischen Anwendung **in** der **Technik** mit zahlreichen Beispielen und Rufgaben versehen. Von Studienrat Dr. M. Lindow. Mit 38 Siguren im Text und 160 Rufgaben. (Bd. 589.)

\*Cinführung in die Bektorrechnung. Von Brof. Dr. S.Jung. (Bd. 668.) Kaufmännisches Rechnen zum Selbstunterricht. VvnSrudienrat K. D roll. (8b.724.)

#### **Geometrie.**

**Planimetrie zum Selbstunterricht.** Von Geh. Studienrat p. Crantz. 3. Aufl. Mit 94 Figuren im Text. (Bd. 340.)

**Ebene Trigonometrie -um Selbstunterricht.** Von Geh. Studienrat p. Crantz. 3. **Aufl.** Mit 50 Figuren im Text. (Bd. 431.)

**Sphärische Trigonometrie zum Selbstunterricht. Von Geh. Studienrat p. Crantz.** Mit 27 Figuren im Text. (Bd. 005.)

**Analytische Geometrie der Ebene zum Selbstunterricht. Von** Geh. Studienrat p. Crantz. 2. Aufl. Mit 55 Figuren im Text. (Bd. 504.)

Einführung in die darftellende Geometrie. Von Prof. P. B. Fischer. Mit 59 Sig. im Text. (Bd. 541.)

#### **Angewandte Mathematik.**

Praktif**che Mathematik. O**on Prof. Dr. R. Neuendorff. 2 Ode. 1. Teil: Graphilce<br>Darßellungen. Vertürztes Rechnen. Das Rechnen mit Tabellen. Mechanifche Rechenhilfsmittel. Kaujm. Rechnen im tägl. Leben. Wahrscheinlichkeitsrechnung. 2., verbesserte Auflage. Mit 29 Siguren und 1 Tafel. (Bd. 341.) II. Teil: Geometrijdes Zeichnen, Projektionslehre, Slächenmessung, Körpermessung. Mit 133 Siguren. (8d. 526.)

**Die Rechenmaschinen und bas Mafchtnenrechnen.** Von Regierungsrat Dipl.-9ng. K. Lenz. Mit 43 Abbildungen. (Bd. 490.)

**Geometrisches Zeichnen.** Von akad. Zeichenlehrer A. Schudelskh. Mit 172 **Abb.** im Text und auf 12 Tafeln. (Bd. 506.)

**projektionslehre.** Die rechtwinklige Parallelprosektion und ihre Anwendung aus die Darftellung technischer Gebilde nebft einem Anhang über die jchiefwinklige Parallelprojektion in<br>turzer leichtfaßlicher Darftellung für Selbstunterricht und Schulgebrauch. Von atad. Zeichenlehrer R. Schudeistö. Mit 206 Abbildungen im Text. (Bd. 564.)

**Die Grundzüge der Perspektive nebst Anwendungen.** Von Prof. Dr. K. **Doehle-**mann. 2. Aufl. Mit <sup>91</sup> Figuren und <sup>11</sup> Abbildungen. (Bd. 510.)

#### **Angewandte Mathematik.**

Graphisches Rechnen. Von Prof. O. Brölf. Mit 164 Sig. im Text. (Bd. 708.) Die araphische Darstellung. Eine allgemeinverständliche, durch zahlreiche Beispiele aus allen Gebieten der Wiffenfchaft und Praxis erläuterte Einführung in den Sinn und Gebrauch<br>der Methode. Von Hofrat Prof. Dr. §. Auerbach. 2. Aufl. Mit 139 §ig. im Text. (Id. 437.) **Maße und Messen.** Von Dr. W. Blod. Mit 34 Abbildungen. (Bd. 385.) Na**utik.** 'Oon Direktor Dr. J. Möller. 2. Aufl. Mit 64 Figuren im Text und 1 See-<br>tarte. (Id. 255.)

**Vermessungs- und Kartenkunde.** 6 Bände. Jeder Band mit Abbildungen. \*1. Bd. Geographische Ortsbestimmung. Von Prof. Schnauder. (Bd. 606.) \*11. Bd. Erdmeffung. Von Prof. Dr. Osw. Eggert. (Bd. 607.) III. Bd. Die Landmeffung. Von Geh. Finanzrat F. Suckow. Mit 69 Zeichnungen im Text. (Bd. 608.) IV. Bd. Ausgleichungs-rechnung nach der Methode der kleinsten Quadrate. Von Geh. Neg.-NatProf. E. Hegemann. Mit 11 Siguren im Text. (Bd. 609.) V. Bd. Photogrammetrie (Einfache Siereos und<br>Eufphotogrammetrie). Von Divl.-Ing. Germann Eli (her. Mit 76 Siguren im Text und<br>auf 2 Tafeln. (Bd. 612.) VI. Bd. Kartentunde. "Ion Sinanzcat herstellung. (Landesaufnahme.) (Bd. 610/611.)

#### **Mathematische Spiele.**

**Mathematische Spiele. Von Dr. W. Ahrens. 4., verbesserte Aufl. Mit 1 Titelbild** und 78 Siguren. (Bd. 170.)

**Das Schachspiel und seine strategischen Prinzipien.** Von **Dr.** M. Lange. Mit **den Bildn.**E. Lasters u.p.Morphhs, <sup>1</sup> Schachbrettasel u. 43 Diagrammen. 3. Ausl. **(Bd.** 281.)

#### **Geschichte.**

**Naturwissenschaften, Mathematik und Medizin im klassische« Altertum.** Von Prof. Dr. Joh. E. Heiberg. 2. Aufl. Mit 2 Siguren. (Bd. 370.)

**\*Die Naturwissenschaften im Mittelalter und im Zeitalter des Wiedererwachens** der Wissenschaften. Von Direftor Dr. 5. Dannemann. (80. 695.)

**\*DieNaturwissenschasten in der Neuzeit.** Von Direktor vr. F. D a n n <sup>e</sup> m a n n. (Bd. 696.)

#### **Astronomie und Astrologie.**

Der Bau des Weltalls. Von Prof. Dr. J. Scheiner. 5. Aufl. Bearbeitet von Prof. Dr. P. Guthnick. Mit 28 Siguren im Text. (80.24.)

**Entstehung der Welt und der Erde** nach Sage und Wissenschaft. Von Geb. Negierungstat Prof. Dr. M. B. Weinftein. 3. Aufl. (Bd. 223.)

Weltuntergang in Sage und Wissenschaft. Von Prof. Dr. R. Ziegler, und Prof. Dr. S. Oppenheim (Bd. 720.)

Das aftronomifihe Weltbild im Wandel der Zeit. Yon Prof. Dr. S. Oppenheim.<br>1. Zeit: 'Oom Altertum bis 3ur Reupeit. 3. Auflage. Mit 19 Abbildungen. (13d. 444.)<br>11. Zeil. Modene Aftronomie. 2. Auflage. Mit 9 Siguren i **Astronomie in ihrer Bedeutung für das praktische Leben.** Von proseflor vr. A. Marcuse. 2. Ausl. Mit 26 Abbildungen. (Bd. 378.)

Die Sonne. Von Dr. R. Kraufe. Mit 64 Abbildungen. (Bd. 357.)

Der Mond. Von Prof. Dr. J. <u>Franz.</u> Mit 34 Abbildungen. 2. Aufl. (Bd. 90.) Die Blaneten. Von Brof. Dr. B. Beter. Mit 16 Siguren. 2. Aufl. von Obferv. Dr. H. Naumann. (Bd. 240.)

Der Ralender. Von Prof. Dr. W. 5. Wislicenus. 2. Aufl. (80. 69.) **Sternglaube und Sterndeutung. Die Geschichte und das Wesen der Astrologie.<br>Unter Mitwirtung von Geh. Nat Prof. Dr. C. Vezold dargestellt von Geh. Hofrat Prof.** 

Dr. Franz Boll. 2. Rufl. Mit 1 Sterntarte und 20 Abbildungen. (80. 638.)

#### **Meteorologie.**

**Einführung in die Wetterkunde.** Von Prof. Dr. L. Weber. 3. Aufl. Mit 26 Abbildungen im Text und 3 Tafeln. (Bd. 55.) **Unser Wetter. Einführung in die Klimatologie Deutschlands an der Hand von** Wetterfarten. Von Dr. R. Hennig. 2. Aufl. Mit 48 Abb. im Text. (8d. 349.)

**Die mit \* bezeichneten u. weitere Bände befinden sich in Vorb.**

# Nus Natur und Geisteswelt **Sammlung wissenschaftlich-gemeinverständlicher Darstellungen**

Hahllend

387. **Band**

# **Differentialrechnung**

**unter Berücksichtigung der praktischen Anwendung in der Technik mit zahlreichen Beispielen und Aufgaben versehen**

von

# Dr. Martin Lindow

Studienrat, Münster i.M.

## **Vierte Auflage**

16.-20. Taufend Mit **50** Figuren im Text und 161 Aufgaben

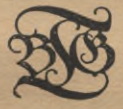

**Verlag und Druck von B. G. Teubner Zn Leipzig und Berlin** 1922

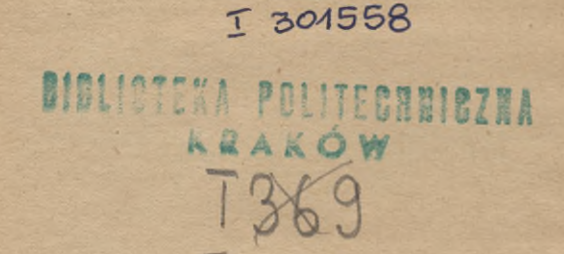

KD 517.3 8517.3.004.14

Schutsformel für die Vereinigten Staaten von Amerika: Copyright 1922 by B. G. Teubner in Leipzig.

Alle Rechte, einschließlich des Übersehungsrechts, vorbehalten.

 $BPK - 8 - 99/2014$ 

Akc. Nr. 375414

## **Vorwort.**

**Wenn die zweite Auflage innerhalb eines Jahres vergriffen war, trotzdem auch während dieser Zeit die politischen Ereignisse alle andern Interessen zu absorbieren drohten, so beweist das wohl am besten, daß das vorliegende Buch seinen Freundeskreis gefunden hat.**

 $\frac{1}{2}$  *N*orwort zur ersten Auflage sagte ich unter anderem: "Die **Differential- und Integralrechnung hat in der Mathematik und in den exakten Naturwissenschaften dieselbe Bedeutung wie das Mikroskop in den beschreibenden. Der Aufbau eines Ganzen wird nur durch das Studium der kleinsten Teile begreiflich. Der Vorteil, den die Technik aus diesen Rechnungsarten zieht, veranlaßte meine int Winter 1910/11 und 1911/12 in Dortmund gehaltenen Vorträge über "Grundzüge der höheren Mathematik für Ingenieure", jene gaben den Anstoß zum Erscheinen dieses Bändchens. — Bei der Fülle des vorliegenden Stoffes war Beschränkung in materieller Hinsicht geboten. Ich suchte aber wenigstens nach Möglichkeit auf Anwendungen in Mechanik, Elektrotechnik, Wärmelehre, Luftfahrt u. dgl. hinzuweisen. Auch die Form der Darstellung bemühte ich mich möglichst faßlich zu gestalten, oft führte ich Beweise geometrisch, wenn das algebraische Verfahren zu** umständlich schien..."

**Als die zweite Auflage nötig wurde, schlug mir die Verlagsbuchhandlung in dankenswertem Interesse für das Werk vor, es durch ein zweites Bändchen zu ergänzen, welches Übungsaufgaben zu den im ersten entwickelten Sätzen enthalten sollte. Im Gedankenaustausch über diesen Plan gelangten wir jedoch zu der Ansicht, daß es zweckmäßiger sei, die Aufgaben wie bisher der Theorie unmittelbar anzugliedern, ihre Zahl aber zu vermehren und den gesamten Stoff auf zwei in sich abgeschlossene Bändchen zu verteilen. Das erste behandelt die Differentialrechnung, das zweite wird der Integralrechnung gewidmet sein. So wurde es möglich, die charakteristischen Züge zu vertiefen und gleichzeitig den Wünschen der Kritik, deren wohlwollender Beurteilung das Buch seinen Erfolg mit verdankt, nach Möglichkeit Rechnung zu**

**l\***

#### IV Vorwort

**tragen. Noch mehr als bisher konnte ich anstreben, den Leser nie in der Theorie stecken zu lassen, sondern ihn zur eigenen Mitarbeit, zur praktischen Auffassung anzuregen und ihm die Freude am Können zu geben, andrerseits vermochte ich auch einige Gebiete zu vertiefen oder zu erweitern, ohne die Behaglichkeit der Darstellung zu gefährden. Wo es möglich war, wurde gezeigt, wie man die Ergebnisse der Rechnung auf verschiedene Weise prüfen kann.**

**Wenn schon in der ersten Auslage nur die elementarsten mathematischen Kenntnisse vorausgesetzt wurden, so mußte jetzt besonders**  $\alpha$  barauf Rücksicht genommen werden, daß die letzten Jahre eine regels **mäßige Vorbildung erschwerten. Nichts pflegt aber das Studium einer mathematischen Schrift unerfreulicher zu gestalten, als Lücken in den Grundlagen. Damit dem Leser Gelegenheit geboten werde, diese auszufüllen, gelegentlich auch gleiche Gegenstände in verschiedener Beleuchtung zu sehen, wurden in Fußnoten Hinweise auf die Bändchen der Sammlung gegeben, welche die betreffenden Gebiete der Elementarmathematik behandeln. Natürlich ist für jemand, der jene Sätze schon beherrscht, eine Durcharbeitung jener Bücher zum Verständnis des vorliegenden nicht notwendig. Wohl aber kann jedem angeraten werden, später Kowalewskis "Einführung in die Infinitesimalrechnung"(ANuG Bd. 197) zu studieren; dort findet sich eine mehr theoretisch gehaltene strenge Formulierung der Grundlagen.**

**Eine angenehme Pflicht ist es mir, Herrn Prof.vr. I. Plaßmann für die gütige Beteiligung am Korrekturlesen meinen verbindlichsten Dank auszusprechen, ebenso allen, die mich auf Druckfehler in den früheren Auflagen hinwiesen, besonders Herrn Gütiges in Opladen.**

**In der dritten Auflage wurden einige Ungenauigkeiten berichtigt, die Kegelschnitte etwas ausführlicher behandelt, das Restglied der Mac-Laurinschen Reihe konnte noch elementarer entwickelt werden, und der natürliche Logarithmus erhielt das Zeichen** *ln* **statt** *l.*

**Die vierte Auflage bringt eine Darstellung der Hyperbelfunktionen und ihrer Umkehrungen.**

**Auch in der Geisteswelt gibt es eine Art Energiegesetz; möge das Werk die Freude wieder ausstrahlen, mit der es verfaßt ist.**

**Münster i. W., September 1921.**

**M. Lindow.**

# **Inhalt.**

#### **I.Der Funktionsbegriff und seine technische Bedeutung. Graphische Darstellung der Funktionen. . . .**

Funktionen, Veränderliche und Konstanten. Festlegung der Funktionen durch Tabellen und Gleichungen. Beispiele für Funktionen aus der Geometrie und den Naturwissenschaften. Das Bild der Funktion im Achsenkreuz. Die Vorteile der graphischen Darstellung. Einwertigkeit, Endlichkeit, Stetigkeit, Differentiierbarkeit.

#### **II. Der Differenzenquotient und der Differentialquotient.**  $D$ ifferentiation einfacher Funktionen. . . .

Die Tendenz einer Funktion. Das Steigungsmaß. Der Übergang von der Kurvensekante zur Tangente, der Differen= tialquotient. Die lineare Funktion und die Gerade. Die reine quadratische Funktion und die Parabel. Die reine kubische Funktion. Die Funktion *n* ten Grades. Ter binomische Satz für ganze positive Exponenten. Höhere Differentialquotienten. Ableitungskurven.

#### **III. Allgemeine DifferentiationSregeln. Differentiation schwierigerer Funktionen. . . 22—40**

Der Differentialquotient einer Summe, einer Differenz, eines Produktes mit einem konstanten Faktor, eines belie= bigen Produktes, eines Quotienten. Funktionen von Funktionen und implizite Funktionen. Partielle Differentialquotienten. Differentiation einer beliebigen Potenz von *x.* Inverse Funktionen. Trigonometrische und zyklometrische, logarithmische und Exponentialfunktionen. Die Hyperbel= funktionen und ihre Umkehrungen.

#### **IY. Anwendung der Differentialrechnung**

#### **aus die Untersuchung technisch wichtiger Kurven. .**

Steigen und Fallen, konkaver und konverer Verlauf einer Kurve. Wendepunkte. Der Krümmungsradius. Gerade Linie, Parabel, elastische Linie, Fotherme, Adiabate, Po= tenzfurven und Polytropen, Regelschnitte, Kreisevolvente, Zykloide, gedämpfte Schwingungen. Weitere Beispiele.

**40—61**

**10—22**

Seite **1—9**

#### VI Juhalt

#### $V.$  Reihen.

 $62 - 80$ 

Bedeutung der Reihen Die geometrische Reihe. Konvergenz. Konvergenzbedingungen für beliebige Reihen Das Konvergenzintervall der Potenzreihen. Differentialquotient einer Potenzreihe. Die Mac-Laurinsche Reihe und ihre Anwen-<br>dung zur Berechnung der Funktionen. Das Lagrangesche Reftglied. Anwendungen zur Fehlerabschätzung. Der Wittel= wertsatz. Die Taylorsche Reihe und ihr Restglied.

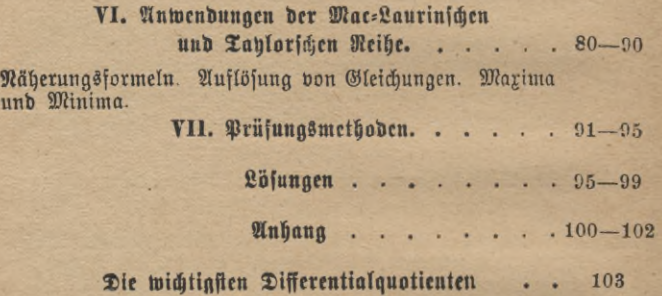

#### **Erstes Kapitel.**

# $Der$  **Funttionsbegriff** und feine technische Be= **deutung. GraphischeDarstellung derFnnktionen.**

**Eine moderne Maschine besteht meist aus vielen Teilen, von denen jeder seine bestimmte Aufgabe hat. Diese erfüllen sie nicht unabhängig voneinander, sondern in gegenseitigem Zusammenhang, wie auch ihre Form (z. B. bei Zahnrädern) aus das Zusammenarbeiten konstruiert ist. Ist eine Maschine an eine Welle angeschlossen, so hängt die Schnelligkeit der Bewegung jedes einzelnen Elementes von der Tourenzahl** *n* **(Umdrehungen in der Minute) der Welle ab, sie ist eine Funktion von** *n.*

**Unter einer funktionalen Beziehung versteht man ganz allgemein ein Abhängigkeitsvcrhältnis zweierZahlen.rund-/, derart, daß zu jedem Wert der "unabhängigen Veränderlichen"** *x* **ein einziger bestimmter Wert der "abhängigen Variabeln"** *y* **gehört Jede Vergrößerung oder Verkleinerung von** *x* **wird im allgemeinen auch eine Veränderung von** *y* **mit sich bringen, die aber nicht gleicher Art zu sein braucht. In unserem Beispiel ist die Tourenzahl** *n* **die unabhängige Variable, denn man kann sie innerhalb der praktisch zulässigen Grenzen beliebig annehmen. Ist dies aber einmal geschehen, so ist die Geschwindigkeit jedes Maschinenteiles dadurch bestimmt. Läuft z. B. von der Welle, deren Durchmesser** *dmm* **sei, ein Riemen über eine Scheibe vom Durch** $me\left\{ \text{fer } d_1 \text{ mm}, \text{ for } \text{madjt} \text{ bie} \right\}$ 

 $n_{\mathbf{i}} = \frac{d}{d} \, n \,$  Umbrehungen in der Minute.

**An diesen Veränderungen nehmen die Durchmesser nicht teil, sie behalten ihre ursprüngliche Größe. Derartige Zahlen nennt man Konstanten.**

**Erhitzt man einen Kessel, der Wasser und gesättigten Dampf enthält, immer weiter, so zeigt das Manometer starke Drucksteigerung an. Der Druck des gesättigten Wasserdampfes ist also eine Funktion seiner**  $\mathbb{Z}$ emperatur; sie ist in technischen Tabellen (z. B. von Fliegner, Hol-

#### 2 I. Der Funktionsbegriff und seine technische Bedeutung usw.

**born, Henning, Baumann) niedergelegt. Die Technik, wie jede andere**  $Pi$ aturwissenschaft, darf sich nämlich nicht mit dem gesicherten Bewußt**sein begnügen, daß zwischen zwei Größen ein Abhängigkeitsverhältnis besteht, sondern sie muß es zahlenmäßig festlegen, etwa in Form einer Tabelle.**

**Noch lieber aber ist es dem, der auch theoretisch die Wissenschaft erfassen und vielleicht fördern will, wenn diese Abhängigkeit, wie in**  $b$ em vorigen Beispiel (Welle und Riemenscheibe) durch eine Glei= **chung gegeben ist. Auf diese ist der ganze Apparat der mathemati-** $\frac{1}{2}$  fchen Analysis zugeschnitten; um ihre reichen Hilfsmittel zur Beherr**schung der Naturerscheinungen benutzen zu können, muß man also erst aus der experimentell ermittelten Tabelle das Abhängigkeitsgesetz in** Form einer Gleichung zwischen den Variabeln herausfinden, die man<br>in den meisten Fällen  $y = f(x)$ **in den meisten Fällen** *y* **---** *f(x)* **schreibt. Die Funktion** *f(x)* **bezeichnet darin einen Ausdruck, der durch eine in bestimmter Weise vorgenommene Anwendung der mathematischen Rechenoperationen auf die Größe** *x* **(und eventuelle Konstanten) entstanden ist. Zur Unterscheidung der verschiedenen Funktionen kann**  $m$ an  $f$ tatt  $f$  auch andere Buchstaben wählen, also  $\varphi(x)$ ,  $F(x)$ ,  $\varPhi(x)$ , *fl {x)* **u. dgl. schreiben. Diese analytische Darstellung der in der Natur vorkommenden Funktionen aufzusuchen, ist eine Aufgabe der theoretischen**  $Pi$ aturwiffenschaften; in vielen Fällen, z. B. bei dem Problem des ge=  $\frac{1}{2}$  fättigten Wasserbampfes, ist sie noch nicht gelöst. Hat man *y* aber ein**mal in dieser Weise dargestellt, so kann man für jeden zulässigen Wert von** *x* **den entsprechenden Wert von** *y* **finden. Eine Tabelle kann selbstverständlich nur eine bestimmte endliche, wenn auch sehr große Zahl von Wertepaaren enthalten. Andererseits zwingt uns die mathematische Formulierung zu bisweilen recht umständlichen Rechnungen, während die Tabelle sofort Ergebnisse liefert und daher in der Praxis, wenn die Genauigkeit ausreicht, sehr beliebt ist.**

**Beispiele für Funktionen existieren in unzähliger Menge. In der Geometrie ist z. B. der Umfang eines Kreises eine Funktion des Durchmessers** *d,* **der in diesem Falle die unabhängige Veränderliche ist, nämlich**  $U = \pi d$ .

 $\pi$  ist bie bekannte **Ronstante** 3,142.

**Eine andere Funktion des Durchmessers ist der Inhalt** *I,* **nämlich**

 $J$   $\pi d^2$ **Ä ~4**

#### Funktionsbegriff. Beispiele für Funktionen 3

**Technische Hilfsbücher, wie die Hütte, enthalten Tabellen für diese Ausdrücke, z. B.**

1 **2 3 4 5 6 7 8 9 10** *nd* **3,142 6,283 9,425 12,566 15,708 18,850 21,991 25,133 28,274 31,416 ?rd2 0,7854 3,1416 7,0686 12,5664 19,6350 28,2743 38,4845 50,2655 63,6173 78,5398 4**

**In der Mechanik ist der von einem frei fallenden Körper zurückgelegte Weg** *s* **eine Funktion der Fallzeit** *t* (s **in** m, *t* **in** sec),

 $s = \frac{1}{2}gt^2$ ;  $q = 9.81$  m/sec<sup>2</sup>.

 $\mathcal{D}$ ie theoretische Ausflußgeschwindigkeit einer Flüssigkeit  $v = \sqrt{2gh}$ , **hängt von der Höhe** *h* **der Flüssigkeitssäule ab; der Druck,** *p*Atm, **den eine eingeschlossene Gasmenge von** *v* cbm **ausübt, ist (bei gleichbleibender Temperatur)**  $p = \frac{c}{v}$ 

**wobei** *c* **eine für jeden Fall fest gegebene Größe, eine Konstante, vorstellt, während** *v* **die unabhängige,** *p* **die abhängige Veränderliche ist.**

**In der Wärmelehre erweitert sich das eben erwähnte Mariottesche Gesetz zu dem Mariotte-Gay-Lussacschen**

$$
p=\frac{RT}{v}.
$$

**Darin ist** *B* **eine Konstante, während die absolute Temperatur** *T* **und das Volumen** *v* **unabhängig voneinander geändert werden können;** *p* **ist hier also eine Funktion von zwei unabhängigen Veränderlichen, dem Raum und der Temperatur.**

**Die Elektrotechnik benutzt sehr häufig das Ohmsche Gesetz**  $i = \frac{e}{w}$ 

**in dem** *i* **die Stromstärke in Ampere,** *e* **die Spannung in Volt und** *w* **den Widerstand in Ohm angibt. Ist die Spannung, wie z. B. beim Leitungsnetz einer großen Zentrale, konstant, so ist die Stromstärke nur eine Funktion des (regulierbaren) Widerstandes. Schaltet man vor eine Glühlampe einen Rheostaten, dann zeigt sich, daß auch die Lichtstärke, die Wärmeabgabe in der Zeiteinheit u. a. nt. Funktionen des unabhängig variabeln Widerstandes sind.**

**Ein Laie pflegt beim Blick in ein technisches Lehrbuch kein Hehl daraus zu machen, daß ihn Formeln und Zahlen nicht interessieren. Dokumentiert er hierdurch seine Verständnislosigkeit gegenüber den**

#### **4** 1. Der Funktionsbegriff und feine technische Bedeutung usw.

**behandelten Problemen, so muß es andererseits auffallen, daß er an den Abbildungen der Maschinen haltmacht und sie sich wenigstens ansieht, wenn ihm auch die Art ihrer Wirkungsweise unklar ist. Während dort der mathematisch-technisch gebildete Verstand in Tätigkeit treten mußte, wirkt hier die unmittelbare Anschauung. Sollte es nicht möglich sein, auch eine Darstellung der Funktionen zu finden, die sich zur Tabelle und Gleichung verhält, wie das Bild zur Beschreibung? Nicht nur der Laie würde davon profitieren.**

 $\Delta$ ies gelingt in der Tat. Fast alle zu Messungen dienenden In= **strumente stellen Zahlen unter Benutzung einer Skala als Längen dar. Die Angaben einer Briefwage, eines Amperemeters, Voltmeters, eines Manometers, Thermometers usw lesen wir ab, indem wir die Länge des Weges (in Skalenteilen ausgedrückt) bestimmen, die der Zeiger vom jeweiligen Nullpunkt ausgehend zurückgelegt hat. Als einfachster Repräsentant der Zahlen erscheint ein gerader Maßstab. Wir legen auf ihm einen Punkt als Nullpunkt fest und tragen von diesem aus eine passend gewählte Strecke als Einheit wiederholt ab. Es ist gebräuchlich, wenn die betreffende Gerade wagerecht liegt, die Zahlen 0, + 1, +** 2**, + <sup>3</sup> usw. von links nach rechts folgen zu lassen, also wie die Buchstaben und Worte einer Zeile. Geht man nun von einer dieser Zahlen, z. B.** 6**, aus nach links, so kommt man, wenn man eine Einheit zurückgelegt hat, auf +** 5**, dann auf + <sup>4</sup> usf. bis auf** 0**. Bei der Fortsetzung dieses Verfahrens erhält man links vom Nullpunkt die Zahlen —** 1**, —** 2**, — 3 usw. Die (positiven oder negativen) gebrochenen Zahlen entstehen leicht durch eine feinere Einteilung der Skala, z. B. 3,4, indem man das "Intervall"** <sup>3</sup> **...4 in** 10 **gleiche Teile zerlegt und dann vier Teile, von 4- 3 an gerechnet, nach rechts abträgt. Noch feinere Teile lassen sich schätzen.**

**Die so erhaltene Gerade soll uns die Werte der unabhängigen Veränderlichen** *x* **repräsentieren, diese bezeichnen wir als Abszissen, die Gerade als Abszissenachse.**

Gehört, wie es bei der Funktion  $y = f(x)$  der Fall ist, zu einem **Wert von** *x* **ein Wert von** *y,* **so kann man diesen nicht ebenfalls auf**  $\delta$ er x=Achse darstellen, weil dadurch Verwirrung entstehen würde, son= **dern man nimmt die zweite Dimension der Ebene zu Hilfe, indem man in jedem Punkte** *x* **der Abszissenachse die Senkrechte (Ordinate)**  $ext{e}$  *errichtet* und fie gleich = *y* macht; diese Zahl wird nach oben aufges **tragen, wenn sie positlv, nach unten, wenn sie negativ ist. Bei Negi-**

#### Darstellung der Funktionen 5

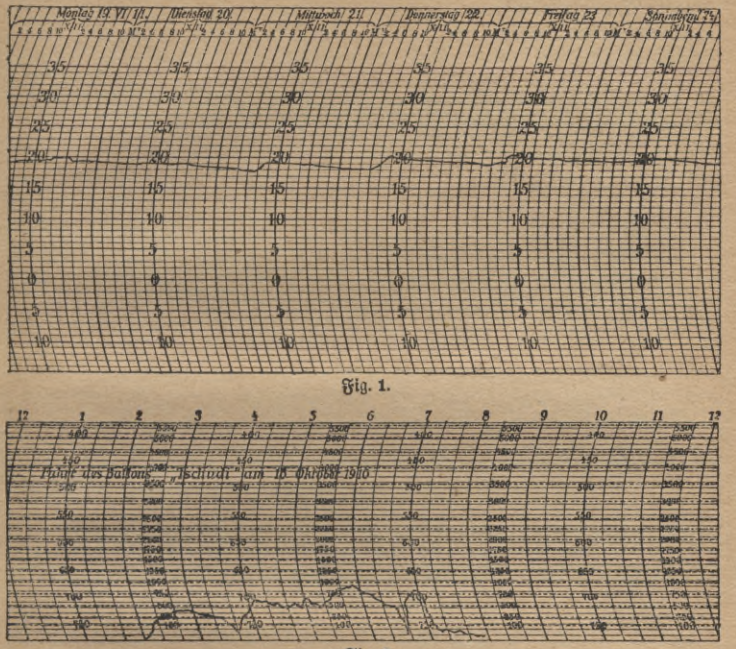

**Fig. 2.**

**Graphische Darstellung einer Ballonfahrt.**

**strierthermometern j. B. besorgt dies selbständig ein Schreibstift. Auf der Abszissenachse ist, als unabhängige Veränderliche, die Zeit angegeben, die zugehörige Ordinate gibt die zurzeit gemessene Temperatur an. Man beachte den Unterschied zwischen Wärme- und Kältegraden (Fig.** 1**.) Die Krümmung der Ordinalen ist mit Rücksicht auf die kreisförmige Bewegung des Zeigers angeordnet.**

**Abszissen und Ordinalen nennt man zusammenfassend Koordinaten. Will man Celsiusgrade etwa in die des Fahrenheit-Thermometers umwandeln, so gilt die Beziehung**

$$
y=32+\tfrac{9}{5}x,
$$

**wenn** *x* **die Temperatur in Celsius-,** *y* **in Fahrcnheitgraden mißt. Zur graphischen Darstellung dieser Funktion legt man** *x* **passende Werte bei und berechnet jedesmal** *y.* **So entsteht die folgende Tabelle.**

6 I. Der Funktionsbegriff und seine technische Bedeutung usw.

 $x|0|2|4|6|8|10|12|14|16|18|20|22|24|26|28|30$ **y!32|35,6|39,2|42,8|46,4|50,0,63,6|57,2|60,8|64,4|68,0|71,6|75,2|78,8^82,4186,0**  $\vert x \vert = 2 \vert - 4 \vert - 6 \vert - 8 \vert - 10 \vert - 12 \vert - 14 \vert - 16$ 

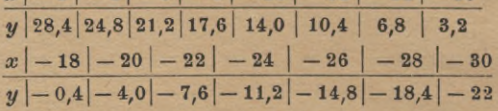

 $S$ edes dieser Wertepaare stellt einen Punkt im Achsenkreuz (Ko= **ordinatensystem) dar; man sieht sofort, daß sie alle in einer Ge-**

**'***+80 +70 + 60 + 60 + 40 86,0 66,4*  $+ 30$  $+20$ *10 ■22 / -10 "-3\0-2ö-10 / <sup>20</sup> 80-* **Fig- 3.**

 **raden liegen. Um auch alle möglichen Zwischenwerte zu berücksichtigen, braucht man nur das Lineal anzulegen. Für** *x* **= <sup>13</sup> findet man z. B.**  $y = 55,4$  (Fig. 3).<br>Die auf Seite 3 für  $I = \frac{\pi d^2}{4}$  berechnete Ta-

**belle liefert bei der Zeichnung eine Anzahl von Punkten, die sicherlich nicht in gerader Linie liegen. Natürlich kann man** *I* **auch für eine be-***Täfrzörk\*\** **liebig große Anzahl von Zwischenwerten berechnen, dann schließen sich diese Punkte immer enger zusammen und kommen endlich einer Kurve beliebig nahe. Man erhält diese praktisch dadurch, daß man die (in genügender Anzahl) gezeich-**

**neten Punkte durch das Kurvenlineal verbindet (Fig. 4).**

**Man beachte den verschiedenen Maßstab auf den Achsen. Ta die eine cm, die andere qcm darstellt und diese Maße wegen ihrer verschiedenen Dimensionen gar nicht miteinander verglichen werden können, so liegt keine Notwendigkeit vor, 1 cm durch dieselbe Länge wie 1 qcm wiederzugeben. Die Verschiedenheit des Maßstabes gestattet uns, ein größeres Wertegebiet der Funk-**

**tion anschaulich zu machen, als sonst mög-** *so* **lich wäre; ein Versuch beweist es.** *70*

**Trotzdem wollten wir für die Zukunft voraussetzen, daß das Einheitsmaß auf***<sup>50</sup>* **der Abszissenachse dieselbe Länge besitze** *40* **wie das auf der Ordinatenachse, daß das** *<sup>30</sup>* **bei Fig. 4 angewendete Verfahren also** *2°0* **nur eine Ausnahme sei.**

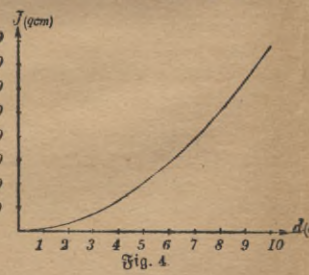

#### Maßstab. Vorteile der graphischen Darstellung. Grundeigenschaften 7

**Die Vorteile der graphischen Darstellung gegenüber Tabel** $len$  und Formeln liegen auf der Hand. 1. Die angestrebte Anschaus **lichkeit ist erreicht, deshalb wird z. B. ein Elektrizitätswerk seinen Aufschwung den Aktionären vor Augen führen, indem es die Monate als Abszissen, die in ihnen an die Konsumenten abgegebene Kilowattstundenzahl (elektrische Energie) als Ordinalen aufträgt.** 2**. Die Aufsuchung des Funktionswertes geschieht ebenso schnell wie bei den Tabellen und das bei diesen notwendige lästige Interpolieren fällt fort; das hat das Kurvenlineal selbsttätig besorgt, als die einzelnen**  $n$ **Bunkte** berbunden wurden. 3. Fig. 4 gestattet nicht nur, zu einem ge**gebenen Kreisdurchmesser den Inhalt zu finden, sondern auch den Durchmesser zu ermitteln, wenn der Inhalt bekannt ist. Ist dieser z. B. 60 qcm, so braucht man nur auf der Ordinatcnachse den Punkt**  $\hat{\mathbf{Z}} = 60$  aufzusuchen und, wagerecht weitergehend (parallel zur Ab=  $\frac{1}{2}$  **is straight**  $\frac{1}{2}$  **die zugehörige** *Absissifie*  $d = 8.74$  **abzulesen.** Fig. 3 ift **ebensogut zu gebrauchen, wenn man Celsius- in Fahrenheitgrade umwandeln will, als wenn umgekehrt die Temperatur nach der Fahrenheitskala vorliegt und in die Celsiuseinteilung übergeführt werden soll.**  $\mathfrak{A}$  **Allgemein muß**, **fobald**  $y = f(x)$  **ift,** auch *x* eine Funktion bon *y* fein, **•** *<sup>x</sup>* **=** *<p{y),* **die man als inverse Funktion zu bezeichnen pflegt; um diese darzustellen, ist also keine neue Kurve nötig, sobald man die ursprüngliche Funktion einmal gezeichnet hat.**

**Als wesentliches Merkmal einer Funktion haben wir die Ein w <sup>e</sup> r t i g feit** hervorgehoben. **If aber**  $\chi$ ,  $\mathfrak{B}$ ,  $y = 2x + \sqrt{x}$ , fo ift für  $x = +1$ **entweder**  $y = 2 + 1 = 3$  oder  $2 - 1 = 1$ , und das felbe gilt für alle **anderen Werte von** *x.* **In solchen Fällen stellt die Gleichung zwei verschiedene Funktionen dar. Man spricht bisweilen von einer zwei** $w$ ertigen Funktion, doch widerspricht diese Ausdrucksweise unserer De= **finition.**

**Wir hatten es ferner mit endlichen Funktionen zu tun, wenigstens in dem gezeichneten Intervall, denn nie wurde eine Abszisse oder Or-** $\frac{d}{dx}$  **binate über alle** Grenzen groß.  $y = \frac{x}{2-x}$  besitzt bagegen für  $x = 2$  $k$ einen endlichen Wert, sondern wird (abgesehen vom Vorzeichen) be**liebig groß, wenn man** *x* **genügend nahe an** 2 **herankommen läßt.**

**Außerdem waren alle Funktionen stetig, d. h. die Kurven zeigten keine Unterbrechungen, man konnte sie durch einen zusammenhängenden, nirgends durchschnittenen Faden bedecken. Die erwähnte Funktion**

8 1. Der Funktionsbegriff und seine technische Bedeutung usw.

 $y = \frac{x}{2-x}$  fpringt bagegen, wenn man in der Richtung der pofitiven  $x$ -Achsen Punkt  $x = 2$  passiert, von  $+$   $\infty$  auf  $-\infty$ .

**Endlich** nähert sich die Kurve  $I = \frac{\pi d^2}{4}$  in ihren kleinsten Teilen **immer mehr einer Geraden. Man erkennt dies, wenn man den Maß**ftab pafjend vergrößert (und dabei überflüffige Teile der Beichnung<br>fortläßt). Es gilt z. B. für den zwifchen  $d=3$  und  $d=4$  liegenden **Teil folgende Tabelle, die in Fig. 5 wiedergegeben ist.**  $d$  3 3,1 3,2 3,3 3,4 3,5 3,6 3,7 3,8 3,9 4

*ndi* **-j- 7,069 7,548 8,042 8,553 9,079 9,621 10,179 10,752 11,341 11,946 12,566**

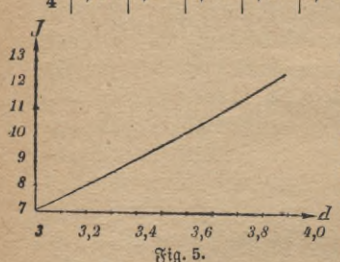

**Man zeichne die Funktion zwischen**  $x = 3.4$  und  $3.5$ , indem man jedesmal *d* **um** 0,01 **wachsen läßt.**

**Diese Eigenschaft einer Kurve, in ihren kleinsten Teilchen geradlinig zu sein, bezeichnet man als Differentiierbarkeit. Eine differentiierbareFunktion muß** *7,o* **also immer stetig sein, während die Umkehrung dieses Satzes nicht immer zutrifft.**

**Die eben geschilderten vier Grundeigenschasten einer Funktion können wir, von vereinzelten Ausnahmen abgesehen, die man mit leichter Mühe erkennen kann, bei allen Funktionen voraussetzen, die in der Technik Verwendung finden.**

#### **Aufgaben.')**

**1. über einem rechtwinkligen Fabrikgrundstück bewegt sich ein Laufkran auf der Kranfahrbahn und eine Lauskatze auf dem Lauf-**

**kran. Warum kann diese Anlage zur,Erläuterung des Koordinatenbegriffs dienen? (Fig.** 6**.)**

**Die folgenden Funktionen sollen graphisch dar** $g$ eftellt **werden:**  $2, y=2+0, 5x$ .  $3, y=2-0, 5x$ .  $4. y = -2 + 0.5x. 5, y = -2 - 0.5x. 6, y = p + qx,$ **wenn für** *p* **und** *q* **beliebige bekannte Zahlen ge-1**

1) Weitere Aufgaben findet man in Auerbach, Die graphische Darstellung (ANuG Bd. 437), Crantz, Analytische Geometrie der Ebene (ANuG Bd. 504) und Neuendorff, Praktische Mathematik (ANuG Bd. 341).

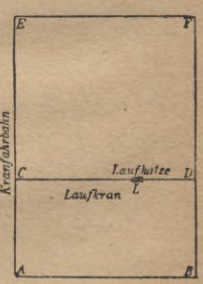

Fig. 6.

Grundeigenschaften der Funktionen. Aufgaben

nommen werben. Man ändere die Vorzeichen. 7.  $y = 3x^2$ . 8.  $y = \frac{1}{3}x^3$ .<br>
9.  $y = x^3 + 2$ . 10.  $y = x^2 - 2$ . 11.  $y = \frac{3}{3}x^2 - 6$ . 12.  $y = 13 - 1.5x^3$ .<br>
13.  $y = \frac{1}{x}$ . 14.  $y = \frac{2-x}{3+x}$ . 15.  $y = \frac{7}{x^2+1}$ . 16.  $y = \frac{2x$ 17.  $y = \sqrt{x}$ , 18.  $y = \sqrt{2x + 1}$ , 19.  $y = \sqrt[3]{x}$ , 20.  $y = \sqrt{\frac{2x + 1}{2x - 5}}$ 

21. Man wähle bei den gezeichneten Kurven Punkte aus, die von besonderem Interesse zu sein scheinen und zeichne deren Umgebung in zehn= oder hundertfach vergrößertem Maßstabe. Wozu?

22. Wie wählt man den Maßstab, wenn man von der Kurve eine allgemeine Übersicht haben will?

23. Kann man mit Recht der graphischen Darstellung den Vorwurf ber Ungenauigkeit machen?

24. Man ermittle den Funktionswert y aus der Zeichnung für Werte von x, die zwischen den bei der Konstruktion benutzten liegen (gras phische Interpolation). Nachher stelle man durch direkte Rechnung den Genauiakeitsarab fest.

25. Welche der obigen Funktionen kann man (ungenau) als mehr= wertig bezeichnen?

26. Welche Funktionen werden für endliche Werte von x unendlich groß? Man laffe in  $y = \frac{1}{x^3 - 5}$  die Größe x ftufenweife dem Werte  $\sqrt{5} = \pm 2.236...$  nahefommen, einmal von unten her  $(2; 2.2; 2.23; 2.236...)$  bann von oben her  $(3; 2.3; 2.24; 2.237...)$ <br> $y = \infty$  ift nur eine fymbolifche Abtürzung für greuzenlofes Größer= werden.

27. Findet sich bei einer Kurve eine Unterbrechung der Stetigkeit? 28. Legt eine Beichnung die Bermutung nahe, daß eine unserer

Funktionen nicht differentiierbar ist?

#### **Zweites Kapitel.**

# **Der Differenzenquotient und der Differentialquotient. Differentiation einfacher Funktionen.**

**Die graphische Darstellung des Thermometer- und Barometerstandes interessiert vor allem deswegen, weil man sofort erkennen kann, ob in einem gewissen Zeitpunkt diese Größen steigende oder fallende Tendenz besitzen. Dasselbe gilt von der Produktionskurve einer Fabrik. Konnte man dort meteorologische Schlüsse ziehen, so kommt hier die Rentabilität des Unternehmens zum Ausdruck. Bei der Unter-** $\int u \, du$  **h**  $\int v \, dv$  **function**  $y = f(x)$  **tritt**  $\int v \, dv$  **for**  $\int v \, dv$  **for**  $\int v \, dv$  **for**  $\int v \, dv$  **for**  $\int v \, dv$  **for**  $\int v \, dv$  **for**  $\int v \, dv$  **for**  $\int v \, dv$  **for**  $\int v \, dv$  **for**  $\int v \, dv$  **for**  $\int v \, dv$  **for**  $\int v \, dv$ **Zu ihrer Entscheidung für einen gegebenen Punkt, dessen Abszisse** *x*  $u$ md deffen Ordinate  $y = f(x)$  ist, lassen wir *x* um die Größe  $\triangle x$ **auf**  $x_i$  **wachsen,** to bah  $\triangle x = x_i - x$  ift.  $\triangle$  ift bie Abtürzung für **das Wort Differenz, also ein Symbol ähnlich wie** sin, cos **u. dgl., nicht aber ein Faktor, mit dem** *x* **multipliziert werden soll. Gleiches gilt ja von dem bereits benutzten Zeichen** *f,* **dem Funktionssymbol.** Für  $x_i = x + \triangle x$  fann man den zugehörigen Wert

$$
y_1 = f(x_1) = f(x + \triangle x)
$$

**leicht berechnen. Ist** *yx* **größer als** *y,* **also v, —** *y* **größer als** 0**, so**  $\frac{d}{dx}$  **hie**  $\frac{d}{dx}$  **h**  $\frac{d}{dx}$  **d**  $\frac{d}{dx}$  **f**  $\frac{d}{dx}$  **d**  $\frac{d}{dx}$  **d**  $\frac{d}{dx}$  **h**  $\frac{d}{dx}$  **h**  $\frac{d}{dx}$  **h**  $\frac{d}{dx}$  **h**  $\frac{d}{dx}$  **h**  $\frac{d}{dx}$  **h**  $\frac{d}{dx}$  **h**  $\frac{d}{dx}$  **h**  $\frac{d}{dx}$  **h**  $\frac{d}{dx}$  $\frac{1}{2}$  **f**  $\Delta y$  **kleiner** als 0, **fo fällt** bie *kurve*, ift  $\Delta y = 0$ , **fo** bleibt fie **auf gleicher Höhe.**

 $\mathfrak{E}\mathfrak{s}$  fei etwa  $y = \frac{\pi}{4} x^2$  in der Umgebung des Punktes  $P_3$ u unterfuchen,  $\delta$ effen Absziffe  $x = 4$  ift. Man berechnet zunächst  $y = \frac{\pi}{4} \cdot 4^2 = 12,57$ .  $\mathbb{D}$ ann erteilt man xeinen beliebigen Zuwachs, z. B.  $\triangle$   $x=1$ , so daß $x_i=5$  $\text{with. } y_1 = \frac{\pi}{4} \cdot 5^2 \text{ with } = 19,64 \text{ if } \rho \bigtriangleup y = 19,64 - 12,57 = +7,07.$ **Die Kurve steigt in dem betrachteten Punkte, mit wachsendem Durchmeffer wird der Kreisinhalt selbstverständlich größer.**

**Ein Gas erfülle bei einem Druck von** 1 **Atm. und der Temperatur 150 bett Raum** 2001**. Wird es ohne Temperaturänderung zusammengepreßt oder ausgedehnt, so gilt für Druck** *p* **und Volumen** *v* **die Be-** $\frac{1}{2}$  iehung:  $pv = 200 \cdot 1 = 200$  ober  $p = \frac{200}{p}$ . Hat man bas Gas **auf** *v=* **250**<sup>1</sup> **ausgedehnt und vergrößertden Raumnoch um A ® = 1,71,** Zunahme und Abnahme. Steigungsmaß 11

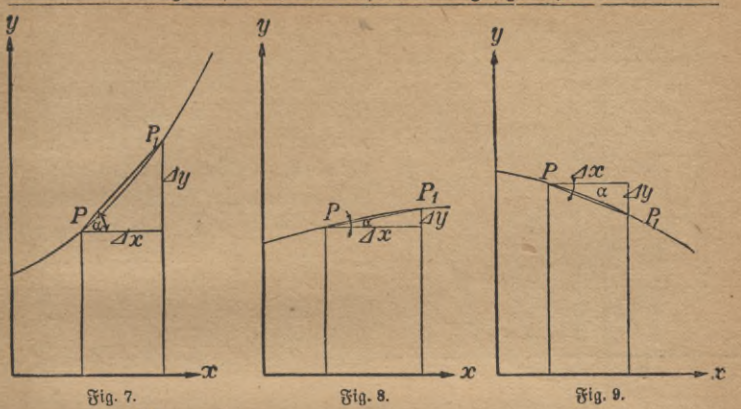

 $\int \ln \theta \, dt$   $p = \frac{200}{250} = 0.8$  Atm.;  $v_1 = 250 + 1,7 = 251,7; p_1 = \frac{200}{251,7} = 0,7946$  Atm.,  $\triangle p = -0,0054,$ **der Druck nimmt ab.**

**Es interessiert aber nicht nur, zu erfahren, ob eine Größe zu- oder abnimmt, sondern auch, ob diese Änderung relativ stark oder schwach ift.** Tritt ber erfte Fall bei  $y = f(x)$  ein, fo wird für einen kleinen **Zuwachs** */\x* **die Ordinate** *y* **erheblich größer werden. Die Verbindungsgerade der betreffenden Kurvenpunkte** *PPX* **wird steil gegen**  $\delta$ ie Absziffenachse geneigt fein, das "Steigungsmaß"  $tg^1$ )  $\alpha = \frac{\Delta y}{\Delta x}$ **wird groß fein** (Fig. 7). Bei **schwacher Steigung** ift  $\frac{\Delta y}{\Delta x}$  thein (Fig. 8) **und bei fallender Tendenz negativ (Fig. 9), da der Zähler negativ, der Nenner positiv ist. Auch « wird im letzten Fall negativ. Zeichnet man z. B. die Kurve, welche der Gleichung** *y=——x* **entspricht (Fig.** <sup>10</sup>**) und verbindet** bie Punkte, deren Absziffen  $x = 5$ ,  $x_1 = x + \triangle x = 7$ **find, fo wird**  $y = 1,25$ ,  $y_1 = 5,25$ ,  $tg$   $\alpha = \frac{\Delta y}{\Delta x} = \frac{4}{2} = 2$ ,  $\alpha = 63^\circ 26'$ . Für  $x=1$ ,  $x_1=3$  erhält man  $\triangle y=0$ , tg  $\alpha=0$ ,  $\alpha=0$ ; für  $x=-4$ ,  $x_1 = -2$  wird  $\triangle x = -2 - (-4) = +2, y = 8, y_1 = 3, \triangle y = -5,$  $\alpha$  **f**[0  $\tan \alpha = -2, 5, \alpha = -68^{\circ} 12'.$ 

1) Näheres über die Funktion Tangens findet man in Crantz, Trigono: metrie (ANuG Bb. 431 § 5).

ANuG 887: **Lindow, Differentialrechnung.** 4 Aufl.

**2**

#### 12 II. Der Differenzenquotient und der Differentialquotient uiw.

Fig. 10 zeigt aber auch gleichzeitig die Mängel unseres Verfahrens, es wurde bisher nicht eigentlich das Steigen und Fallen der Kurve

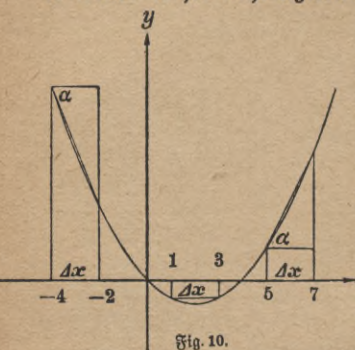

selbst untersucht, sondern man be= trachtete die Verbindungslinie zweier Kurvenpunkte, eine Kurvensekante, und deren Verlauf gibt den der Kurve doch nur in roher Annäherung wieder. Für  $x = 1$ ,  $\triangle x = 2$  fanden wir  $\triangle y = 0$ , die Sekante steigt dort weder noch fällt fie, sondern fie läuft der Abszissenachse parallel. Für die Kurve selbst trifft dies in dem genannten Intervall durchaus nicht zu, sie fällt zunächst, dann steigt sie wieder. Aber wenn auch Kurve und Sekante

qualitativ dasselbe Verhalten zeigen, wie für  $x = 5$ , so gilt doch das oben gefundene Steigungsmaß für die Sekante, nicht für die Kurve. Nimmt man für die willkürliche Größe  $\wedge x$  einen anderen Wert. 3. B. 1 an, jo wird dort

$$
\frac{\Delta y}{\Delta x} = \frac{3 - 1.25}{1} = 1.75, \ \alpha = 60^{\circ} 15'.
$$
  

$$
\Delta x = 0.1 \text{ liefert } \frac{\Delta y}{\Delta x} = \frac{1.4025 - 1.25}{0.1} = 1.525; \ \alpha = 56^{\circ} 45'.
$$
  

$$
x = 0.01 \text{ gibt } \frac{\Delta y}{\Delta x} = \frac{1.265025 - 1.250000}{0.1} = 1.5025, \alpha = 56^{\circ} 21'.
$$

Das Steigungsmaß der Sekante ist demnach sicherlich von der Wahl der Zusatgröße  $\triangle x$  abhängig. Wenn man diese sehr klein annimmt, so ist die Abweichung der Kurve von der Sekante schon sehr gering, fo daß der zugehörige Differenzenquotient  $\frac{\Delta y}{\Delta x}$  mit immer zunehmender Genauigkeit als Steigungsmaß der Kurve betrachtet werden kann, je kleiner man  $\Delta x$  wählt. Zur Klärung des Problems unterbrechen wir einen Augenblick die Untersuchung unserer Kurve, um uns der bekanntesten krummen Linie, dem Kreise, zuzuwenden.

AB in Fig. 11 sei eine Sehne, die Verlängerung BS ergänzt fie zu einer Sekante. Zieht man von  $A$  aus eine kürzere Sehne  $\overline{AB}_1$ , fowird der Zentriwinkel kleiner  $(M_1 < M)$ , Winkel  $A$  größer  $(A_1 > A)$ , ba  $A = 90^0 - \frac{M}{2}$ ,  $A_1 = 90^0 - \frac{M_1}{2}$ .  $\measuredangle A$  nähert fich unbegrenzt einem

#### Sekante und Tangente 13

**rechten Winkel, wenn** *B* **nahe genug an** *A* **heranrückt. Soll die Sehne z. <sup>S</sup>**8**. so gezogen werden, daß die Abweichung höchstens 5° beträgt, so braucht man nur den Zentriwinkel** *AMB*<sup>2</sup> **=** 10**° zu machen; für alle Sehnen, die noch kleiner sind als** *ABit* **ist der Unterschied 90° —** *A* **geringer als 5®.**

 $\Im$ **if**  $A = 90^\circ$ , **fo** tritt **ftatt** bes Drei**ecks** *AMB2* **die Linie** *AM* **auf. Unsere Gerade hat die Lage** *AT,* **sie ist keine Sekante mehr, da sie den Kreis nicht mehr in zwei Punkten von endlicher Entfernung schneidet, sondern nur noch** *A* **mit ihm gemeinsam hat. Wir nennen sie jetzt Tangente.**

**Kann man allgemein durch einen gegebenen Punkt** *A* **einer Kurve (die nicht gerade ein Kreis zu sein braucht) eine Gerade ziehen, der sich die verschiedenen von** *A* **ausgehenden Sekanten unbegrenzt nähern, und zwar um so mehr, je kleiner**  $\frac{d}{dt}$  bie entsprechende Sehne wird, so wollen wir diese Grenzlage als Tan**gente bezeichnen; aus dieser Definition ergibt sich, daß sie besser als jede Sehne das Verhalten der Kurve in jenem Punkte kennzeichnet; ihn nennen wir Berührungspunkt.**

**Die obigen Überlegungen, welche uns die geometrische Konstruktion der Tangente an einen beliebigen Punkt eines gegebenenKreises lieferten —man hat nur nötig, im Berührungspunkt auf dem zugehörigen Radius die Senkrechte zu errichten —, gelten nur für diese Kurve, bei jeder anderen müßte man von vorn anfangen. Deswegen suchen wir ein allgemeines Verfahren und greifen auf unser Beispiel** *(y* **= —** *xj* zurück.

**Wir wissen, daß wir für jede Sekante, mögen die Endpunkte der zugehörigen Sehne nahe oder weit sein, das Steigungsmaß finden können. Es läge nahe, das der Grenzlage dadurch zu erzwingen, daß man** *x1*  $\epsilon$ infach gleich *x* fetzt. Dann wird von felbst  $y_i = y$  und der Differenzen**quotient**  $\frac{\Delta y}{\Delta x} = \frac{0}{0}$  . Im erften Augenblick tönnte man vielleicht annehmen, **daß dieser Wert gleich** <sup>1</sup> **sei. Die Prüfung ist leicht. Daß ^** 3 **ist, beweist man durch Ausführung der Multiplikation 3 • 4, die den Zähler des ersten Bruches,** <sup>12</sup>**, ergeben muß und auch ergibt; f=5 ist falsch, denn 5 -** 6 **ist 30 und nicht 23. So scheint zu sein,**

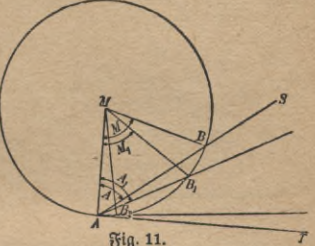

**2\***

#### 14 II. Der Differenzenquotient und der Differentialquotient usw.

 $\delta$ enn  $1 \cdot 0 = 0$ . Aber der Wert tg  $\alpha = 1$  entspricht dem Winkel  $\alpha = 45^{\circ}$ , der offenbar für unsere Figur nicht paßt. Auch rechnerisch **scheint der Differenzenquotient nicht der Zahl** 1**, sondern 1,5 zuzustreben, da wir oben für ihn die Werte 1,75; 1,525; 1,5025 erhielten. In**

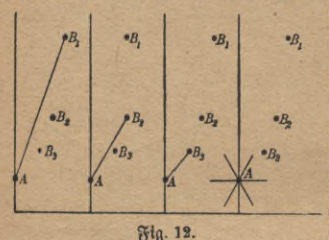

 $\delta$  **der**  $\mathbb{Z}$  at **f**ann **man**  $\alpha$ uch  $\frac{0}{0} = 1.5$  **fetgen**,  $\delta$  **enn**  $1,5\cdot 0=0$ , aber ebensogut auch **gleich jeder andern endlichen Zahl a; ist an sich völlig unbestimmt. Dies**  $ent[\text{prid}t]$  genau geometrischen Tat=  $\int$  fachen. Nimmt man  $x = x_i$ ,  $y = y_i$ , **so hat man überhaupt nicht z w e i Punkte (die eine bestimmte Sekante liefern wür** $ben)$ , *fondern nur einen, und durch* 

**einenPunkt kann man, wenn man sich um seineUmgebung nicht kümmert, eine Gerade in ganz beliebiger Richtung legen, so daß ihr Steigungsmaß, tg «, völlig unbestimmt wird (Fig.** 12**).**

**Unser Verfahren versagt also gerade da, wo wir es brauchen, es gleicht einem Weg, der in der Nähe des Zieles durch einen Fluß unterbrochen wird. In diesem Fall wird der Wanderer sich freuen, einen parallel laufenden Pfad zu entdecken, der an der kritischen Stelle eine Brücke hat. Die Aufgabe ist daher, den Ausdruck ^so umzuformen, daß er nach wie vor für jede Sekante richtig bleibt, daß er aber gleichzeitig erkennen läßt, ob ein Grenzwert da ist, von dem er beliebig wenig abweicht, wenn A** *x* **hinreichend klein gemacht wird. Ist dies derFall, so gibt der Grenzwert des Differenzenquotienten den Tangens des Winkels, welchen die Kurventangente mit der positiven Abszissenachse bildet, denn diese war ja als Grenzlage der Sekante definiert. Um das in derBenennung zum Ausdruck zu bringen, sprichtman nach dem Übergang zurGrenzenicht mehr vonDifferenzen-, sondern vomDifferential-** $\frac{dy}{dx}$  (Aussprache: *dy*  $\ln \frac{dy}{dx}$  (Aussprache: *dy*  $\ln \frac{dy}{dx}$ ). Da er aus  $y = f(x)$  hervorgegangen ift, heißt er auch die Ableitung dieser Funt**tion und wird, wenn keine Verwechslung möglich ist, durch** *y'* **oder** *f'(x)* **bezeichnet. Die Aufgabe der Differentialrechnung ist es,**  $\mathbf{x}$ u jeder gegebenen Funktion  $y = f(x)$  den Differentialquotienten zu **bilden oder (in selten vorkommenden Fällen) die Unmöglichkeit dieses Prozesses nachzuweisen.**

#### Differenzenguotient und Differentialquotient

$$
\begin{array}{l}\n\text{So if in unferem } \mathfrak{Fall} \\
y = \frac{1}{4}x^2 - x; \ y_1 = \frac{1}{4}x_1^2 - x_1; \\
\frac{\Delta y}{\Delta x} = \frac{(\frac{1}{4}x_1^2 - x_1) - (\frac{1}{4}x^2 - x)}{\frac{x_1}{4} - x_1} = \frac{\frac{1}{4}x_1^2 - x_1 - \frac{1}{4}x^2 + x}{x_1 - x} \\
\frac{\Delta y}{\Delta x} = \frac{\frac{1}{4}(x_1^2 - x^2) - (x_1 - x)}{x_1 - x} = \frac{\frac{1}{4}(x_1 - x)(x_1 + x) - (x_1 - x)}{x_1 - x} \\
\frac{\Delta y}{\Delta x} = \frac{(x_1 - x)\left[\frac{1}{4}(x_1 + x) - 1\right]}{x_1 - x} = \frac{1}{4}(x_1 + x) - 1. \\
\frac{\Delta y}{\Delta x} = \frac{(x_1 - x)\left[\frac{1}{4}(x_1 + x) - 1\right]}{x_1 - x} = \frac{1}{4}(x_1 + x) - 1.\n\end{array}
$$

Wehmen wir 3.  $\mathfrak{B}.x = 5$ ,  $x_1 = 6$ , jo erhalten wir  $\frac{\Delta y}{\Delta x} = \frac{1}{4}(6+5) - 1$ <br>= 1,75; für  $x = 5$ ,  $x_1 = 5$ ,1 wirb  $\frac{\Delta y}{\Delta x} = 1$ ,525, für  $x = 5$ ,  $x_1 = 5$ ,01 resultiert 1,5025. Man bekommt dieselben Werte wie oben; es muß ja auch so fein, da nur erlaubte algebraische Umformungen vorgenommen wurben.

Lassen wir jetzt x, immer näher an x heranrücken, so strebt  $x_1 + x$ dem Werte  $x + x = 2x$ zu, und der Grenzwert des Differenzenquotienten, der Differentialquotient, wird

$$
\frac{dy}{dx} = y' = f'(x) = \frac{1}{4} \cdot 2x - 1 = \frac{x}{2} - 1.
$$

Für  $x = 5$  ergibt fich  $y' = 1.5$ , wie wir es früher vermuteten,  $\alpha$  wirb 56<sup>°</sup> 19'.

In der Technik bewirkt die endliche Strichstärke der Zeichnung, daß sich Sekante und Tangente, Differenzen= und Differentialquotient, sobald die Differenzen einigermaßen gering sind, nicht merklich unterscheiden.

Eine Veranschaulichung des Übers ganges vom Differenzen= zum Differen= tialquotienten liefert für unser Beispiel Fig. 13. Hier find die Werte von  $\frac{\Delta y}{\Delta x}$ für  $x = 5$  und verschiedene Werte von  $\triangle x$  berechnet und dann graphisch dargestellt worden.

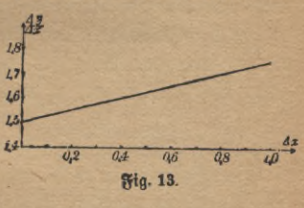

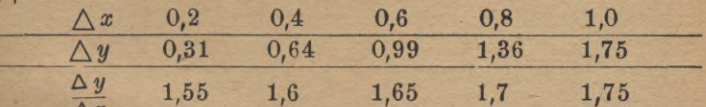

Bei anderen Funktionen strebt das zeichnerische Bild der Diffes renzenquotienten auch immer für  $\triangle x = 0$  dem Differentialquotienten zu, aber im allgemeinen krummlinig.

#### 16 II. Der Differenzenquotient und der Differentialquotient usw.

**Wir untersuchen jetzt die einzelnen Funktionen planmäßig.**

1**. Eine Funktion heißt linear oder ersten Grades, wenn sie durch**  $y = ax + b$ **gegeben ist, in der** *a* **und b bekannte konstant bleibende Zahlen sind.**  $y_1 = ax_1 + b$ ,  $a$ **i**  $\uparrow$ **o**  $\Delta$ *y* = *y***<sub>1</sub> - <b>***y* =  $ax$ <sub>1</sub> - *ax* = *a*(*x*<sub>1</sub> - *x*) = *a* $\triangle$ *x* **die Gleichung Es ist dann**

 $\frac{\Delta y}{\Delta x} = a$ . Jede Verbindungsgerade

**zweierPunkte derLinie hat genau dasselbe Steigungsmaß, daher ist auch im** Grenzfall der Differentialquotient fon**stant, nämlich** *dy*

$$
\frac{dy}{dx}=a.
$$

**Die Linie, welche die lineare Funktion repräsentiert, hat stets dieselbe Richtung, muß daher eine Gerade sein. Ihr Winkel gegen die X-Achse genügt**

 $te\alpha = a$ .

 $\mathbf{F}$ ür  $\mathbf{x} = 0$  wird  $\mathbf{y} = b$ ; *b* bedeutet somit das Stück, welches die **Gerade auf der Ordinatenachse abschneidet.**

**Man wende diese Betrachtungen auf die graphische Darstellung der Funktionen**

 $y = 2x + 1$ ;  $y = 1.5x - 3$ ;  $y = -0.4x + 6$ ;  $y = -1.2x - 3$ **und ähnliche an, sowie auf Fig. 3 und Aufgabe** 2 **bis** 6**.**

 $\frac{1}{2}$  **f**  $b = 0$ , **fo** geht bie Gerade burch ben Anfangspunkt. Ihre Ordi- $\text{inter}$  **find**  $\text{gen}$   $\text{Rb}$   $\text{Rf}$   $\text{d}$   $\text{d}$   $\text{f}$   $\text{d}$   $\text{r}$   $\text{d}$   $\text{f}$   $\text{d}$   $\text{f}$   $\text{f}$   $\text{f}$   $\text{f}$   $\text{f}$   $\text{f}$   $\text{f}$   $\text{f}$   $\text{f}$   $\text{f}$   $\text{f}$   $\text{f}$   $\text{f}$   $\text{f}$   $\text{$  $x_1$  *y wei Wertepaare x<sub>1</sub>, y<sub>1</sub></sub> und <i>x*<sub>0</sub>*, y*<sub>2</sub>

$$
y_2 = ax_2, \quad y_1 = ax_1,
$$

**a** (fo burch Divifion  $y_2 : y_1 = ax_2 : ax_1 = x_2 : x_1$ .

 $\mathfrak{E}$ in Beispiel ist  $y = \pi x$ , denn die Umfänge der Kreise find ihren  $\Delta$ urchmessern proportional,  $\iota$ g $\alpha$  ist hier = 3,142,  $\alpha$  = 72°21'. Ent= **sprechende Verhältnisse treten auf, wenn man Räaumur- in Celsiusgrade, Meter in Fuß und sonstige Maße ineinander umrechnet. Bei dem Hookeschen Dehnungsgesetz ist die Dehnung der Spannung pro**portional uff.

2**. Die reine quadratische Funktion ist definiert durch**

$$
y=cx^2.
$$

**Hier und weiterhin sind die Konstanten durch die Anfangsbuchstaben,**

**Fig. u.**

**der Gleichung**

*6*

*Jx*

Funktionen ersten und zweiten Grades 17

**die Variabeln durch die Endbuchstaben des Alphabets bezeichnet, wenn**

night *aux*bridit (by bag *W*egenteit *aug*gennaðjt ift.  
\n
$$
\frac{\Delta y}{\Delta x} = \frac{y_i - y}{x_i - x} = \frac{c(x_i^* - x^*)}{x_i - x} = \frac{c(x_i - x)(x_i + x)}{x_i - x}
$$
\n
$$
\frac{\Delta y}{\Delta x} = c(x_i + x).
$$

**Läßt man jetzt immer näher an ar herantreten, so kann man im Grenzfall**  $x_1 = x$  fegen und hat dann  $\frac{dy}{dx} = 2 \, cx$ . *3*

$$
\frac{dy}{dx} = 2cx.
$$

 $\mathbf{\mathfrak{Die}}$  **Kurve, deren Gleichung**  $y = cx^2$  $i$ ft, befinieren wir als Barabel. Durch

$$
\begin{array}{c}\n\text{Divifion~erbält man } \frac{y}{x} = cx, \text{ affo} \\
\frac{dy}{dx} = \text{tg } \alpha = 2 \, cx = \frac{2 \, y}{x}.\n\end{array}
$$

**Fig. 15 zeigt, wie dies Ergebnis zur Konstruktion der Parabeltangente**  $PQR$  in  $P$  benut wird.

**Sollen alle in der Parabelgleichung vorkommenden Größen Streckenbedeuten, so muß man die Konstante** *<sup>c</sup>* **durch**   $erfefern, hat affo$ 

$$
y=\frac{x^2}{a};
$$

Fig. 15. *a* **heißt der Parameter.**

*QS* **sei senkrecht auf** *PR.* **Dann ist nach dem Höhensatz im rechtwinkligen Dreieck** *x9*

$$
SA \cdot AR = AQ^2, \ \ SA = \frac{AQ^2}{AR} = \frac{4}{y} = \frac{ay}{4y} = \frac{a}{4}
$$

**Der Punkt -§ heißt der Brennpunkt der Parabel. Bewegt man ein Zeichendreieck so, daß der Scheitelpunkt des rechten Winkels auf der Abszissenachse fortschreitet und der eine Schenkel stets durch den Brennpunkt geht, dann bildet der andere eine Parabeltangente. Eine genügende Anzahl derselben läßt die Gestalt der Kurve sehr deutlich hervortreten (Umhüllungskonstruktion)?)**

1) Genaueres über die Parabel findet man in Crant, Analytische Geometrie (ANuG Bb. 504, V Abschnitt).

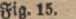

 $\frac{1}{2}$   $\frac{1}{2}$ 

*y*

**y**  $s$ 

*R*

 $\frac{1}{x}$   $\frac{1}{x}$ 

*a*

18 II. Der Differenzenquotient und der Differentialquotient usw.

3. Die einfachste kubische Funktion ist  $y = ax^3$  $\frac{\Delta y}{\Delta x} = \frac{ax_1^3 - ax^3}{x_1 - x} = \frac{a(x_1^3 - x^3)}{x_1 - x} = \frac{a(x_1 - x)(x_1^2 + x_1x + x^3)}{x_1 - x}$  $= a(x_1^2 + x_1x + x^2).$  $\mathfrak{Rm}$  Grenzfall  $(x_i = x)$  wirb  $\frac{dy}{dx} = 3ax^2.$ 

4. Zur Differentiation der Funktion nten Grades  $y = ax^n + bx^{n-1} + cx^{n-2} + \cdots + kx + l$ braucht man die Formel

$$
x_1^{n} - x^n = (x_1 - x)(x_1^{n-1} + x_1^{n-2}x + x_1^{n-3}x^2 + x_1^{n-4}x
$$
  
+ ... +  $x_2^{n} x_1^{n-3} + x_1 x_1^{n-2} + x_1^{n-1}$ ).

deren Richtigkeit sich leicht durch Ausmultiplizieren ergibt, da sich dann die mittleren Glieder paarweise aufheben.

 $\frac{\Delta y}{\Delta x} = \frac{a(x_1^n - x^n) + b(x_1^n - 1 - x^{n-1}) + c(x_1^n - 2 - x^{n-2}) + \cdots + k(x_1 - x) + l - l}{x_1 - x}$ <br> $\frac{\Delta y}{\Delta x} = \frac{(x_1 - x) [a(x_1^n - 1 + x_1^n - 2x + \cdots + x^{n-1}) + b(x_1^n - 2 + \cdots + x^{n-2}) + c(x_1^n - 3 + \cdots + x^{n-3}) \cdots] + k}{x_1 - x}$  $\frac{\Delta y}{\Delta x} = a (x_1^{n-1} + \cdots + x_{n-1}) + b (x_1^{n-2} + \cdots + x_{n-2}) + c (x_1^{n-3} + \cdots + x_{n-3}) \cdots + k.$  $\Delta x$ 

In der ersten Klammer stehen, wie sich durch Abzählen der Erponeuten  $(x^0, x^1, \ldots x^{n-1})$  ergibt, n Glieder, in der zweiten  $n-1$  uff. Im Grenzfall nehmen in einer Klammer alle Summanden denfelben Wert an, nämlich  $x^{n-1}$ ,  $x^{n-2}$  usw. Es ist

 $\frac{dy}{dx} = nax^{n-1} + (n-1)bx^{n-2} + (n-2)cx^{n-3} + \cdots + k.$ 

Eine Anwendung unserer Formel ist die Ableitung des binomi= Schen Sages für ganze positive Exponenten.<sup>1</sup>) Bekanntlich ist

$$
(a + x)^3 = a^3 + 3a^2x + 3ax^2 + x^3
$$
  

$$
(a + x)^3 = a^3 + 3a^2x + 3ax^2 + x^3
$$

Bei jeder weiteren Multiplikation wächst der höchste Exponent von x, der "Grad" der erhaltenen Funktion, um 1; man hat schließlich a)  $(a + x)^n = A + Bx + Cx^2 + Dx^3 + \cdots Lx^{n-1} + Mx^n$ , und es ist unsere Aufgabe, die konstanten Koeffizienten zu bestimmen. Soll die Gleichung nicht nur für einen speziellen, sondern für jeden

<sup>1)</sup> Eine Ableitung dieses Sages ohne Differentialrechnung steht in Crant, Algebra (ANuG Bd. 205), V. Abschnitt. Dort finden sich auch Eigenschaften der bei der Entwicklung auftretenden "Binomialkoesfigienten".

#### **\_\_\_\_ Funktionen 3. und n. Grades. Binomischer Satz . 19**

**Wert von** *x* **richtig sein, so gilt sie auch für zwei Nachbarwerte** *x* **und**  $x_i$ . Diese Gleichungen darf man subtrahieren und durch  $\triangle x = x_i - x$ **dividieren. Die linke Seite wird**  $(a+x_i)^n - (a+x)^n$  $[(a + x<sub>1</sub>)<sup>n</sup>-(a+x)][(a+x<sub>1</sub>)<sup>n-1</sup>+(a+x<sub>1</sub>)<sup>n-2</sup>(a+x)+\cdots+(a+x<sub>n</sub>)]$  $x_1 - x$  $[(a + x_1) - (a + x)] = [a + x_1 - a - x] = [x_1 - x].$ **Die erste Klammer des Zählers hebt sich gegen den Nenner, und der Differenzenquotient wird der zweiten Klammer gleich. Der Diffe** $r$ **entialquotient wird**  $\text{Iint}\$ = n(a + x)^{n-1}$ . Die rechte Seite der **Gleichung kann nach der obigen Regel differentiiert werden. So ergibt sich** b)  $n(a+x)^{n-1} = B + 2Cx + 3Dx^2 + \cdots + (n-1) Lx^{n-2}$  $+ n M x^{n-1}$ . **Die vorigen Betrachtungen lassen sich wörtlich auf diese neue Gleichung anwenden, und man erhält durch wiederholtes Differentiieren** c)  $n(n-1)(a+x)^{n-2} = 2C + 2 \cdot 3Dx$  $+\cdots+(n-1)(n-2)Lx^{n-3}+n(n-1)Mx^{n-2}$ d)  $n(n-1)(n-2)(a+x)^{n-3} = 2 \cdot 3 \cdot D$  $+ \cdots + (n-1)(n-2)(n-3)Lx^{n-4}+n(n-1)(n-2)Mx^{n-3}$  $n(n-1)(n-2)...3 \cdot 2 \cdot (a+x) = (n-1)(n-2)...2 \cdot 1 \cdot L$  $+n(n-1)(n-2)...3 \cdot 2 \cdot 1 = n(n-1)...3 \cdot 2 \cdot 1 \cdot M$ Für  $\delta$ en *speziellen* Wert  $x = 0$  ist a)  $a^n = A$ ;  $A = a^n$  $b)$   $na^{n-1} = B;$  $B=\frac{n}{1}a^{n-1}$  $C=\frac{n(n-1)}{1-2}a^{n-2}$ c)  $n(n-1)a^{n-2}=2 \cdot C;$  $D = \frac{n(n-1)(n-2)}{1 \cdot 3 \cdot 3}a^{n-3}$ **d**)  $n(n-1)(n-2)a^{n-3} = 2 \cdot 3 \cdot D;$  $(n-2)...$ <br>  $=(n-1)$  (*n*<br>  $(n-2)...$ <br>  $(n-1)$  (*n* - 3  $n(n-1)(n-2)...3 \cdot 2$  $\frac{3}{3}$  $\begin{array}{c} a \\ \cdot \end{array}$ <br> $\begin{array}{c} 1 \\ 2 \end{array}$  $\frac{n}{1}a$ <br>1,  $\begin{pmatrix} 2 \\ 2 \end{pmatrix}$  $1 \cdot L$ :  $L =$  $n(n-1)(n-2)...3 \cdot 2$  $n(n-1)(n-2)...3 \cdot 2 \cdot 1 \cdot M; M = 1$ alfo

20 II. Der Differenzenquotient und der Differentialquotient usw.

$$
(a+x)^n = a^n + \frac{n}{1} a^{n-1} x + \frac{n(n-1)}{1 \cdot 2} a^{n-2} x^2 + \frac{n(n-1)(n-2)}{1 \cdot 2 \cdot 3} a^{n-3} x^3 + \dots + \frac{n}{1} a x^{n-1} + x^n.
$$

 $E$ s läßt fich leicht zeigen, daß die vorher für  $(a + x)^2$  und  $(a + x)^3$ **angegebenen Ausdrücke Spezialfälle dieser allgemeinen Formel sind.**  $\mathfrak{B}$ ei der Ableitung dieses Satzes war eine Funktion  $y = f(x)$  gegeben.  $E_3$  wurde zunächst ihr Differentialquotient  $y' = f'(x)$  gebildet und **dieser dann nochmals differentiiert. Das Ergebnis heißt der zweite Differentialquotient von** *y* und mird *y"* oder  $f''(x)$  oder  $\frac{d^2f}{dx^2}$ **geschrieben. Durch nochmalige Differentiation erhält man den dritten**

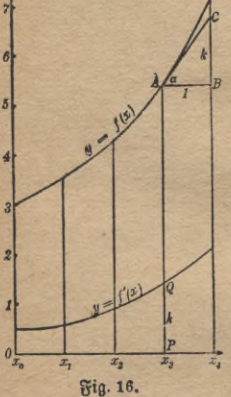

**Differentialquotienten**

$$
y''' = y^{(3)} = f'''(x) = \frac{d^{3}y}{dx^{3}} \text{ u[f.}
$$

**Will man den Wert des Differentialquotienten für alle Punkte einer gegebenen Kurve**  $y = f(x)$  darstellen, so zeichnet man zu der ur**sprünglichen die "Ableitungskurve". Man wählt auf der Absziffenachse eine Reihe von**  $\mathfrak{B}$ unkten  $(x_1, x_2, x_3, \ldots, x_n)$  aus (am besten in **gleichen Abständen), errichtet in ihnen auf der**  $\mathcal{H}$ chse Senkrechte, trägt auf diesen die berech **neten Werte von** *f'(x)* **ab und verbindet die Endpunkte durch eine Kurve. In Fig. 16 ist** *QP ■Z***—1 unter Benutzung der Tangente** *AG* **graphisch konfirmiert**  $[f'(x)] =$ **tg**  $\alpha = \frac{CB}{AB} = k = PQ$ .

 $\mathfrak{M}$ us der ersten Ableitungskurve  $(y = f'(x))$  kann man die zweite  $(y = f''(x))$  finden uff.

#### **Aufgaben.**

**29. Wie lautet die Gleichung einer Geraden, die der X-Achse parallel läuft und von ihr den Abstand** *b* **hat?**

**30.**  $\delta x$  **h**  $\delta y$  ben tonstanten Wert *b*, so ift  $y' = 0$ . (Beweisl) **Man** bifferentiiere 31.  $y = x^2$ ; 32.  $y = 3x^2$ ; 33.  $y = \frac{1}{19}x^2 + 3$ ; **34.**  $y = \frac{1}{12}x^2 + 3x$ ; **35.**  $y = x^2 + x + 1$ .

 $36.$  *Man* ftelle bei der Funktion  $y = \pi x^2$  den Übergang des Diffes **renzen- in den Differentialquotienten für einen beliebigen Wert von**  $x$ , etwa  $x = 2$ , graphisch bar, indem man  $\triangle x$  bie Werte 1,0; 0,9; Söhere Differentialquotienten. Ableitungskurve. Aufgaben 21

0**,**8**; ...** 0,1 **beilegt. Ebenso berechne man für jedes** *Ax* **den zugehörigen Sekantenwinkel und lege auch deren Werte in einer Kurve nieder.**

**37. Ein Würfel habe die Kantenlänge** *x* **cm, dann ist sein Inhalt** *x3* **ccm. Man denke sich eine Ecke festgehalten und lasse jede der**  $\delta$ rei Kanten, die von ihr ausgehen, um  $\wedge x$  cm wachsen (z. B. durch **Erwärmung). Der Körper vergrößert sich dann um drei quadratische Platten, drei rechteckige Balken und einen kleinen, der festgehaltenen Ecke gegenüberliegenden Würfel. Man gebe die anschauliche Bedeutung von** *Ay* **an und beweise, daß der Differenzenquotient mit abnehmendem** *Ax* **immer mehr dem Werte <sup>3</sup> z**<sup>2</sup> **nahekommt.**

**38. Soll an die Kurve** *y* **= z**<sup>3</sup> **die Tangente in einem gegebenen Punkte gelegt werden, so trägt man, wenn** *y* **positiv ist, entweder diese Ordinate zweimal auf der negativen Achse ab und verbindet den Endpunkt mit dem Kurvenpunkt, oder man zerlegt die Abszisse** *x* **in drei gleiche Teile und verbindet den passenden Teilpunkt mit dem Kurvenpunkt. (Beweis!)**

**39. Wie hat man bei dem eben beschriebenen Problem zu verfahren, wenn** *y* **negativ ist?**

 $40.$  Gelten bie *Konstruktionen* 38 und 39 auch für  $y = ax^3$ , wenn *a* **eine positive oder negative Konstante ist?**

**41. Gelten sie auch für die allgemeine kubische Funktion**  $y = ax^3 + bx^2 + cx + e?$ 

**Welches sind die Differentialquotienten der Funktionen**

**42.**  $y = \frac{1}{10}x^3 - 1$ ; **43.**  $y = \frac{1}{4}x^3 + x - 5$ ; **44.**  $y = -\frac{1}{6}x^3 + x^3$ ;  $45. y = -x^3 + x^2 - 1$ ?

**46. Welchen Wert haben sie für** *x* **=** 0**,** <sup>1</sup>**,** 2**, 3, 4, welchen für**  $x = -1, -2, -3, -4?$ 

**47. Man prüfe die Nichtigkeit der eben erhaltenen Lösungen durch die Zeichnung und bilde selbständig ähnliche Aufgaben. Zu beachten ist auch das auf S. 15 geschilderte Annäherungsverfahren.**

 $\mathbb{D}$ ie Funktionen 48.  $y = 0.01 x^4$ ; 49.  $y = 0.1 x^4 - 0.2 x^3$ ;  $50.$   $y = x^4 - 100x$  ust find entsprechend zu behandeln.

**Man beweise die Richtigkeit der Formeln**

**51.**  $(a + x)^4 = a^4 + 4a^3x + 6a^2x^2 + 4ax^3 + x^4;$ 

**52.**  $(a + x)^5 = a^5 + 5a^4x + 10a^3x^2 + 10a^2x^3 + 5ax^4 + x^5$ **einmal durch Ausmultiplizieren, dann durch wiederholte Differentiation**

**53. Wie lautet der erste, zweite... sechste Differentialquotient von**  $y = x^4$ ?

#### III. Allgemeine Differentiationsregeln usw.

**54. Man löse dieselbe Aufgabe für die Funktionen der Aufgaben**  $2-12$ ,  $31-35$ ,  $42-45$ ,  $48-50$ ,  $\int \frac{\pi}{4}$   $y = 2x^8 - \frac{1}{6}x^6 + \frac{1}{12}x^4$  unb **ähnliche.**

**55. Man zeichne für verschiedene der in 53 und 54 erwähnten Funktionen die Ableitungskurven. Wenn notwendig, sind die Ordinaten dabei zweckmäßig zu verkleinern.**

#### **Drittes Kapitel.**

## **Allgemeine Differentiationsregeln. Differentiation schwierigerer Funktionen.**

#### Allgemeine Gäte.

**Satz** 1**. Der Differentialquotient einer Summe wird gebildet, indem man die Differentialquotienten der Summanden addiert. Entsprechendes gilt von der Differentiation einer Differenz.**

 $\mathcal{B}$ eweis:  $\mathfrak{E}$ s *fei*  $u = f(x)$ ,  $v = \varphi(x)$ ,  $y = u + v$ . Dann ift, **wenn man den Wert, den die Funktion** *f* **für** *xi* **einnimmt, mit** *uv*

*<p(xx)* **mit bezeichnet:** <sup>A</sup> *y*\_ <sup>m</sup>, <sup>+</sup> v, — *(u* <sup>+</sup> v) \_ <sup>m</sup>, — <sup>u</sup> v, — *<sup>v</sup> \_ Äx~ xt-x* — *xt-x^ xt-x~~ dy = du dv\_' dx dx dx* A *v x* A *x* < ! <

Für  $y = u - v$  ift ber Beweis ganz analog,  $y'$  ift  $u' - v'$ . Geo**metrisch erhält man**  $y = u + v$ , **indem man** bie Kurven  $y = u = f(x)$  $u$ **und**  $y = v = \varphi(x)$  **zeichnet und** die zu einem bestimmten Wert *x* gehören**den Ordinaten addiert. Dann wird auch der Zuwachs der Ordinate beim Übergang von** *x*  $\lambda$ u  $x_1$ ,  $\Delta y = \Delta u + \Delta v$ .

**Beispiel 1.**  $y=3x^5+4x^2$  foll nach Satz 1 differentiiert werden.  $\mathcal{L} \tilde{\mathcal{D}}$ [ung:  $u=3x^5$ ;  $u'=15x^4$ ;  $v=4x^2$ ;  $v'=8x$ ;  $y'=u'+v'=15x^4+8x$ .

**Beijpiel 2.**  $y = 10x - 0.4x^5$ ;  $u = 10x$ ;  $u' = 10$ ;  $v = 0.4x^5$ ;  $v' = 2x^4$ ;  $y' = u' - v' = 10 - 2x^4$ .

 $\mathfrak{S}$  **atz** 2.  $\mathfrak{F}$  it  $y=cf(x)$ , so ift  $y'=cf'(x)$ . (c fei ein fonftanter Fattor.) **Beweis:**

$$
\frac{\Delta y}{\Delta x} = \frac{cf(x_1) - cf(x)}{x_1 - x} = \frac{c[f(x_1) - f(x)]}{x_1 - x} = \frac{c \Delta f(x)}{\Delta x},
$$

$$
\frac{dy}{dx} = c \frac{df(x)}{dx}.
$$

somit

**also im Grenzsall**

**Der geometrische Nachweis ist auch hier einfach.**

22

Differentiation von Summen, Differenzen, Produkten und Quotienten 23

**Set** 3. 
$$
\Im f(y) = f(x) \cdot \varphi(x)
$$
, for  $f(y) = f' \cdot \varphi + \varphi' \cdot f$ . \nBewet 3:  $\Delta y = \frac{f(x_1) \cdot \varphi(x_1) - f(x) \cdot \varphi(x)}{x_1 - x}$ .

Man kann die Differenz  $-f(x) \cdot \varphi(x_1) + f(x) \cdot \varphi(x_1)$  ohne Fehler<br>einschatten, da fie gleich Null ift

$$
\frac{\Delta y}{\Delta x} = \frac{f(x_1) \cdot \varphi(x_1) - f(x) \cdot \varphi(x_1) + f(x) \cdot \varphi(x_1) - f(x) \cdot \varphi(x_1)}{x_1 - x}
$$
  
\n
$$
\frac{\Delta y}{\Delta x} = \frac{\varphi(x_1) [f(x_1) - f(x)]}{x_1 - x} + \frac{f(x) [g(x_1) - g(x)]}{x_1 - x}
$$
  
\n
$$
\frac{\Delta y}{\Delta x} = \frac{\Delta f}{\Delta x} \cdot \varphi(x_1) + \frac{\Delta \varphi}{\Delta x} \cdot f(x); \text{ für } x = x_1 \text{ iff }
$$
  
\n
$$
\frac{dy}{dx} = \frac{df}{dx} \varphi + \frac{d\varphi}{dx} f = f' \varphi + \varphi' f.
$$

**Beijpiel 3.**  $y=(x^2+5x)(3-2x^3);$   $u=x^2+5x;$   $u'=2x+5$ .  $v = 3 - 2x^3$ ;  $v' = -6x^2$ ;  $y' = u'v + v'u = (2x + 5)(3 - 2x^3)$ <br>+  $(-6x^2)(x^2 + 5x)$  ober ausmultipliziert unb zusammengefaßt<br> $y' = -10x^4 - 40x^3 + 6x + 15$ . Dasselbe Ergebnis erhält man natürlich, wenn man zuerst vereinfacht und dann differentiiert.

**Set** 4. 
$$
\mathfrak{F}(t, y) = \frac{f(x)}{\varphi(x)}, \text{ for if } y' = \frac{f'(\varphi - \varphi')f}{\varphi^2}.
$$
  
\n
$$
\mathfrak{B}(\text{meas}) = \frac{f(x_1)}{\Delta x} - \frac{f(x)}{\varphi(x)} = \frac{f(x_1) \cdot \varphi(x) - \varphi(x_1) \cdot f(x)}{\varphi(x) \cdot \varphi(x_1) \cdot (x_1 - x)}.
$$
  
\n
$$
\mathfrak{B}(\text{the left}) = \frac{x_1 - x}{x_1 - x} = \frac{\varphi(x) \cdot \varphi(x_1) \cdot (x_1 - x)}{\varphi(x) \cdot \varphi(x_1) \cdot (x_1 - x)}.
$$
  
\n
$$
\frac{\Delta y}{\Delta x} = \frac{f(x_1)\varphi(x) - f(x)\varphi(x) + f(x)\varphi(x) - \varphi(x_1)f(x)}{\varphi(x) \cdot \varphi(x_1) \cdot (x_1 - x)}.
$$

Man kann Zähler und Nenner durch  $x_1 - x = \triangle x$  dividieren  $\Delta \omega$ 

$$
\frac{\Delta y}{\Delta x} = \frac{\varphi(x)}{\varphi(x) \cdot \varphi(x_1)} \frac{\Delta x}{\Delta x}.
$$

Im Grenzfall hat man

$$
\frac{dy}{dx} = y' = \frac{f' \cdot \varphi - \varphi' \cdot f}{\varphi^2} = \frac{u'v - v'u}{v^2}.
$$

Beispiel 4.

$$
y = \frac{x^2 + 2x + 1}{x - 5} = \frac{u}{v}; \ u' = 2x + 2; \ v' = 1; \ny' = \frac{u'v - v'u}{v^2} = \frac{(2x + 2)(x - 5) - 1(x^2 + 2x + 1)}{(x - 5)^2} = \frac{x^2 - 10x - 11}{(x - 5)^2}.
$$

#### 24 III. Allgemeine Differentiationsregeln usw.

Satz **5 über Funktionen von Funktionen. Es kann vorkommen, daß** *y* **nicht direkt als Funktion von** *x* **gegeben ist, sondern von** *einer* Größe  $z = \varphi(x)$  abhängt, die ihrerseits eine Funktion von *x* ift. **Man hat dann, wenn die Werte** *x, y, e; xv yv z1* **zusammengehören,**

**also**

 $y = f(z) = f(\varphi(x));$   $y_i = f(z_i) = f(\varphi(x_i))$ <br>  $\frac{\Delta y}{\Delta y} = \frac{f(z_i) - f(z)}{\Delta y}$  $z_1 - z$   $\varphi(x_1) - \varphi(x)$  $f(z_1) - f(z) - \varphi(x_1) - \varphi(x)$  $\overline{x_i-x}$  $\overline{\Delta z}$   $\Delta z$  $\Delta y = \frac{\Delta x}{\Delta y} \cdot \frac{x_1 - x_1}{\Delta z}$  $\frac{dy}{dx} = \frac{dy}{dx} \cdot \frac{dz}{dx} = f'(z) \cdot g'(x)$ . (Rettenregel!)

 $\mathcal{B}$ cifyiel 5.  $y = (2x - 1)^3 = z^3$ <br>  $\frac{dy}{dx} = 3z^2 = 3(2x - 1)^2; \quad \frac{dz}{dx} = 2;$  $\frac{ds}{dx} = 2; \quad \frac{dy}{dx} = 6(2x-1)^2.$ 

**Sap 6 über implizite Funktionen. Ist der Zusammenhang**  $x$  **wifthen**  $x$  **und**  $y$  **durch** die Beziehung  $\varphi(x, y) = 0$  festgelegt  $(x, \mathcal{B})$ .  $x^2 + y - 4 = 0$ ), so fann man aus dieser Gleichung in vielen Fällen *y* **durch** *x* **ausdrücken, also den Zusammenhang in der bisher gebräuchlichen Weise**  $\alpha$  angeben. (In unserem Fall ift  $y = 4 - x^2$ .)  $y = f(x)$ 

**Während** *y* **ursprünglich "implizite" als Funktion von** *x* **gegeben war, hat man es jetzt "explizite" als Funktion von** *x* **dargestellt. Aber zur Bildung des Differentialquotienten ist diese Umrechnung**  $\min$  **nicht** notwendig. Aus  $\varphi(x, y) = 0$  folgt, wenn  $x_1$  und  $y_1$  zusammen**gehören,**  $\varphi(x_1, y_1) = 0$  **und**  $\varphi(x_1, y_1) - \varphi(x, y) = 0$ ,

$$
\varphi(x_1, y_1) = 0 \quad \text{with} \quad \varphi(x_1, y_1) - \varphi(x, y) = 0, \n\frac{\varphi(x_1, y_1) - \varphi(x, y)}{x_1 - x} = 0.
$$

Hier **fchaltet** man die Größe  $\varphi \left( x, y_{1} \right) - \varphi \left( x, y_{1} \right)$  ein, die felbftver**ständlich = 0 ist, also nichts ändert**

$$
\frac{\varphi(x_1, y_1) - \varphi(x, y_1) + \varphi(x, y_1) - \varphi(x, y)}{x_1 - x} = 0
$$
  
\n
$$
\frac{\varphi(x_1, y_1) - \varphi(x, y_1)}{x_1 - x} + \frac{\varphi(x, y_1) - \varphi(x, y)}{x_1 - x} = 0
$$
  
\n
$$
\frac{\varphi(x_1, y_1) - \varphi(x, y_1)}{x_1 - x} + \frac{\varphi(x, y_1) - \varphi(x, y)}{y_1 - y} \cdot \frac{y_1 - y}{x_1 - x} = 0.
$$

Geht man jetzt zur Grenze über, fo wird wie bisher  $\frac{y_1-y}{x_1-x}$ *Ay Ax*

Funktionen von Funktionen. Implizite Funktionen. Part.Differentialquot. 25 zu  $\frac{dy}{dx}$ . Während im allgemeinen x und y variieren, ift der Ausdruck  $\frac{\varphi(x_1, y_1) - \varphi(x, y_1)}{x_1 - x}$  fo gebildet, daß der Wert von  $y$ , nämlich  $y_1$ , fonftant bleibt und nur x sich ändert. So ift die Bezeichnung "partieller Differenzenquotient" und im Grenzfall "partieller Differentialquotient" einleuchtend. Zum Unterschiede von den bisher abgeleiteten "totalen" Differentialquotienten  $\frac{dy}{dx}$  verwendet man für die partielle Differen= tiation bas runde 2. So wird  $\frac{\partial \varphi}{\partial x} + \frac{\partial \varphi}{\partial y} \frac{dy}{dx} = 0$  unb  $\frac{dy}{dx} = -\frac{\partial x}{\partial \varphi}$ . **Brijpiel 6.** Es fei  $\varphi = \frac{x}{a} + \frac{y}{b} - 1 = 0$  1  $\frac{\partial \varphi}{\partial x} = \frac{1}{a}, \quad \frac{\partial \varphi}{\partial y} = \frac{1}{b}, \quad \frac{dy}{dx} = -\frac{\overline{a}}{1} = -\frac{b}{a}.$ Aus der Gleichung folgt  $bx + ay = ab$ ,  $y = b - \frac{bx}{a}$  (Explisite Darftellung)  $\frac{dy}{dx} = -\frac{b}{a},$ und hieraus was das frühere Resultat bestätigt. Da die gegebene Gleichung linear ist, so stellt sie eine Gerade dar. Für  $x = 0$  wird  $y = b$ , für  $x = a$  wird  $y = 0$ , also find die Abschnitte auf den Achsen a und d, und wenn a der Neigungswinkel gegen die X=Uchse ift, so hat man tg  $(180^{\circ} - \alpha) = -\text{tg } \alpha = \frac{b}{a}$ ; tg  $\alpha = -\frac{b}{a}$ . Beispiel 7.  $\varphi=\frac{x^2}{a^2}+\frac{y^2}{b^2}-1=0;~~\frac{\partial\varphi}{\partial x}=\frac{2\,x}{a^2},~~\frac{\partial\varphi}{\partial y}=\frac{2\,y}{b^2};~~\frac{dy}{dx}=-\frac{b^2x}{a^2y}.$ **Beispiel 8.** Man differentiiere  $y = ax^{-n}$ . Lösung: In  $y = ax^{-n}$ ist ber negative Exponent<sup>1</sup>) an und für sich finnlos, da x nicht — n mal als Faktor gesetzt werden kann; will man auch diesem Ausdruck eine Be=

beutung beilegen, so wird man zweckmäßig handeln, wenn man sie mit den Gesetzen der Potenzen mit ganzzahligen Exponenten in Einklang bringt. (Permanenzprinzip!) Da bekanntlich a<sup>p</sup> · a<sup>2</sup> = a<sup>p + 2</sup> ift<sup>2</sup>), so folgt, daß man  $a^{-n} = \frac{1}{a^n}$  fetzen muß, denn durch Multiplikation mit  $a^{n+1}$  ergibt fich

1) Crant, Algebra I (ANuG Bb. 120, § 31). 2) Crant, a. a. O., § 13. III. Allgemeine Differentiationsregeln usw.

 $a^{-n} \cdot a^{n+1} = a^{-n+n+1} = a^1 = a = \frac{1}{a^n} \cdot a^{n+1} = \frac{a^{n+1}}{a^n} = a.$  $\mathfrak{Sol}$   $y = ax^{-n}$  (*n* positiv ganzzahlig) bifferentiiert werben, so be $y = \frac{a}{a^n}$ ,  $yx^n = a$ ,  $\varphi = yx^n - a = 0$ . achte man

$$
\frac{\partial \varphi}{\partial x} = n y x^{n-1}; \ \frac{\partial \varphi}{\partial y} = x^n; \ \frac{dy}{dx} = -\frac{n y x^{n-1}}{x^n} = -\frac{n y}{x} = -n a x^{-n-1}.
$$

Die auf S. 18 für positive ganzzahlige Exponenten abgeleitete Regel gilt also auch, wenn der Exponent negativ ganzzahlig ift.

Beispiel 9. Die vorigen Betrachtungen sollen auf  $y = ax^{\gamma}$  angewandt werden.<sup>1</sup>) Löfung: E8 ift  $x^{\frac{p}{q}} = \sqrt[2]{x^p}$ , denn mit Benuhung des Satzes  $(x^m)^n = x^{mn}$  folgt, wenn man beide Seiten mit  $q$  potenziert,

$$
\left(\frac{p}{q}\right)^{q} = x^{\frac{p}{q}} \cdot \frac{q}{q} = x^{p} = \left(\sqrt[q]{x^{p}}\right)^{q} = x^{p}.
$$

Somit ist

$$
\varphi = \frac{y^7}{a^q} - x^p = 0; \quad \frac{\partial \varphi}{\partial x} = -p x^{p-1}; \quad \frac{\partial \varphi}{\partial y} = \frac{q y^{q-1}}{a^q};
$$

$$
\frac{dy}{dx} = +\frac{p x^{p-1}}{q \frac{y^{q-1}}{a^q}}
$$

$$
dy \quad p \quad x^{p-1}, y \cdot a^q \quad p \quad x^{p-1}, ax^q \cdot a^q \quad p \quad x^{\frac{p}{q-1}} = 1
$$

Die oben erwähnte Regel barf man både auf bei gebroøenen  
pofitiven Exponenten anwenben. Man weife die Gültigteit nach,  
wenn 
$$
n = -\frac{p}{n}
$$
iff.

Sat 7 über inverse Funktionen. Ift  $y = f(x)$ , so gehört im allgemeinen zu jedem Wert von x ein Wert von y und auch umgekehrt t zu einem Wert y ein passender Wert x, d. h. x ist die inverse Funktion bon y; es ift  $x = \varphi(y)$  (vgl. S. 7). x, y und  $x_1$ , y<sub>1</sub> feien zusammengehörige Wertepaare.  $y_1 - y$ 

$$
c_1 - x = \frac{x_1 - x}{\left(\frac{x_1 - x}{y_1 - y}\right)}
$$

1) Crant, Algebra I (ANuG Bb. 120, § 35)

26
**Betrachtet man links** *y* **als Funktion** *f* **von** *x,* **rechts** *<sup>x</sup>* **als Funktion**  $\varphi$  bon  $\psi$ , to folgt **Beliebige Potenzexponenten. Inverse Funktionen. Aufgaben 27**

$$
\frac{\frac{\Delta T}{\Delta x}}{dx} = \frac{\frac{1}{\Delta \varphi'}}{\frac{1}{\Delta y}}.
$$

Beispiel 10.

$$
y = \sqrt[3]{x}; \quad x = y^3 (= \varphi(y))
$$
  
\n
$$
\frac{dx}{dy} = \frac{dy}{dy} = 3y^2 = 3\sqrt[3]{x^2}
$$
  
\n
$$
\frac{dy}{dx} = \frac{df}{dx} = \frac{1}{\left(\frac{d\varphi}{dy}\right)} = \frac{1}{3\sqrt[3]{x^2}} = \frac{1}{3}x^{-\frac{2}{3}}.
$$
 (8g1. Beifpict 9.)

# Aufgaben.

**A. Differentiation von Summen, Differenzen, Produkten und Quotienten.**

**56. Es soll der Differentialquotient von** *y = u — v* **abgeleitet werden.**  $57. y = af(x) + b\varphi(x)$  foll bifferentiiert werden, wenn *a* und *b* **konstante Zahlen sind.**

 $58.$   $u, v$  und  $w$  seien Funktionen von  $x$ ; es sei  $y = uvw$ . Wie **groß ist «/'?**

**Man** bilde bie Ableitungen von 59.  $2(x^2+1)$ ; 60.  $5(x-1)(x+1)$ ; **61.**  $\frac{1}{3}(x^2+x+1)(x-1);$  **62.**  $(x^3-2x)(x-1)(x-5)$  und **ähnlichen Ausdrücken einmal nach den Regeln des Kap. III, dann, indem man zunächst die Klammern auflöst und vereinfacht.**

**63. Man weise nach, daß Satz 2 in Kap. III ein Spezialfall des folgenden Satzes ist.**

**63.** Wean weije nach, daß Sah 2 in Kap. III ein<br>folgenden Sahes ift.<br>Wan differentiiere **64.**  $y = \frac{x}{x+1}$ ; **65.**  $y = \frac{x+a}{x+b}$ ; **66.**  $x^2+gx+h$ 

**Die vorhergehenden Lösungen können aus Aufgabe 67 durch geeignete Spezialisierung leicht gefunden werden. Man bilde selbständig Beispiele mit Funktionen höheren Grades.**

III. Allgemeine Differentlationsregeln ufw.

B. Funktionen von Funktionen, implizite Funktionen. Potenzen mit beliebigen Exponenten.

68.  $y=(x + 1)^6$ . 69.  $y=(x^2 + 2x + 1)^3$ . 70.  $y=(x^3 + 3x^2 +$ <br>+ 3x+1)<sup>2</sup>. 71.  $y=(a + bx + cx^2)^n$ . 72. Cs fet  $xy - a^2 = 0$ , wie groß ist  $y'$ ? Es mögen die Funktionen 73.  $y = \frac{a}{x^2}$ , 74.  $y = bx^{-3}$ , 75.  $y = cx^{-7}$  und ähnliche differentiiert werden. 76.  $y = \sqrt{x}$ . 77.  $y = \sqrt[k]{x}$ . 78.  $y = \sqrt[k]{x^4}$ . 79.  $y = \frac{1}{\sqrt{x}}$ . 80.  $y = \frac{1}{\sqrt{x^3}}$ . 81.  $y = \frac{x}{\sqrt[3]{x^5}}$ . 82.  $y = \sqrt{x^2 - 1}$ . 83.  $y = \sqrt{\frac{x+1}{x-1}}$ . 84.  $y = \sqrt[3]{a + bx + cx^2}$ Man löse jede Aufgabe möglichst nach verschiedenen Methoden

# Die trigonometrijchen und zytlometrijchen Funktionen.

Der Winkel wird in der höheren Mathematik stets im Bogenmaß angegeben. Man konstruiert um den Scheitelpunkt einen Kreis mit

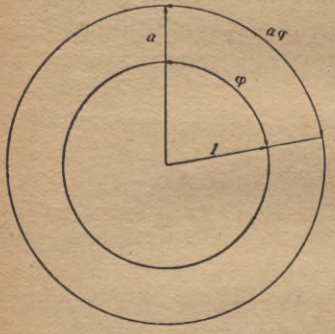

dem Radius 1 (beim Gradmaß ist er beliebig). Die Länge bes zwischen den Schenkeln liegenden Bogens, in derselben Einheit gemessen, gibt die Größe des gegebenen Winkels im Bo= genmaß an (Fig. 17). Die Winkel= geschwindigkeit einer rotierenden Schei= be ist bekanntlich der Weg, den einer ihrer Punkte, der vom Mittelpunkt 1 m entfernt ist, in einer Sekunde zurück= legt. Sie gibt also den in einer Sekunde bon einem Radius überstrichenen Win= fel im Bogenmaß an. Der Winkel, der

Fig. 17.

 $1<sup>0</sup>$ 

im Gradmaß 360° beträgt, wird im Bogenmaß durch den Umfang des Einheitskreises gemessen, mithin gelten die Beziehungen Gradmaß Bogenmaß  $360°$  $2\pi$ 

 $\frac{\pi}{180} = 0.01745$  $\mathbf{1}$ 

 $\frac{180\text{°}}{\pi} = 57,296\text{°} = 57\text{°}18'$ 

#### Bogenmaß. Sinuslinie 29

**<sup>Z</sup> B. ist der Winkel 43°16' im Bogenmaß 43^-0,01745 =**  $= 43,27 \cdot 0,01745 = 0,7551.$  **Former ift**  $30^{\circ} = \frac{\pi}{6}, 45^{\circ} = \frac{\pi}{4},$  $60^{\circ} = \frac{\pi}{3}$ ,  $90^{\circ} = \frac{\pi}{3}$ ,  $180^{\circ} = \pi$ .

 $\Phi$  **Der** im Bogenmaß gegebene Winkel  $\alpha = 0.42$  ist im Gradmaß **0,42-57,296 = 24,064°; 0,064°-- 60-0,064'= 3,84'. Man hat also, aus Minuten genau,** *<sup>u</sup>* **=** 2404**'**

**Wählt man den Radius eines Kreises =** *<sup>a</sup>* **(statt 1), dann wird auch der Kreisbogen, welcher von den Schenkeln des Winkels** *cp* **(Bogenmaß) eingeschlossen wird,** *a* **mal so groß, also**

$$
B = a\varphi.
$$

 $A = \frac{a^2 \varphi}{a}.$ 

 $Der$  *zugehörige Kreisausschnitt ist (Bogen • Radius: 2)* 

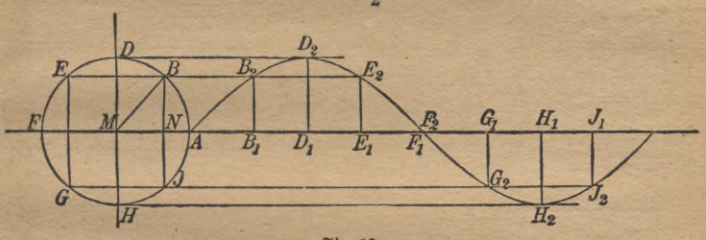

**Fig. 18.**

**1**.  $\mathfrak{E}\mathfrak{s}$  **foll** jet bie Funktion  $y=\sin x$  differentiiert werden. Dazu stellt  $m$ an sie zunächst graphisch dar, indem man den Radius MA des Ein**heitskreises verlängert und ihn als X-Achse betrachtet. Da auf dieser die Werte der Winkel, die im Bogenmaß gegeben sind, abgelesen werden sollen, so wickelt man den Umfang des Kreises aus ihr ab, indem man**  $\overline{AB_1} = \overline{B}$ ogen  $\overline{AB}$ ,  $\overline{AD_1} = \overline{AD}$  macht uff. Sodann fällt man bon *B, B* **usw. Lote auf die Abszissenachse und überträgt sie unter Berücksichtigung ihres Vorzeichens auf die vorher gefundenen entsprechenden Punkte. So entstehen die Geraden** *BtBg,* **D,D2 usw. Die Linie** *ÄBgBi...* **ist die in der Elektrotechnik wichtige Sinuslinie (Fig. 18). Ihre Gleichung ist** *y* **---- sin\*. Z, B. ist in dem rechtwinkligen Dreieck**  $\overline{BMN}$  ber Winkel  $M = x;$   $\frac{BN}{RM} = \sin x;$   $BM = 1$ , also  $BN = \sin x.$ 

3\*

#### III. Allgemeine Differentiationsregeln usw.

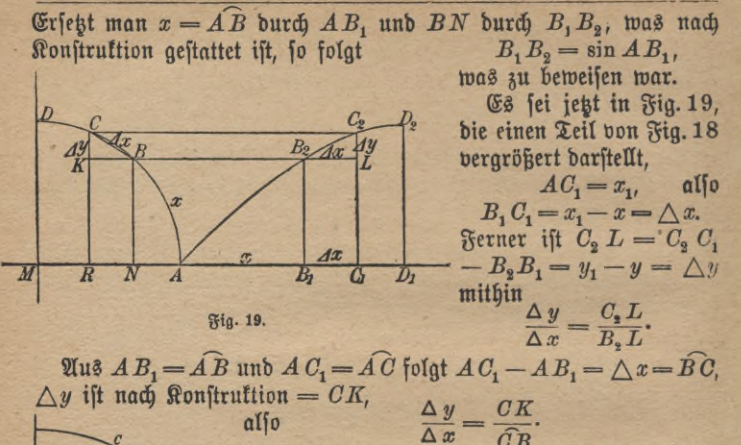

Beauügt man sich mit einem Anschaulich= feitsbeweis, so tann man sagen, daß, wenn  $\triangle x$  fleiner wird, der Bogen  $\overline{CB}$  mit immer größerer Genauigkeit durch die Sehne CB ersett werden kann.

 $\frac{\Delta y}{\Delta x} \approx^{10} \frac{CK}{CB} = \cos KCB.$ 

Stg. 20.

30

Die Mitte von CB sei O (Fig. 20), sie werde mit M verbunden, dann ist  $\angle$  KCB = OMA, weil die Schenkel paars weise aufeinander senkrecht stehen und durch eine Drehung um 90° in parallele und gleichgerichtete Lagen kommen.

 $\frac{\Delta y}{\Delta x} \approx \cos OMA = \cos (AMB + BMO) = \cos (x + \frac{1}{2} \Delta x)^2$ Im Grenzfall wird  $\triangle x$  unendlich klein,  $OMA = x$  unb  $\frac{dy}{dx} = \cos x$ .

Zu einer strengeren Ableitung braucht man den Hilfssat: Jekleiner der im Bogenmaßan= gegebene Winkel a ist, um fo mehr nähert fich der Wert  $\frac{\sin \alpha}{\alpha}$  der Einheit. (Fig. 21.)

1) & ift das Abkürzungszeichen für "nahezu".

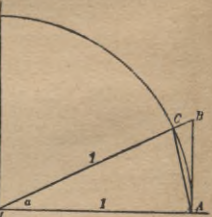

Fig. 21.

#### Differentiation der trigonometrischen Funktionen 31

 $\mathfrak{B}$ eweis: *MA* fei der Radius des Einheitstreises,  $\angle$  CMA =  $\alpha$ , *BA* **die in** *A* **an den Kreis gelegte Tangente. Dann ist das Dreieck** *OMA* **kleiner als der Kreisausschnitt** *CMA* **und dieser kleiner als** bas Dreiect *BMA*. Dreiect<sup>1</sup>)  $CMA = \frac{1}{2}CM \cdot MA \cdot \sin \alpha = \frac{1}{2} \sin \alpha$ .  $\frac{M}{2}$   $\frac{M}{2}$   $\frac{M}{2}$   $\frac{M}{2}$   $\frac{\alpha}{2}$   $\frac{\alpha}{2}$   $=\frac{1}{2} B M \cdot M A \cdot \sin \alpha = \frac{1}{2} \cdot \frac{1}{\cos \alpha} \cdot 1 \cdot \sin \alpha = \frac{1}{2} \frac{\sin \alpha}{\cos \alpha} \cdot \mathfrak{D}$ aher ift<sup>2</sup>)  $\frac{1}{2} \sin \alpha < \frac{1}{2} \alpha < \frac{1}{2} \frac{\sin \alpha}{\cos \alpha}$ . Dividiert man alle drei Größen durch die **gleiche Positive Zahl** sin **«, so wird ihr relatives Größenverhältnis nicht geändert.**  $\sin \alpha$   $\cos \alpha$ <sup>\*</sup>

 $\Im$  **e fleiner**  $\alpha$  **wird**,  $\text{um}$   $\beta$  **größer wird** cos  $\alpha$ ,  $\text{um}$   $\text{für } \alpha = 0$   $\text{d}$   $\text{dieg}$ **lich den Wert 1 anzunehmen. Die obere Grenze für nämlich wird in diesem Falle gleich 1, und da die untere dauernd 1 bleibt, so besteht für den zwischen beiden liegenden Grenzwert von keine andere Möglichkeit, als auch 1 zu werden. Ebenso strebt natürlich sein reziproker Wert, jetzt der Einheit zu.**

 $\mathfrak{S}$ ehen wir nun  $y = \sin x$ ,  $\mathfrak{b}$  ift egen wir nun  $y = \sin x$ , so ist<br>  $\Delta y = y_1 - y = \frac{\sin x_1 - \sin x}{2} = \frac{2 \sin \left(\frac{x_1 - x}{2}\right) \cos \left(\frac{x_1 + x}{2}\right)^3}{2}$ *Ax* sin  $\frac{x_1-x}{\sin\left(\frac{x_1-x}{2}\right)}$   $\frac{x_1-x}{\cos\left(\frac{x_1-x}{2}\right)}$  $\frac{2}{2}\left(\frac{x_1-x}{2}\right)$  $\frac{\Delta y}{\Delta x} = \frac{\sin\left(\frac{x_1 - x}{2}\right)}{\left(\frac{x_1 - x}{2}\right)} \cos\left(\frac{x_1 + x}{2}\right).$ <br> *M* (Mysuzialle mirb  $x = x$  also

 $\mathbb{E}$ m Grenzfalle wird  $x_1 = x$ , also erft recht  $\frac{x_1 - x}{2}$ , fehr **k**lein, und **der erste Faktor nimmt den eben ermittelten Grenzwert 1 an. 2 wird schließlich gleich** *x,*  $\frac{dy}{dx} = \cos x.$ **also**

2. Die Ableitung von  $y = \cos x$  läßt sich ganz entsprechend durch**führen, was zur Einprägung des obigen Gedankenganges sehr emp-**

1) Crant, Trigonometrie (ANuG Bd. 431 § 156).

2) Man vergleiche in technischen Kalendern die Werte des Sinus, Bogens und Tangens, die zu einem Zentriwinkel im Einheitskreise gehören.

3) Crantz, Trigonometrie (ANuG Bb. 431 § 26).

#### III. Allgemeine Differentiationsregeln usw

fehlenswert ist. Schneller kommt man zum Ziel, wenn man sich an die trigonometrische Formel<sup>1</sup>)  $\cos x = \sin (90^{\circ} - x)$ oder bei Benutzung des Bogenmaßes  $\cos x = \sin \left( \frac{\pi}{2} - x \right)$ erinnert. Es fei $\frac{\pi}{2} - x = z$ , baher  $y = \sin z$ , bann hat man nach Sah  $5$ auf S. 24  $\frac{dy}{dx} = \cos z = \cos \left( \frac{\pi}{2} - x \right) = \sin x$  $\frac{dz}{\frac{dy}{dx}} = -1$ <br> $\frac{dy}{\frac{dy}{dx}} = -\sin x$ 3.  $y = \text{tg } x$  differentiiert man am bequemften mit Benutzung der Formel<sup>1</sup>) tg  $x = \frac{\sin x}{\cos x}$  (vgl. Sag 4 auf S. 23)  $y = \frac{f(x)}{\varphi(x)}$ ;  $f(x) = \sin x$ ;  $\varphi(x) = \cos x$ ;<br>  $y' = \frac{\cos x \cdot \cos x - (-\sin x)}{\cos^2 x}$   $\sin x$ <br>  $y' = \frac{\cos x \cdot \cos x - (-\sin x) \cdot \sin x}{\cos^2 x}$ 

Aus der Trigonometrie ist bekannt, daß der im Zähler auftretende Ausdruck  $\cos^2 x + \sin^2 x$  stets den Wert 1 hat, daher ist

 $y' = \frac{1}{\cos x}$ <br>  $y = \csc x = \frac{\cos x}{\sin x}$ <br>  $y' = \frac{(-\sin x) \cdot \sin x - \cos x \cdot \cos x}{\sin^2 x} = -\frac{1}{\sin^2 x}$ .

5.  $y = \arcsin x$  [arcus sinus] ift bie inverse Function zu  $x = \sin y$ . Die zugehörige Kurve findet man, wenn man bei der Sinuslinie  $y = \sin x$  die Koordinaten vertauscht, d. h. die Figur um die Symmes trielinie der positiven x= und y=Achse dreht. Die Zeichnung lehrt, daß dann  $x$  in  $y$ ,  $y$  in  $x$  übergeführt wird.

$$
\frac{dy}{dx} = 1 : \left(\frac{dx}{dy}\right) \quad \text{(bgI. \mathfrak{S}. 7, \mathfrak{S}ab 26 \mathfrak{f.})}
$$
\n
$$
\frac{dx}{dy} = \cos y = \sqrt{1 - \sin^2 y} = \sqrt{1 - x^2},
$$
\n
$$
\frac{dy}{dx} = \frac{1}{\sqrt{1 - x^2}}
$$

alfo

 $\overline{4}$ .

$$
\overline{\sqrt{1-x^2}}
$$

1) Crantz, Trigonometrie (ANuG Bd. 431 § 7).

Trigonometrische und zyklometrische Funktionen

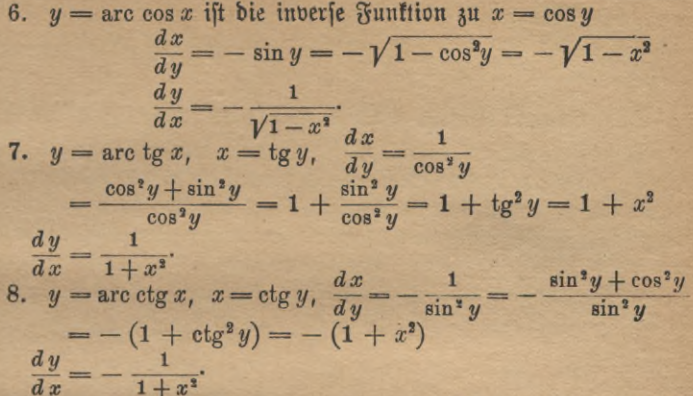

Die zyklometrischen Funktionen (Nr. 5 bis 8) find vor allem bei der Integralrechnung wichtig.

### Aufgaben.

85. Welcher Bruchteil vom Radius muß auf der Peripherie eines Kreises abgetragen werden, damit der zugehörige Zentriwintel den  $\mathfrak{Bert}$  a)  $1^0$ ; b)  $1'$ ; c)  $1''$  hat?

86. In der Funktion  $y = \sin x$  fei x der spezielle Wert 0.3 beis gelegt. Es soll der Übergang des Differenzen= in den Differential= quotienten nach dem früher entwickelten Verfahren (vgl. S. 15) graphisch bargestellt werben, wenn  $\Delta x = 1.0; 0.8; 0.6; 0.4; 0.2$  ift.

87. Man löse bieselbe Aufgabe, indem man  $\Delta x = 0.10; 0.09;$  $0.08...0.01$  nimmt.

88. Es soll eine entsprechende Darstellung für die Ableitungen der andern Funktionen gegeben werden, etwa für cos 0,52; tg  $\frac{\pi}{4}$ ; ctg 4,6.

Man differentiiere:

89.  $y = \sin(nx)$ . 90.  $y = \cos(nx)$ . 91.  $y = \text{tg}(nx)$ . 92.  $y = c \nmid g(nx)$ . 93.  $y = a \sin (m x) + b \cos (nx)$ .<br>94.  $y = a \sin (ct + b)$ . 95.  $y = \sin^2 x$  96.  $y = c$ 96.  $y = \cos^2 x$ . 94.  $y = a \sin(c + b)$ . 33.  $y = \sin^2 x$ <br>
97.  $y = \sin^2 x + \cos^2 x$ . 98.  $y = \arcsin(\frac{x}{a})$ . 99.  $y = \arccos(\frac{x}{a})$ 100.  $y = \arctan\left(\frac{x}{a}\right)$ . 101.  $y = \arctan\left(\frac{x}{a}\right)$ .

# 34 III. Allgemeine Differentiationsregeln usw.

**102.**  $\mathfrak{Man}$  **zeichne die**  $\mathbb{R}$ urve  $y = \arctan x$  und versuche, den  $\mathbf{W}$ inkel  $\alpha$ , den eine beliebige Tangente mit der x= Achse bildet, geo= **metrisch zu konstruieren.**

## Der Logarithmus und die Exponentialfunktion.

**Es darf als bekannt vorausgesetzt werden\*), daßderLogarithmus einer Zahl** *a* **zur Basis** *b* **derjenige Exponent ist, mit dem** *b* **potenziert werden muß, damit man die gegebene Zahl erhält. Ist** *y* **=** *blga,* **so folgt nach dieser Definition** *by* **=** *a.* **Die wichtigsten Sätze über Logarithmen sind**

> $(1)$  **b**<sub>lg</sub> $(uv) =$ **b**<sub>lg</sub> $u +$ **b**<sub>lg</sub> $v$ , **(2)**  $\qquad \frac{b}{g}\left(\frac{u}{v}\right) = b\lg u - b\lg v,$ (3)  $^b \lg (u^n) = n^b \lg u,$ (4)  $ig(\sqrt[n]{u})=\frac{1}{n}$  <sup>\*</sup>lg *u*.

**Ist** *b* **größer als 1, und dies ist bei den gebräuchlichen Logarithmensystemen der Fall, so gilt** *t*  $\mathscr{L}(5)^{b} \lg 0 = -\infty$ , **benn**  $b^{-\infty} = \frac{1}{b^{\infty}}$ **bedeutet einen Bruch, dessen Nenner beliebig groß, dessen Wert also beliebig klein und im Grenzfall 0 wird;**  $(6)$   ${}^{b}1g$  **1**  $= 0$ , **benn**  $b^{0} = 1$ ,<br>  $(7)$   ${}^{b}1g$   $b = 1$ , **benn**  $b^{1} = b$ ,  $(8)$   $b_1g b^2 = 2$ ,  $benn b^2 = b^2$ ,  $(9)$   $^{b}$ lg  $b^{n} = n$ ,  $\delta$ enn $b^{n} = b^{n}$ . 7 *2 b* 3 *4 5 6 7 b2* Fig. 22.

Die Kurve  $y = b$ lg x verläuft also fo, wie Fig. 22 zeigt.

**Zur Bildung des Differentialguotienten von** *y* **= 6lg** *<sup>x</sup>*  $n$  **ehmen** wir *b* zunächst beliebig an und behalten uns vor, im Verlaufe **der Rechnung für die Größe den Wert zu wählen, der uns am passendsten erscheint. Den Zuwachs** */\x* **machen wir aus Zweckmäßigkeitsgründen gleich dem nten Teile von** *x,* **wobei** *n* **eine beliebige ganzes**  $2a$ <sub>**B**</sub>  $a$ <sup>*b*</sup> **bedeuten**  $\left[a\right]$  (in der Figur ift  $x = 5$ ,  $n = 10$  gewählt), die im **Grenzfall unendlich groß wird.**

1) <sup>Bgl.</sup> Crantz, Algebra I (ANuG Bd. 120 § 48f.).

2) Es läßt sich zeigen, daß diese Beschränkung des Wertes n nicht notwendig ist.

 $-1$ <sup>-2</sup>  $-3$  $-4$ 

#### Logarithmus und Exponentialfunktion

$$
\frac{\Delta y}{\Delta x} = \frac{b_{1g}(x + \Delta x) - b_{1g}x}{\Delta x} = \frac{b_{1g}\left(1 + \frac{\Delta x}{x}\right)}{\frac{x}{x}} = \frac{b_{1g}\left(1 + \frac{1}{n}\right)}{\frac{x}{n}}
$$

$$
= \frac{b_{1g}\left[\left(1 + \frac{1}{n}\right)\right]}{\frac{x}{n}}
$$

Wir untersuchen, ob für  $\left(1+\frac{1}{n}\right)^n$ ein endlicher bestimmter Wert resultiert, wenn nimmer größer wird. Wenn er existiert, nennen wir ihn e. Wach ham himamilchan Gaba  $(6, 185)$  is

$$
s = \left(1 + \frac{1}{n}\right)^n = 1 + \frac{n}{1} \cdot \frac{1}{n} + \frac{n(n-1)}{1 \cdot 2} \frac{1}{n^2} = \frac{n(n-1)(n-2)}{1 \cdot 2 \cdot 3} \cdot \frac{1}{n^3} + \cdots + \frac{n(n-1)(n-2) \dots (n-[n-1])}{1 \cdot 2 \cdot 3 \dots n} \cdot \frac{1}{n^n}.
$$

Man dividiere jetzt jeden Faktor n,  $n-1$ ,  $n-2$ , ... durch je einen Faktor des Produktes n.n.n...

$$
s = \left(1 + \frac{1}{n}\right)^n = 1 + 1 + \frac{1}{1 \cdot 2} \cdot 1 \cdot \left(1 - \frac{1}{n}\right) + \frac{1}{1 \cdot 2 \cdot 3} \cdot 1 \left(1 - \frac{1}{n}\right) \left(1 - \frac{2}{n}\right) + \frac{1}{1 \cdot 2 \cdot 3 \cdot 4} \left(1 - \frac{1}{n}\right) \left(1 - \frac{2}{n}\right) \left(1 - \frac{3}{n}\right) \left(1 - \frac{3}{n}\right) + \dots + \frac{1}{1 \cdot 2 \cdot 3 \cdot 4} \left(1 - \frac{1}{n}\right) \left(1 - \frac{2}{n}\right) \dots \left(1 - \frac{n-1}{n}\right).
$$

Sett man dann  $n = \infty$ , so wird  $\frac{1}{n}$ ,  $\frac{2}{n}$  uso.  $= 0$ , also beginnt bie Reihe  $e = 1 + 1 + \frac{1}{1 \cdot 2} + \frac{1}{1 \cdot 2 \cdot 3} + \cdots$ 

Nur die Schlußglieder erfordern eine besondere Untersuchung; sie zeigt, daß die genannte Reihe für e tats sächlich völlig richtig ist. Verwandelt man die Brüche in Dezimalbrüche und rundet die vierte Stelle nach dem Komma ab, so erhält man einen Näherungswert.

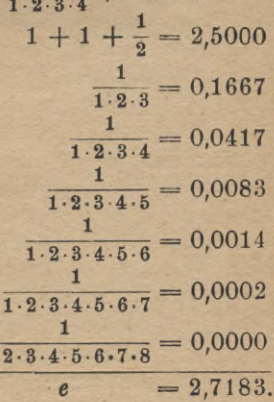

## III. Allgemeine Differentiationsregeln usw.

Allerdings ift jett noch fraglich, ob die fehlenden Glieder und die Abrundungen das Ergebnis nicht wesentlich fälschen. Diese Frage wird später im verneinenden Sinne entschieden werden.

Im Grenzfall  $(n = \infty)$  refultiert, wenn  $y = b \rvert_{\mathfrak{X}} x$  ift

$$
\frac{dy}{dx} = \frac{b \lg e}{x}.
$$

Besonders einfach wird das Ergebnis, sobald man e selbst zur Basis des Logarithmenspftems nimmt (natürliche Logarithmen). Statt des Symbols elg schreibt man einfach  $ln$ ;  $ln e$  ist nach  $(7) = 1$ , also folat

$$
(10) \quad y = \ln 3
$$
\n
$$
y' = \frac{1}{x}.
$$

Die gebräuchlichste Basis ist 10 (Briggische, gemeine oder künstliche Logarithmen).

 $\begin{cases} y = \frac{10}{2}x \text{ liefert} \text{ (unter Benubung ber Logarithmental)} \\ y' = \frac{10}{x}x = \frac{0.43429}{x}. \end{cases}$  $(11)$ 

Es sei y der natürliche und z der Briggische Logarithmus von x.  $y = \ln x$  unb  $z = {}^{10}lg x$ <br>  $e^y = x$  unb  $10^x = x$ , **Aus** ergibt sich  $e^y = 10^z$ . alfo

Man logarithmiert beide Seiten nach Vorschrift der Gleichung (3) auf S. 34, indem man einmal 10, einmal e als Basis nimmt.

$$
y \cdot {}^{10} \text{lg } e = z \cdot {}^{10} \text{lg } 10 = z
$$

$$
\cdot \,^e \lg e = y = z \cdot \ln 10.
$$

Hieraus ergibt sich durch Einsetzen der Werte für y und s

$$
(13) \t\t\t1 \lg x = \frac{\ln x}{\ln 10}.
$$

Der Wert  $x = 10$  liefert in (12)

$$
ln 10 = \frac{1}{10}
$$

$$
n 10 \cdot {}^{10} \text{lg } e = 1.
$$

Da <sup>10</sup>lg e nach der Logarithmentafel =  $0,43429$  ift, fo ift <sup>e</sup>lg 10  $= 2,30259$ . Man kann daher (12) und (13) auch schreiben  $ln x = {^{10}}lg x \cdot {^e}lg 10 = 2,30259 {^{10}}lg x$  $(14)$  ${}^{10}lg x = ln x \cdot {}^{10}lg e = 0.43429 ln x.$  $(15)$ So kann man bequem die Logarithmen des einen in die des anderen

Systems umwandeln. Die Richtigkeit der angegebenen, den Tafeln entnommenen Zahlenwerte wird später (Lehre von den Reihen) bewiesen werden.

Wie aus der Definitionsgleichung für die Logarithmen hervorgeht. find die Exponentialfunktionen zu ihnen invers. Aus  $y=e^x$  folgt

$$
x = \ln y, \ \frac{dx}{dy} = \frac{1}{y}, \ \frac{dy}{dx} = y = e^x.
$$

(16) Die Ableitung von er ist also wieder er.

 $y = a^x$  gibt, nach e logarithmiert  $ln y = xln a$ ,  $x = \frac{ln y}{ln a'}$ ,  $\frac{dx}{dy} = \frac{1}{ln a} \cdot \frac{1}{y}$ ;  $\frac{dy}{dx} = yln a = a^x ln a$ . (17) Die Ableitung von a<sup>x</sup> ist a<sup>rlna.</sup>

# Aufgaben.

103. Es foll bie Funktion  $y = \left(1 + \frac{1}{n}\right)^n$  graphifch bargeftellt werben. 104. Man zeichne die Kurven a)  $y = \left(1 + \frac{1}{n}\right)^n$ ; b)  $y_1 = 1$ ; c)  $y_2 = 1 + \frac{n}{1} \cdot \frac{1}{n}$ ; d)  $y_3 = 1 + \frac{n}{1} \cdot \frac{1}{n} + \frac{n(n-1)}{1 \cdot 2} \cdot \frac{1}{n^2}$ ; e)  $y_4 = 1 + \frac{n}{1} \cdot \frac{1}{n} + \frac{n(n-1)}{1 \cdot 2} \cdot \frac{1}{n^2} + \frac{n(n-1)(n-2)}{1 \cdot 2 \cdot 3} \cdot \frac{1}{n^3}$  uftp. in

dasselbe Achsenkreuz ein und beachte die immer genauer werdende An= näherung.

105. Man berechne die natürlichen Logarithmen der ganzen Zahlen von 1 bis 10 nach Formel 14 auf S. 36, indem man die künstlichen Logarithmen einer Tafel entnimmt und vergleiche die Ergebnisse mit einer Tabelle (z. B. in der "Hütte"). Benut man den Rechenschieber<sup>1</sup>), so ist die Berechnung besonders bequem, da die Zahl 2,303 dauernd eingestellt bleiben kann.<sup>2</sup>)

106. Man zeichne die Kurven  $y = \ln x$ ;  $y = {^{10}}lg x$ ;  $y = {^{20}}lg x$ , bestimme für einen beliebigen Wert von x, etwa 5, den Differential= quotienten und prüfe, ob die Kurventangente die berechnete Neigung gegen die Absziffenachse hat.

1) Bgl. Neuendorff, Praktische Mathematik (ANuG Bd. 341 VI. Vortrag). 2) Für die Berechnung von Potenzen oder Wurzeln mit beliebigen Er= ponenten, sowie für Logarithmen beliebiger Basen ist der von Nefiler in Lahr in den Handel gebrachte Rechenschieber "System Peter" hervorragend geeignet. Die elementaren Operationen lassen sich durch ihn wie mit jedem andern Instrument ausführen.

# III. Allgemeine Differentiationsregeln usw.

107. Man wende das auf S. 15 geschilderte Verfahren an.

108. Es soll dieselbe Aufgabe für  $e^x$  und  $10^x$  gelöst werden  $(x =$  $0, 1, 2, 3).$ 

# Die Syperbelfunktionen und ihre Umfehrungen.

Eng verwandt mit der Ervonentialfunktion einerseits und den tris gonometrischen Funktionen andererseits sind die Hyperbelfunktionen. Man definiert

(1) Sin  $x = \frac{1}{2}(e^x - e^{-x})$ <br>
(3)  $\mathfrak{L}g \, x = \frac{\mathfrak{L}ig}{\mathfrak{U}ig} \, x = \frac{e^x - e^{-x}}{e^x + e^x}$ <br>
(4)  $\mathfrak{U}tg \, (x) = \frac{\mathfrak{U}ig}{\mathfrak{U}ig} \, x = \frac{e^x + e^{-x}}{e^x - e^{-x}}$ Da  $e^0 = 1$  ift, jo ift Sin  $0 = 0$ ; Coj  $0 = 1$ ; Lg 0; Ctg  $0 = \infty$ . Man erhält also dieselben Werte wie für die trigonometrischen Functionen. Ebenso ist Sin  $(-x) = \frac{1}{2}(e^{-x} - e^{x}) = -\frac{1}{2}(e^{x} - e^{-x})$ <br>= - Sin x; Cos  $(-x) = +$  Cos  $(x)$ ; Tg  $(-x) = -$  Tg  $(x)$ ; Etg  $(-x) = -$  Ctg x. Man braucht hier wie dort nur Tafeln für pos sitive Werte von x anzulegen, da sich die Funktionen, wenn x negativ ist, sofort hinschreiben lassen. Solche Tabellen findet man in der "Hütte", ausführlichere Werke find Ligowski, Tafeln der Hyperbelfunktionen und der Kreisfunktionen und Burrau, Tafeln der Funktionen Cosinus und Sinus.

Stellt man unter Benutzung dieser Tafeln oder nach direkter Berechnung die Hyperbelfunktionen graphisch dar, so sieht man, daß sie, von denselben Anfangswerten ausgehend, ganz anders verlaufen als die trigonometrischen. Sin x und Cos x wächst dauernd bis ins Un= endliche, Tg x und Ctg x nähern sich unbegrenzt dem Werte 1, Tg x fteigend, Etg x fallend. Für große Werte von x kann e-\* unberückstigt bleiben; es ist dann Sin  $x = \mathbb{C}$ of  $x = \frac{1}{2}e^x$ , Tg  $x \approx \mathbb{C}$ tg  $x \approx 1$ . Es fehlt für reelle Werte von x den Hyperbelfunktionen die Eigen= schaft der Periodizität, welche die trigonometrischen charakterisiert. Bei diesen treten nämlich, wenn man x um die Größe  $2\pi$  wachsen läßt, dieselben Funktionswerte auf, z. B. ist sin  $(x+2\pi) = \sin(x+360^{\circ})$  $=$  sin x.

Die Ableitungen der Syperbelfunktionen sind leicht zu finden

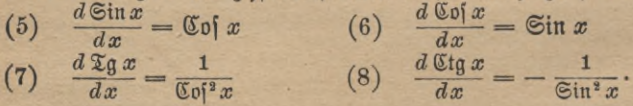

# Aufgaben.

109. Man stelle die hyperbolischen Funktionen graphisch dar und prüfe die Richtigkeit der für die Ableitungen gefundenen Werte nach den bisherigen Methoden an speziellen Werten von x.

Man leite die Formeln

110. Cof  $x + \Im x = e^x$ . 113.  $\sin(2x) - 2 \sin x \cos x$ .

114. Cof  $(2x) = \mathbb{C}[\arctan^2 x + \mathbb{C}^{\frac{1}{2}}]x$ . 111. Cof  $x - \sin x = e^{-x}$ . 112.  $\mathbb{C}[\sqrt{2}x - \mathbb{C} \sin^2 x = 1]$ .

ab und untersuche, ob noch andere, den trigonometrischen ähnliche aufgestellt werden können.

115.  $y = ln(x + \sqrt{x^2 + a^2})$  foll bifferentiiert werben.

Es sei  $y = \mathfrak{A} \mathfrak{r}$  Sin x die inverse Funktion zu  $x = \mathfrak{Sim} y$ . Aus  $x = \frac{1}{2}(e^y - e^{-y})$  folgt  $2xe^y = (e^y)^2 - 1$ , alfo  $(e^y)^2 - 2xe^y = 1$ ;  $e^y = x + \sqrt{x^2 + 1}$ . Da e<sup>y</sup> positiv sein muß, so ist das negative Vor= zeichen zu unterdrücken, also  $y = ln (x + \sqrt{x^2 + 1})$  oder  $(9)$ 

 $\mathfrak{A}$ r Sin  $x = \ln(x + \sqrt{x^2 + 1})$ .

Aus y—ArSinx ober x—Siny ergibt fich  $\frac{dx}{dy}$ —Cos y— $\sqrt{1 + \sin^2 y}$ (Aufg. 112) =  $\sqrt{x^2+1}$ ;  $\frac{dy}{dx} = \frac{1}{\sqrt{x^2+1}}$ .  $\mathfrak{B}$ gl. Aufg. 115.  $\frac{d \operatorname{Tr} \operatorname{\mathfrak{Sim}} x}{dx} = \frac{1}{\sqrt{x^2+1}}$ 

 $(10)$ 

Es sei  $y = \mathfrak{A}x$  Cos x die inverse Funktion zu  $x = \mathfrak{C}$ os y. Dann ift entiprechend  $x=\frac{1}{2}(e^y+e^{-y})$ ;  $2xe^y=(e^y)^2+1$ ;  $(e^y)^2-2xe^y=-1$ ;  $e^y = x \pm \sqrt{x^2-1}$ ;  $y = \ln (x \pm \sqrt{x^2-1})$ ;  $y_1 = \ln (x + \sqrt{x^2-1})$ ;<br>  $y_2 = \ln (x - \sqrt{x^2-1}) = \ln \left[\frac{(x - \sqrt{x^2-1})(x + \sqrt{x^2-1})}{x + \sqrt{x^2-1}}\right]$ . Die<br>
Quesführung der Multiplitation im Bähler ergibt 1, also ift  $y_2 = \ln\left(\frac{1}{x + \sqrt{x^2 - 1}}\right) = -\ln(x - \sqrt{x^2 - 1}) = -y_1$ . Da Coj y für  $y = +y_1$  und  $y = -y_1$  denselben Wert hat, so liefert natur gemäß die vorliegende Gleichung Cos  $y = x$  zwei nur durch das Vor= zeichen verschiedene Lösungen. Man bevorzugt die positive und setzt  $\mathfrak{A}$ r Coj  $x = \ln(x + \sqrt{x^2 - 1}).$  $(11)$  $\Im$ ft y = ArCof*x*, x = Cofy, fo ift  $\frac{dx}{dy}$  = Siny =  $\sqrt{\mathfrak{C} \mathfrak{d}^2 y - 1} = \sqrt{x^2 - 1}$ 

40 IV. Anwendung der Differentialrechnung usw.

(12) 
$$
\frac{d \mathfrak{A} \mathfrak{r} \ \mathfrak{C} \mathfrak{d} \mathfrak{r}}{dx} = \frac{1}{\sqrt{x^3 - 1}}
$$

 $y = \mathfrak{A}\mathfrak{r}$   $\mathfrak{T}_\mathfrak{B} x$  gibt bie Gleichung  $x = \mathfrak{T}_\mathfrak{B} y = \frac{e^y - e^{-y}}{e^y + e^y}$ ; hieraus findet **man leicht**

(13) 
$$
\mathfrak{A}(\mathbf{r}, \mathbf{r}) = \mathfrak{A}(\mathbf{r}, \mathbf{r})
$$

$$
\mathfrak{A}(\mathbf{r}, \mathbf{r}) = \mathfrak{A}(\mathbf{r}, \mathbf{r})
$$

$$
\mathfrak{A}(\mathbf{r}, \mathbf{r}) = \frac{d\mathfrak{A}(\mathbf{r}, \mathbf{r})}{d\mathfrak{A}(\mathbf{r}, \mathbf{r})} = \frac{\mathfrak{A}(\mathbf{r}, \mathbf{r})}{\mathfrak{A}(\mathbf{r}, \mathbf{r})} = \frac{\mathfrak{A}(\mathbf{r}, \mathbf{r})}{\mathfrak{A}(\mathbf{r}, \mathbf{r})} = \frac{d\mathfrak{A}(\mathbf{r}, \mathbf{r})}{d\mathfrak{A}(\mathbf{r}, \mathbf{r})} = \frac{d\mathfrak{A}(\mathbf{r}, \mathbf{r})}{d\mathfrak{A}(\mathbf{r}, \mathbf{r})} = \frac{1}{1 - \mathfrak{A}^2}
$$

 $x$   $\text{mult}}$   $\text{[tet3]}$   $\text{subject}$   $\text{[tet6]}$   $\text{[tet7]}$   $\text{[tet8]}$   $\text{[tet9]}$   $\text{[tet9]}$   $\text{[tet1]}$   $\text{[tet1]}$   $\text{[tet2]}$   $\text{[tet3]}$   $\text{[tet6]}$   $\text{[tet6]}$   $\text{[tet6]}$   $\text{[tet6]}$   $\text{[tet7]}$   $\text{[tet8]}$   $\text{[tet8]}$   $\text{[tet8]}$   $\text$ **jeden reellen Wert von** *y* **zwischen diesen Grenzen eingeschlossen ist.**

 $e^{y}+e^{-y}$  $y = \mathfrak{A}\mathfrak{r}$  Ctg  $x; x = \frac{e^y + e^{-y}}{e^y - e^{-y}}$ , man findet

(15)  
\n
$$
\frac{dx}{dy} = -\frac{1}{\sin^2 y} = \frac{\sin^2 y - \cos^2 y}{\sin^2 y} = 1 - \frac{\cos^2 y}{\cos^2 y} = 1 - \frac{\cos^2 y}{\cos^2 y} = 1 - \frac{\cos^2 y}{\cos^2 y} = 1 - \frac{1}{\cos^2 y}
$$
\n(16)

 $x$  **ift** fiets größer als  $+1$  oder fleiner als  $-1$   $(x^2 > 1)$ , weil  $\mathfrak{C}$ tg  $y = \frac{1}{\mathfrak{D}q \ y}$  ift und  $\mathfrak{D}q \ y$  zwischen  $+1$  und  $-1$  liegt.

 $x^2$ 

 $\Phi$  **Die inversen** Funktionen können direkt oder (bequemer) mit Hilfe **der Tafeln für die Hyperbelfunktionen berechnet werden.**

## **Viertes Kapitel.**

# **Anwendung der Differentialrechnung auf die Untersuchung technisch wichtiger Kurven.**

Die Gleichung einer Kurve sei  $y = f(x)$ . (Fig. 23.)

**Schreibt man** *y* **einen bestimmten Wert** *a* **vor, so liefert die Glei** $f(x) = a$ **die Abszissen der Punkte, die von der** *xMi)\t* **den Abstand** *a* **haben. Diese Punkte müssen, wenn** *a* **positiv ist, über, wenn** *a* **negativ ist, unter der Abszissenachse liegen. In Fig. 23 hat z. B.** *y* **den vorgeschriebenen**  $\mathfrak{Ber}$ t *a*, wenn  $x = OM = x_a$  ift. Die negative Größe *b* wird erreicht,  $w = 0$   $N = x_b$  oder auch, wenn  $x = 0$   $Q = x_b$  wird. Für den **chung**

#### Kurvenlehre 41

**speziellen Wert a—0 erhält man die Schnittpunkte mit der L-Achse,**  $\delta$ ie Gleichung  $f(x) = 0$  würde also in unserer Figur durch die Ab**szissen** *OB, OP***unb** *OH* befriedigt *fein*. *y*

**Schon auf S.14 wurde erwähnt, daß derD ifserentialquotient**  $y' = f'(x) = tg\alpha$  ift, **wenn** *ct* **den Tangentenwinkel bedeutet Ist** *y',* **also auch «, positiv, so steigt die Kurve (Punkt**  $A, C$ ; ift  $y'$  negativ,  $\delta$  $f$ ällt  $f$ ie (Puntt  $E, F$ );  $i$ <sup>*i*</sup>  $j$   $j$   $j$   $j$   $j$   $k$   $j$   $k$   $j$   $k$   $j$   $k$   $j$   $k$   $k$   $j$ **momentan derAbszissenachse parallel (Punkt** *B, G).* **Dies ist stets bei**  $ben$  höchsten und tiefsten **Punkten der Kurve der Fall.**

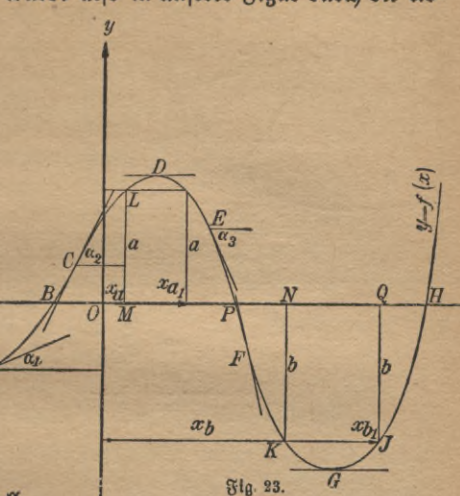

**Ebenso wie das Vorzeichen von** *y* **und** *y'* **ist auch das der zweiten Ableitung y" für die Untersuchung von Bedeutung. Es sei** *x* **eine be-** $\text{{{\bf Theo}}$  *liebige Absziffe,*  $x_i = x + \triangle x$  *eine* größere. Steigt die Kurve in dem **Punkt, der zu***x1* **gehört, stärker als in dem vorigen** *y* **(Fig. 24), so werden ihre Tangentenwinkel grö-**

$$
\begin{array}{ll}\n\text{Ber, } \text{affo and } \text{beren trigonometric} \text{[dje Tangenten]} \\
 & y_1' - y' > 0 \\
 & \frac{y_1' - y'}{x_1 - x} > 0 \text{ ober } \frac{\Delta y'}{\Delta x} > 0 \\
 & \frac{\Delta y}{\Delta x} > 0\n \end{array}
$$

 $\mu$  **und im** Grenzfall  $\frac{dy}{dx} > 0$ ,  $y'' > 0$ .

**Die Kurve ist dann in unserem Achsensystem nach "oben" konkav (Punkt** *K,* **<7,** *G* **in gig. 23).**

 $\mathbb{S}$ it  $y'' < 0$ , so ift fie tonvey (Puntt *L, D, E*); ift  $y'' = 0$ , so ift **sie momentan ganz geradlinig, man spricht von einem Wendepunkte (Fig. 23,** *C* **und** *F).*

**Die Verbindungslinie zweier naher Kurvenpunkte liefert im Grenzsall die Tangente. Um eine noch größere Annäherung mit einfachen**

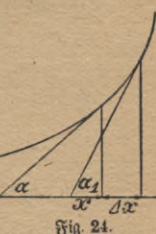

#### IV. Anwendung der Differentialrechnung usw

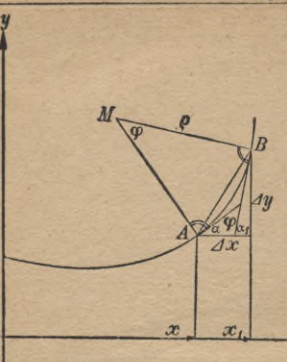

Fig. 25

Mitteln zu erhalten, sucht man einen Kreis, der sich der Kurve möglichst gut anpaßt, den Krümmungskreis. Soll ein Kurvenstück AB als ein Kreis gelten. so muß der Mittelpunkt auf dem Schnitt= punkt zweier "Normalen" (Senkrechten auf der Tangente im Berührungspunkt) liegen; wir wählen die Endpunkte Aund B als Berührungspunkte. Der Winkel zwischen den beiden benachbarten Nor= malen sei o. Aus Fig. 25 geht hervor, daß  $\varphi = \alpha_1 - \alpha = \triangle \alpha$  ift.<br>Der Kreisbogen AB hat (vgl.

S. 29) die Länge  $\rho \varphi = \rho \cdot \bigwedge \alpha$ . Die Sehne AB ist

$$
\triangle s = \sqrt{\left(\triangle x\right)^2 + \left(\triangle y\right)^2} = \triangle x \sqrt{1 + \left(\frac{\triangle y}{\triangle x}\right)^2}.
$$

Rücken A und B näher und näher, so werden diese Größen immer mehr aleich, es ist nahezu

$$
\varrho \triangle \alpha \approx \triangle x \sqrt{1 + \left(\frac{\Delta y}{\Delta x}\right)^2} \qquad \varrho \approx \frac{\sqrt{1 + \left(\frac{\Delta x}{\Delta x}\right)^2}}{\left(\frac{\Delta x}{\Delta x}\right)^2}
$$
\nm

\nGraphing equation

\n
$$
\varrho = \frac{\sqrt{1 + \left(\frac{dy}{dx}\right)^2}}{\left(\frac{dx}{dx}\right)^2}.
$$

Nun besteht aber die Beziehung:  $\frac{dy}{dx} = \frac{dy}{dx'}$ 

$$
\alpha = \arctg\left(\frac{dy}{dx}\right)
$$

(vgl. S. 33). Man kann hier die Hilfsgröße  $\frac{dy}{dx} = u$  einführen und  $\alpha = \arctan u$ hat dann  $(d^2y)$ 

$$
\frac{d\alpha}{du} = \frac{1}{1+u^2} = \frac{1}{1+\left(\frac{dy}{dx}\right)^2}, \frac{du}{dx} = \frac{d^2y}{dx^2}, \text{ bafer } \frac{d\alpha}{dx} = \frac{\left(\frac{dx^2}{dx^2}\right)}{1+\left(\frac{dy}{dx}\right)^2}.
$$

Diese Größe kann man in die Gleichung für o einseten

 $42$ 

und i

alf

$$
\varrho = \frac{\left[1 + \left(\frac{dy}{dx}\right)^{z}\right] \sqrt{1 + \left(\frac{dy}{dx}\right)^{z}}}{\frac{d^{z}y}{dx^{z}}} = \frac{\left[1 + \left(\frac{dy}{dx}\right)^{z}\right]^{\frac{z}{2}}}{\frac{d^{2}y}{dx^{z}}}
$$

**Be|onders einfach wird die Formel, wenn die Kurve der Abfziffen=**  $\alpha$ dhie momentan parallel läuft, dann ift nämlich  $\frac{dy}{dx} = 0$ , der  $\beta$ ähler *wird* **1**, **und**  $q_0 = \frac{1}{d^2y} = \frac{1}{y''}$ 

**Will man an eine Kurve parallel zu einer gegebenen Geraden AB die Tangente legen, so zieht man zwei parallele Sehnen CD und EP, halbiert sie und bringt die Verbindungslinie der Mitten zum Schnitt T**

*dx\**

**mit der Kurve. (Fig. 26.) So erhält man, wenn das Kurvenstück nicht zu groß ist, den Berührungspunkt der Tangente. DerBeweis Hst leicht, wenn man den Kurvenbogen durch**  $ben R$ rümmungsfreis ersetzt, denn für den Kreis **ist das geschilderte Verfahren streng richtig.**

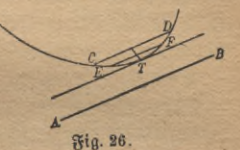

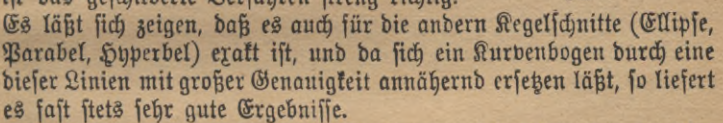

**Nach diesen allgemeinen Untersuchungen besprechen wir einzelne technisch wichtige Kurven speziell.**

## **1. Die gerade Linie.**

**Die Theorie der geraden Linie wurde, soweit sie uns angeht, schon aus S. 16 behandelt. Einige Beispiele sollen ihre große Bedeutung für die Praxis zeigen. Jede Lösung möge graphisch (g.) ausgeführt werden.**

# Aufgaben.

**116. Welche Geschwindigkeit** *v* **(in** m/sec **gemessen) nimmt ein Körper, der frei fällt, nach** *t* **Sekunden an? Wie groß ist sie, wenn er in einer Fallrinne herabrollt, die unter dem Winkel** *a* **gegen die . Horizontale geneigt ist? (g.)**

**117. Ein Thermoelement liefert, wenn die Lötstelle um 100° erwärmt wird, folgende Spannung: Eisen-Konstantan 0,0053 Volt; Kupfer-Konstantan 0,004 Volt; Eisen-Nickel 0,0032 Volt; Kupfer-Nickel 0,0022 Volt; Eisen-Platin 0,0017 Volt. Man stelle die Be-**

ANttG 387: Lindow. Differentialrechnung. 4. Aust. **4**

#### IV. Anwendung der Differentialrechnung usw.

**ziehung zwischen Temperatur und Spannung graphisch dar und vergleiche die Diagramme. (Elektrische Pyrometer.)**

**118. Die Größe des Widerstandes in Ohm, welchen ein Leiter von**  $1$ m Länge und  $1$  qmm Querschnitt besitzt, heißt sein spezifischer Widers **stand** *c.* **Dieser ändert sich mit der Temperatur. Bei 15 <sup>0</sup> sei er gleich**  $c_{15}$ , bei  $t^{\circ}$  ift er bann  $c = c_{15} [1 + \alpha (t - 15)].$  (g.)

 $\mathfrak{R}$ ach der "Hütte" find die Konstanten

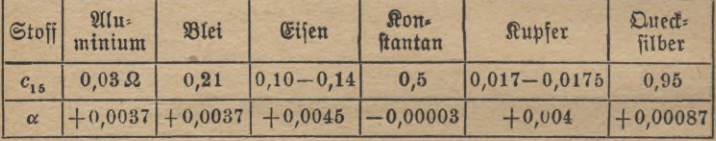

**119. Der Raum, den ein Gas bei 0° einnimmt, sei** *v0.* **Dann erfüllt es bei gleichbleibendem Druck, wenn die Temperatur 1° ist, das**  $\mathcal{V}_0$  **W w w w w y c y c f c f c f c f c f c f c f c f c f c f c f c f c f c f c f c f c f c f c f c f c f c f c** 

 $\mathcal{B}\text{cifpirl: } v_0=1$ *l.* 

**120.** Aus **einer Tabelle findet man** sin 20°30' = 0,3502; sin 20-40'---0,3529. **Wie groß ist** sin 20° 37'? **Welcher Winkel gehört zu** sin «==0,3510? (g.) **2. Die Parabel.**

**Schon auf S. 16 ist die Gleichung der einfachsten quadratischen**  $y = cx^2 = \frac{x^2}{a}$ 

**gegeben. Ihre technische Bedeutung liegt darin, daß in den Naturwissenschaften sehr oft eine Größe dem Quadrat einer anderen proportional ift.** *c* **ift** bie Proportionalitätskonftante. Aus  $y = \frac{x^2}{a}$  folgt  $y' = \frac{2x}{a}$  und  $y'' = \frac{2}{a}$ . Wir nehmen *a* zunächst als positiv an. Dann **ist** *y* **für alle positiven und negativen Werte von** *x* **positiv, die Kurve fällt nie unter die Abszissenachse.**

*y'* **ist für positive Werte von** *x* **stets positiv, für negative stets negativ. Die Kurve hat rechts von der Ordinatenachse stets steigende, links stets fallende Tendenz. Die weitere Diskussion der ersten Ableitung ist bereits auf S. 17 erledigt.**

*y"* **ist stets positiv, die Parabel also nach oben konkav.**

$$
\varrho = \frac{\left[\sqrt{1 + \left(\frac{2}{a}\right)^2}\right]^3}{\frac{2}{a}} = \frac{a}{2}\left(1 + \frac{4x^2}{a^2}\right)\sqrt{1 + \frac{4x^2}{a^2}}
$$

 $min$ mt  $bin x = 0$  ben besonders einfachen Wert  $\frac{a}{2}$  an. Der Krüm**mungsradius im Scheitelpunkt der Parabel ist gleich dem halben Para** $m$ eter oder dem doppelten Brennpunktsabstand. Da sich der Krüm= **mungskreis hier der Kurve gut anschmiegt, so ist er eine wertvolle Ergänzung der Umhüllungskonstruktion, die gerade an dieser Stelle zeichnerische Schwierigkeiten bietet.**

**Ist** *a* **negativ, so liegt die Kurve ganz unterhalb der L-Achse, sie ist symmetrisch zu der eben beschriebenen Gestalt.**

## **Aufgabe».**

**121. Welchen Weg durchfällt eine ohne Anfangsgeschwindigkeit abgeworfene Bombe in** *t* **Sekunden? (g.)**

**122. Ein Wasserstrahl fließt mit gleichbleibender Geschwindigkeit** *(c* m/sec) **aus einer wagerechten Röhre. Welche Bahn beschreibt er unter dem Einfluß der Schwere?**

**123.**  $\mathfrak{B}$ elche Geschwindigkeit  $v$ m/sec muß ein Geschoß von  $P = 50$ kg **Gewicht haben, damit seine Wucht a)** 300000 mkg, **b)** 600000mkg, c) 900000 mkg **ist?** (g.)

**124. Ein elektrischer Strom durchfließt einen Leiter, dessen Widerstand 120 Ohm ist. Wie hängt die in der Sekunde erzeugte Stromwärme von der Spannung ab? (g.)**

## **3. Die elastische Linie.**

**Ein Stab, dessen Eigengewicht verhältnismäßig klein ist, sei an einem Ende in horizontaler Richtung fest eingespannt. Seine Länge sei** *l* cm, **sein Elastizitätsmodul** *E*kg/qcm, **das Trägheitsmoment seines Querschnitts** *J*cm4. **Wird sein freies Ende mit** Pkg **belastet, so deformiert er sich infolge dieser Beanspruchung auf Biegung. Die oberen Fasern werden gedehnt, die unteren verkürzt, und ein Teil der mittleren, die sogenannte neutrale Schicht, behält ihre Länge, aber nicht ihre ursprüngliche Lage. Die Gleichung ihrer neuen Gestalt ist vielmehr nach den**  $E$ ätzen der *Mechanik* 

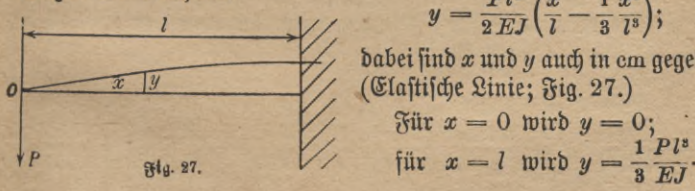

$$
y = \frac{Pl^3}{2EI} \left( \frac{x}{l} - \frac{1}{3} \frac{x^3}{l^3} \right);
$$

**dabei sind** *x* **und** *y* **auch in** cm **gegeben** *//* **(Elastische Linie; Fig. 27.)**

 $\delta \text{div } x = 0$  wird  $y = 0$ ;

4\*

#### 46 IV. Anwendung der Differentialrechnung usw.

**Diese Größe stellt die maximale Durchbiegung dar. Für ein Doppels-Eisen, Normalprofil** 12, **ist** «7= 328 cm4. **Nimmt man**  $E = 2150000 \text{ kg/qcm}$  an,  $\text{unb}$  ift  $l = 1,5$  m,  $P = 100 \text{ kg}$ , for folat  $100 \cdot 150^{3}$ 

$$
y_{\text{max}} = \frac{9.2150000 \cdot 328}{3 \cdot 2150000 \cdot 328} \text{ cm}
$$
  

$$
y_{\text{max}} = 0.16 \text{ cm} = 1.6 \text{ mm}
$$
  

$$
y' = \frac{Pl^3}{2 \, EI} \left(\frac{1}{l} - \frac{x^2}{l^3}\right) = \frac{Pl^2}{2 \, EI} \left(1 - \frac{x^2}{l^3}\right).
$$

**Es** wird für  $x = 0$   $y'_0 = \frac{Pl^2}{2|E|}$ **also in unserem Beispiel <sup>2</sup>** *EJ'*

$$
y_0' = \frac{100 \cdot 22500}{3 \cdot 2150000 \cdot 328} = 0{,}0016, \quad \alpha = 5\frac{1}{2}.
$$

 $\frac{1}{2}$  **Zwi**  $\left[\frac{1}{2} \arctan x\right] = 0$  **und**  $x = l$  bleibt  $\frac{u}{l}$  ftets theiner als 1, also 1

$$
1-\left(\frac{x}{l}\right)^z
$$

**stets positiv und ebenso** *y'.* **Die Kurve steigt.**

$$
= l
$$
 ergibt  $\alpha = 0$ .

 $x = l$  ergibt  $\alpha = 0$ .<br>Die zweite Ableitung ift  $y'' = \frac{Pl^4}{2 \, EJ} \left( -\frac{2 \, x}{l^2} \right) = -\frac{Px}{EJ}$ 

 $\mathfrak{Lie}$  **ver** $\mathfrak{in}$  **huindet**  $\mathfrak{fin}$   $x = 0$ ,  $\mathfrak{be}$   $\mathfrak{se}$   $\mathfrak{In}$   $\mathfrak{se}$   $\mathfrak{se}$   $\mathfrak{so}$   $\mathfrak{so}$   $\mathfrak{so}$   $\mathfrak{su}$  $\mathfrak{S}$ chluß gerade. Zwischen  $x=0$  und  $x=l$  ist y" negativ, die Kurve  $k$  fonvex. An der Einspannstelle wird, da  $y' = 0$  ift,

$$
\varrho_0 = \frac{1}{y''} = -\frac{EJ}{Pl}.
$$

**Das Vorzeichen gibt die Richtung an, in der der Krümmungsmittelpunkt liegt.**  $\rho_0 = -47000 \text{ cm} = -470 \text{ m}.$ 

 $\mathbf{B}$ ei Berücksichtigung bes Eigengewichtes  $G$  gilt, wenn sonst feine **Kraft** (etwa *P*) wirtt, eine andere Formel, nämlich<br>  $y = \frac{G l^3}{a} \left(\frac{x}{a} - \frac{1}{a} x^4\right)$ .

$$
y=\frac{G l^s}{6 E J}\left(\frac{x}{l}-\frac{1}{4}\frac{x^s}{l^4}\right).
$$

**1 m des eben beschriebenen Doppel-1'-Eisens wiegt 11,15 kg, daher**  $i$ ft  $G = 16,7$  kg, die anderen Konstanten sind schon bekannt.

**Die Diskussion der Kurvengleichung wird wie vorher geführt. Die maximale Durchbiegung ist**

$$
y_{\text{max}} = \frac{16.7 \cdot 150^8}{6 \cdot 2150000 \cdot 328} \cdot \frac{3}{4} = 0.01 \text{ cm} = 0.1 \text{ mm}.
$$
  
Die Größen 
$$
y' = \frac{G l^8}{6 E J} \left( \frac{1}{l} - \frac{x^3}{l^4} \right) = \frac{G l^2}{6 E J} \left( 1 - \frac{x^3}{l^2} \right)
$$

 $y'' = -\frac{Gx^2}{2EJ}$ 

**lassen ähnliche Schlüsse wie vorher zu.**

**Wirkt außer dem Eigengewicht noch die Kräfte, so summieren sich natürlich die durch die beiden Kräfte hervorgerufenen Abweichungen** *y* **von der Anfangslage; es ist**

$$
y = \frac{l^3}{2 \, EI} \left[ P\left(\frac{x}{l} - \frac{x^3}{3l^3}\right) + \frac{G}{3} \left(\frac{x}{l} - \frac{x^4}{4l^4}\right) \right].
$$

**Eine sehr reichhaltige Zusammenstellung der Gleichungen für die verschiedenen Formen der elastischen Linie findet sich int 1. Bande der "Hütte".**

# $4.$  Die gleichseitige Syperbel.

**Neben der direkten Proportionalität, die durch eine Gerade, und dem quadratischen Abhängigkeitsverhältnis, das durch eine Parabel dargestellt wird, tritt in der Technik am häufigsten die reziproke Be-** $\delta$ iehung auf. Ihr entfpricht die Gleichung  $y = \frac{a^2}{x}$ , d.h. die $\delta$ rdinaten **sind den zugehörigen Abszissen umgekehrt proportional.**

**Die Kurve, deren Gleichung diese Form hat, nennen wir eine gleichseitige Hyperbel; sie entsteht z. B. bei der graphischen Darstellung des Mariolteschen Gesetzes (S. 10). Weil bei dieser Zustandsänderung die Temperatur konstant bleibt, heißt sie Isotherme.**

**In der Kurvengleichung ist a2 stets positiv. Zeichnung und Rechnung lehren, daß die Kurve aus zwei kongruenten Zweigen besteht,**  $\mathbf{v}$  benen ber eine in dem Raum zwischen der  $+$   $X$ und  $+$   $Y$ = Achse, der  $\alpha$ ndere zwifchen der — X und — Y=Qchfe liegt. (Die Gleichung  $y = -\frac{a^2}{x^2}$ **stellt eine gleichseitige Hyperbel dar, die in den beiden anderen Quadranten verläuft.)**

**Sie ist zu den beiden Winkelhalbierenden des Achsenkreuzes sym**  $y = \frac{a^2}{x} = a^2 x^{-1}$  $i$  *ft*, *fo hat man* 

$$
\tan \frac{x}{\lg a - y'} = -a^2 x^{-2} = -\frac{a^2}{x^2} = -\frac{y}{x}.
$$

**Fig. 28 zeigt die auf diese Formel sich gründende Tangentenkonstruktion. Die Tangente bildet mit den Achsen ein rechtwinkliges Drei-** $\mathbf{e}$ ,  $\mathbf{e}$ ,  $\mathbf{e}$  atheten  $= 2x$  und  $2y$  find. Der Inhalt ift

 $F = \frac{2x \cdot 2y}{2} = 2xy = 2a^2.$ 

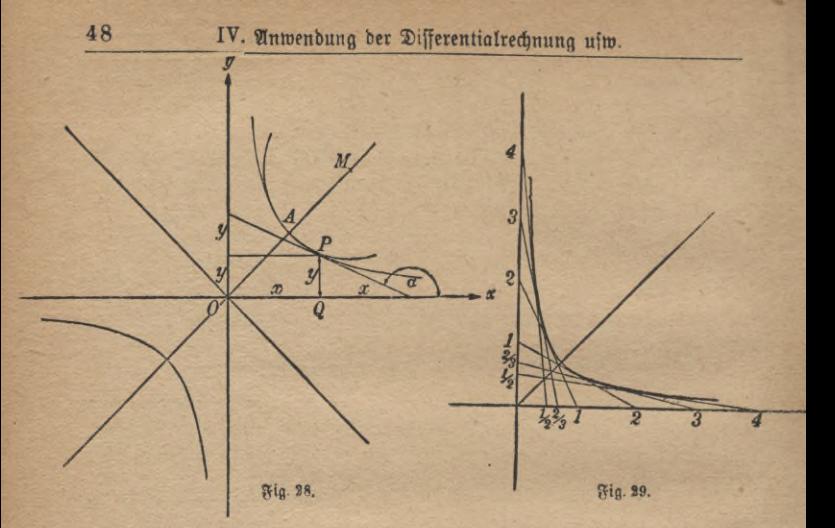

**Ist von einer gleichseitigen Hyperbel außer dem Achsenkreuz eine Tangente gegeben, so kann man beliebig viele andere zeichnen, indem man den Abschnitt auf der Ordinatenachse** *n* **mal, den aus der Abszissenachse -i- mal so groß macht wie zu Ansang. (In Fig 29 ist z. B.**  $n = 2, 3, 4, \ldots, \frac{1}{n} = \frac{1}{3}, \frac{1}{3}, \frac{1}{4}, \ldots$  $y'' = + 2a^2x^{-3} = \frac{2a^2}{x^3}$ 

**Besonders wichtig ist der Krümmungsradius im Scheitelpunkt, für**  $b$ en aus Symmetriegründen  $x = y$  ist. Aus der Kurvengleichung folgt  $x \cdot x = a^2$ ,  $x = \pm a$ . Für  $x = +a$  ift  $y' = -1$ ,  $y'' = \frac{2a}{a^3}$  $\varphi = \frac{\sqrt{1 + 1^3}}{2} = \frac{a}{2} \cdot 2\sqrt{2} = a\sqrt{2} = 0.4$  $\left(\frac{a}{a}\right)$  $\frac{2}{a}$ 

**(Fig. 28). Dadurch ist die Lage des Krümmungsmittelpunktes bestimmt.**

### **5. Die Adiabate.**

**Befindet sich ein Gas in einem abgeschlossenen Raum und wird es zusammengepreßt, ohne daß Wärme entweichen kann (Kompressoren), so wird sein Druck einmal nach dem Mariotteschen Gesetz größer,**

#### Hyperbel. Adiabate. Potenzkurven **49**

**außerdem aber auch noch dadurch, daß sich die mechanische Arbeit in**  $\mathfrak{B}$ ärme umsetzt und diese unter normalen Verhältnissen das Gas zwin**gen würde, einen größeren Raum einzunehmen. Dies wird verhindert, und so äußert sich die eben erwähnte Wärmeenergie durch vermehrten Druck auf die Gefäßwände. Die Beziehung zwischen Druck und Volumen wird hier durch das Poissonsche Gesetz**

 $p:p_0=v_0^k: v^k$ *p0* **und** *v0* **geben den Anfangszustand des Gases nach Druck und**  $\mathcal{R}$  **Wolumen** an, *k* ift für  $\mathcal{L}$ uft = 1,41.  $\mathcal{L}$ s ift **geregelt.**

$$
p = \frac{p_0 v_0^k}{v^k} = c v^{-k}
$$
  
\n
$$
\frac{dp}{dv} = -kv v^{-k-1} = -k \frac{p}{v}
$$
  
\n
$$
\frac{d^2p}{dv^2} = +k(k+1)cv^{-k-2} = +\frac{k(k+1)p}{v^2}.
$$

**Po, v0,** *p* **und** *v* **sind ihrer Natur nach positive Größen, ebenso ist** *k,* **wie angegeben, positiv, auch** *vk* **und** *v0k.*

**Ist** *v* **sehr klein, so auch i>\*;** *p* **ist dann sehr groß.**

**Ta stets negativ ist, so fällt der Druck mit wachsendem Volumen.**  $\frac{d}{dx}$  ift überall positiv, die Kurve also (für positive *p* und *v*) immer fontav.

**P0,** *vu* **bezeichne den Ansangszustand. Es ist interessant, von ihm ausgehend einmal die isotherme** *(j>* **= und in demselben Achsenkreuz die adiabatische** *(p* **= Zustandsänderung darzustellen. Das**  $\epsilon$  **Steigungsmaß**  $\frac{dp}{dp}$  wird im erften Fall  $= -\frac{p_{0}v_{0}}{p_{0}^{3}}$ **e** being the direction of the cylent  $\mathcal{E}$  all  $\mathcal{E} = -\frac{2\omega}{v^2} = -\frac{2\omega}{v}$ , also für  $\frac{d\mathbf{p}}{d\mathbf{p}} = -\frac{k}{v}$ , bie **Adiabate verläuft steiler als die Isotherme.**  $\frac{p}{v}$  $\boldsymbol{v}$ 

#### **C. Die Polenzkurve.**

**Die Gleichung der Potenzturve ist**  $y = cx^n$ **. Für**  $n = 1$  **erhält man die Proportionalitätsgerade.**  $n = 2$  liefert die Parabel ( $n = \frac{1}{2}$  die Pa=  $r$ abel in anderer Lage),  $n = -1$  die gleichseitige Hyperbel,  $n = -k$ **die Adiabate. Die Potenzkurve umfaßt also fast alle bisher behandelten Linien als Spezialfälle. Bei der Diskussion muß man unterscheiden, ob** *n* **ganzzahlig oder gebrochen ist, im ersten Fall kann wieder** *n* **gerade oder ungerade, positiv oder negativ sein. Im zweiten** IV. Anwendung der Differentialrechnung usw.

**Fall ist neben dem Vorzeichen zu beachten, ob der Zähler oder der Nenner gerade oder ungerade ist. Jedesmal hat man**

$$
y'=ncx^{n-1}=\frac{ny}{x},
$$

**eine Formel, die eine leichte Tangentenkonstruktion liefert.**

$$
y'' = n (n - 1) c x^{n-2} = \frac{n(n-1)y}{x^2}
$$

**gestattet uns, über die konvexe oder konkave Gestalt der Kurve zu entscheiden und den Krümmungsradius zu bestimmen. Ist** *n* **größer als** 2 und ungerade, so ift  $x = 0$ ,  $y = 0$  ein Wendepunkt.

# **Aufgaben.')**

**125.**  $\mathbb{R}$ n basselbe Koordinatensystem sollen die Kurven  $y = x$ ;  $y = x^3$ ;  $y = x^5$  usw. gezeichnet werden. In welchen *Punkten* schneiden **sich alle? Was ist an ihrer Gestalt gemeinsam, was verschieden? Man vergleiche den Teil, welcher positiven Werten von** *x* **entspricht, mit dem, welcher negative Abszissen hat.**

**126.** Diefelben Aufgaben find für  $y = x^2$ ;  $y = x^4$ ;  $y = x^6$  ufw.<br>zu löfen.

 $i$  **127.** Warum ift die Unterfuchung von  $y = x^{\frac{1}{9}}$ ;  $y = x^{\frac{1}{8}}$ ;  $y = x^{\frac{1}{4}}$  uff. **nach Lösung der vorigen Aufgaben besonders einfach?**

128. Es foll  $y = x^{-1}$ ;  $y = x^{-3}$ ;  $y = x^{-5}$ ; ...;  $y = x^{-2}$ ;<br> $y = x^{-4}$ ;  $y = x^{-6}$ ; ... behandelt merben.  $\frac{u}{2}$ 

 $x = x^{-4}$ ;  $y = x^{-6}$ ;... behandelt werden.<br> **129.**  $y = x^{-\frac{1}{2}}$ ;  $y = x^{-\frac{1}{3}}$ ;  $y = x^{-\frac{1}{4}}$  ufw.<br> **130.**  $y = x^{\frac{3}{4}}$ ;  $y = x^{-\frac{3}{4}}$ ;  $y = x^{\frac{9}{5}}$ ;  $y = x^{\frac{1}{5}}$  u. bgl.

**131.** Man zeichne die Neilsche oder semikubische Parabel  $y = ax^2$ **und berechne für einige Punkte das Steigungsmaß der Tangente und den Krümmungsradius. Bei Trägern von gleichem Widerstand gegen Biegung kann die Begrenzung des Längsschnittes eine semikubische Parabel sein.**

 $132.$  Ein Gas nimmt bei 1 Atmosphäre Druck den Raum  $v_0 = 6$  Liter **ein. Der Zusammenhang zwischen Druck und Volumen soll graphisch**  $\mathbf{v}$ erfolgt werden a) bei isothermem, b) bei adiabatischem, c) bei poly**tropischem Verlauf der Kompression und Expansion. Die Polytrope unterscheidet sich nur dadurch von der Adiabate, daß der Exponent**

1) Bei der Lösung wird der auf S. 37 erwähnte Potenzrechenschieber die besten Dienste leisten.

## Aufgaben. Kegelichnitte öl

**nicht** *k,* **sondern** *n* **ist, wobei** *n* **im allgemeinen zwischen 1 und** *k* **liegt**  $(x, \mathfrak{B})$   $n = 1,1; 1,2; 1,3$ . Wie start muß in jedem Fall der Druck **sein, damit das Volumen nur noch 1 <sup>1</sup> beträgt?**

**133. Ist** *v0* **das Anfangsvolumen eines Gases,** *T0* **die (absolute) Anfangstemperatur und entsprechen** *v* **und** *T* **dem Endzustand, so gilt** bei ber polytropifchen Zuftandsgleichung bie Beziehung<br>  $T = T_0 \left(\frac{v_0}{v}\right)^{n-1}$ .

$$
T = T_0 \left(\frac{v_0}{v}\right)^{n-1}
$$

 $M$ an **nehme**  $v_0 = 6$  **l**,  $T_0 = 290$ <sup>o</sup> (= 17<sup>o</sup> <sup>C</sup>) an **und** *zeichne* die **2-v-Kurve.**

134. Der Druck des gesättigten Kohlendioxyddampfes  $p = 2.967 \left(\frac{T}{100} - 1\right)^{4.525}$  kg/qcm, wobei *t* bie absolute Temperatur **(Celsiusgrade + 273) bedeutet, (g.)**

135. Für adiabatische Zustandsänderungen des überhitzten Wasser= **dampfes ist nach der "Hütte"**

**(a)**  $\frac{p}{T^{\frac{13}{3}}} = \frac{p_0}{T_0^{\frac{13}{3}}};$   $T(v-0.001)^{0.3} = T_0(v_0-0.001)^{0.3};$   $p(v-0.001)^{1.3}$  $=p_0(v_0-0.001)^{1,3}$ . Weitere Beispiele finden fich in der Theorie des **Wärmeüberganges, bei Ausflußformcln für Luft und gesättigten Wasser-**

#### **dampf usf. 7. Die Kegelschnitte.**

**Wird ein Kegel durch eine Ebene geschnitten, so entsteht, je nach der Lage der schneidenden Ebene, ein Kreis, eine Ellipse, eine Parabel, eine Hyperbel oder eine Gerade. Der Leser, welcher sich für diese technisch wichtigen Kurven interessiert, wird auf Crantz, Analytische Geometrie (ANuG 504) verwiesen, da eine eingehende Besprechung hier zu weit führen würde.**

**Der Kreis. Legt man durch den Mittelpunkt** *0* **(Fig. 30a) ein Koordinatensystem** to gilt die Beziehung  $x^2 + y^2 = a^2$ .

**Man kann diese Gleichung auch zerlegen in**

 $x = a \cos \varphi$ ;  $y = a \sin \varphi$ .

**Es ist zweckmäßig, diese Darstellung, bei der -r und** *y* **durch den vermittelnden Parameter** *<p* **ausgedrückt werden, der Rechnung zugrunde**

 $\frac{\partial u}{\partial x}$  legen.<br>Die felbstverständliche Gleichung  $\frac{\Delta y}{\Delta x} = (\frac{\Delta y}{\Delta x}) : (\frac{\Delta x}{\Delta x})$  geht im Grenz- $\text{rad }$  über in  $\frac{dy}{dx} = \left(\frac{dy}{dx}\right) : \left(\frac{dx}{dx}\right)$ .

### IV. Anwendung der Differentialrechnung usw.

 $\Im$ n unserm  $\Im$ all ift $\frac{dy}{d\varphi} = a\cos\varphi$ ;  $\frac{dx}{d\varphi} = -a\sin\varphi$ ;  $\frac{dy}{d\varphi} = -c$ tg $\varphi$ . Konstruiert man auf OP in P die Senkrechte, welche die X-Achse in T unter dem Winkel a trifft, so ift tg a = - tg(180<sup>0</sup> - a) = -  $\frac{OP}{PT}$  = - etg  $\varphi$ .

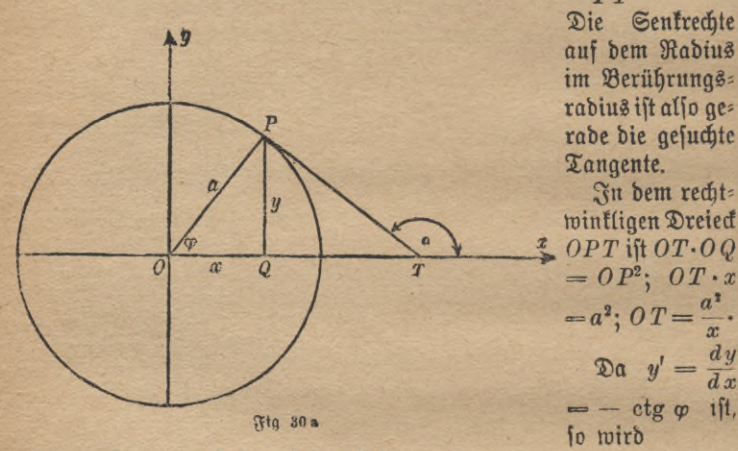

 $\frac{dy'}{dx} = \frac{1}{\sin^2 \varpi} ; y'' = \frac{dy'}{dx} = \left(\frac{dy'}{dy}\right) : \left(\frac{dx}{dy}\right) = \frac{1}{\sin^2 \varpi} : (-a \sin \varphi) = -\frac{1}{a \sin^3 \varpi}.$ 

Für den Krümmungsradius bekommt man

$$
\varrho = \frac{\sqrt{[1+(\vartheta')^2]^3}}{\vartheta'} = \sqrt{(1+\operatorname{ctg}^2\varphi)^3} \cdot \left(-\frac{1}{a\sin^3\varphi}\right) = -\sqrt{\left(1+\frac{\cos^2\varphi}{\sin^2\varphi}\right)^3} \cdot a\sin^3\varphi.
$$
  

$$
\varrho = -\sqrt{\left(\frac{\sin^2\varphi + \cos^2\varphi}{\sin^2\varphi}\right)^3} \cdot a\sin^3\varphi = -\sqrt{\left(\frac{1}{\sin^2\varphi}\right)^3} \cdot a\sin^3\varphi = -a.
$$

Der Krümmungsradius ist also konstant, wie es beim Kreise fein muß.

Die Ellipse. Die Ellipse entsteht aus dem Kreise, wenn man die zu irgend einer Absziffe x gehörige Ordinate jedesmal in einem bestimm= ften feften Verhältnis  $\left(\frac{b}{a}\right)$  berfleinert. Ihre Gleichungen find daher<br>x=acos $\varphi$ ; y= $\frac{b}{a} \cdot a \sin \varphi = b \sin \varphi$ . Hieraus ergibt fich  $\frac{x^2}{a^2} + \frac{y^2}{b^2} = 1$ .<br> $\frac{dy}{dx} = -\frac{b}{a}$ ctg  $\varphi$ . Die Ellipfentangente in Es wird  $OT = OQ + QT$ . Nun ist aber  $OQ = x = a \cos \varphi$  und

$$
\frac{\text{Regel}(\text{dinite}}{QT - \frac{PQ}{\text{tg}(180^\circ - \alpha)} = -\frac{y}{\text{tg }\alpha} = +\frac{b \sin \varphi}{\frac{b}{\alpha} \text{ctg }\varphi} = \frac{a \sin^2 \varphi}{\cos \varphi}}
$$
\n
$$
OT = a \cos \varphi + \frac{a \sin^2 \varphi}{\cos \varphi} = \frac{a \cos^2 \varphi + a \sin^2 \varphi}{\cos \varphi} = \frac{a}{\cos \varphi} = \frac{a^2}{x},
$$

Die Ellipsentangente trifft also die X: Achse in demselben Punkte wie die Tangente des Hauptkreises (mit a um 0), deren Berührungspunkt P' dieselbe Abszisse hat wie der Berührungspunkt der Ellipsen= tangente; man konstruiert sie leicht, wenn man zuerst die entsprechende Rreistangente hinzeichnet. (Fig. 30b.)

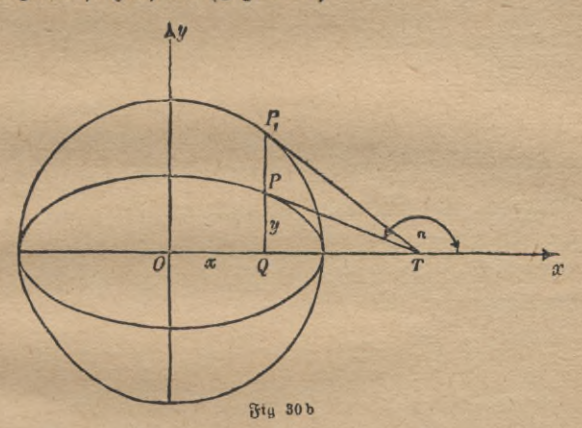

 $y' = \frac{dy}{dx} = -\frac{b}{a}$  etg  $\varphi$ ;  $\frac{dy'}{d\varphi} = \frac{b}{a} \cdot \frac{1}{\sin^2 \varphi}$ ;  $\frac{dx}{d\varphi} = -a \sin \varphi$ ;  $y'' - \frac{dy'}{dx} = -\frac{b}{a^2} \cdot \frac{1}{\sin^3 x}$  $\varrho = \frac{\sqrt{[1 + (y')^2]^3}}{y''} = \frac{1}{\sqrt{[1 + \frac{b^2 \cos^2 \varphi}{a^2 \sin^2 \varphi}]^3}} \cdot \left(-\frac{a^4}{b} \sin^3 \varphi\right) =$  $= \sqrt{\frac{(a^2 \sin^2 \varphi + b^2 \cos^2 \varphi)^3}{a^6 \sin^6 \varphi}} \left(-\frac{a^2}{b} \sin^3 \varphi\right)$  $\varphi = \sqrt{(\alpha^2 \sin^2 \varphi + b^2 \cos^2 \varphi)^3} \cdot \frac{1}{a^3 \sin^3 \varphi} \left( -\frac{a^2}{b} \sin^3 \varphi \right) =$  $=-\frac{1}{ab}\sqrt{(a^2\sin^2\varphi+b^2\cos^2\varphi)^3}$ .

#### 54 IV. Anwendung der Differentialrechnung usw.

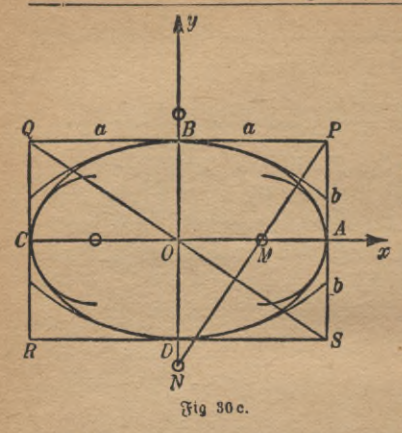

**Für den Scheitelpunkt** *A* **hat man g** = 0,  $\varrho = -\frac{b^2}{a}$ , für Bift  $\varphi = 90^{\circ}$ ,<br>  $\varrho = -\frac{a^2}{b}$ .

**Umschreibt man der Ellipse ein Rechteck** *PQBS,* **dessen Seiten die fr Kurve in den Scheitelpunkten be-***A p* **rühren, zieht in ihm eine Diago- \* nale** *QS* **und fällt auf sie von der** *b* **gegenüberliegenden Ecke** *P* **aus das Lot, so schneidet es die Achsen** *S AC* **und** *B D* **in den Krümmungs-Mittelpunkten** *M* **(zu ^4 gehörig) und** *N* **(zu** *B* **gehörig). Der Beweis wird durch Vergleichung der**

 $\ddot{a}$ hnlichen Dreiecke PMA, NBP und QSP geliefert.

Die Hyperbel. Die Gleichung der Hyperbel lautet  $\frac{x^3}{a^3} - \frac{y^3}{b^3} = 1$ **Während bei der Ellipse die tri g <sup>o</sup> n ome tri sch en Funktionen eine gute Parameterdarstellung geben, kann man hiermit Vorteil die Hyperbelfunktionen anwenden; man setzt**

$$
x = a \mathfrak{C} \mathfrak{of} \varphi, \ y = b \mathfrak{S} \mathfrak{in} \varphi \text{ (bgI, Uufg. 112 auf } \mathfrak{S}. 39)
$$
  

$$
\frac{dy}{dx} = \frac{dy}{d\varphi}; \frac{dx}{d\varphi} = b \mathfrak{C} \mathfrak{of} \varphi; a \mathfrak{S} \mathfrak{in} \varphi = \frac{b}{a} \mathfrak{C} \mathfrak{tg} \varphi
$$

**Die Hyperbeltangente in** *P* **schneide die ^-Achse in** *T* **unter dem Winkel «. (Fig 306.)**

$$
OT = OQ - QT = x - \frac{y}{\frac{tg}{\alpha}} = a \mathfrak{C} \mathfrak{d} \mathfrak{p} - \frac{b \mathfrak{S} \mathfrak{m} \varphi}{\frac{a}{b} \mathfrak{C} \mathfrak{t} \mathfrak{g} \varphi} =
$$

$$
= a \mathfrak{C} \mathfrak{d} \mathfrak{f} \varphi - \frac{a \mathfrak{S} \mathfrak{m}^2 \varphi}{\mathfrak{C} \mathfrak{d} \mathfrak{f} \varphi} = \frac{a \mathfrak{C} \mathfrak{d} \mathfrak{f} \varphi - a \mathfrak{S} \mathfrak{m}^2 \varphi}{\mathfrak{C} \mathfrak{d} \mathfrak{f} \varphi} = \frac{a}{\mathfrak{C} \mathfrak{d} \mathfrak{f} \varphi} = \frac{a}{x}.
$$

 $M$ an beschreibe um  $O$  den Kreis mit $OA = a$ , sodann konstruiere man  $\delta$ en Kreis, welcher  $OQ = x$  als Durchmesser hat. Die Gerade, welche **die Schnittpunkte der beiden Kreise verbindet, schneidet die Achse in dem Tangentenpunkt** *T.* **Beweis: Dreieck** *ORQ* **ist rechtwinklig; es hat die** *n* **7-2** *n2* Höhe  $RT$ , folglich ift  $OT \cdot OQ = OR^2;$   $OT = \frac{OR^2}{OO}$ *X*

### Kegelschnitte

 $a<sup>2</sup>$ Wächst o ins Unendliche, so auch x (S. 38). Dann wird unendlich klein; die an einem unendlich fernen Punkt der Hyperbel gelegte Tangente muß durch den Hyperbelmittelpunkt O gehen.

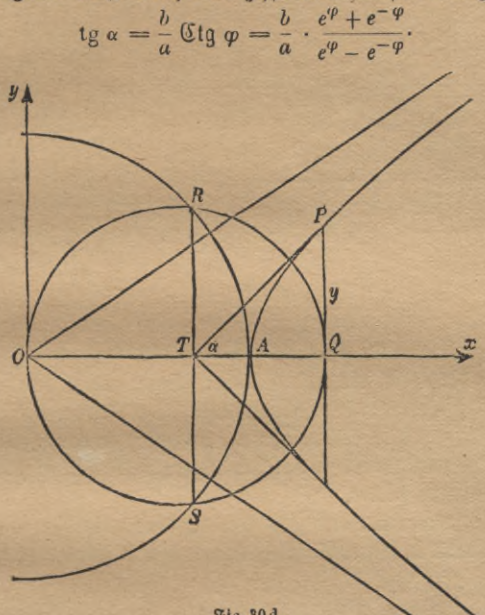

Fig. 30 d.

Dividiert man Zähler und Nenner durch e<sup>o</sup>, so erhält man

$$
\operatorname{tg} \alpha = \frac{b}{a} \frac{1+e^{-\frac{b}{2}\varphi}}{1-e^{-\frac{b}{2}\varphi}}.
$$

Für  $\varphi = \infty$  wird  $e^{-2\varphi}$  gleich 0, also tg  $\alpha = \frac{b}{a}$ . Dies ist das Steis gungsmaß der Hyperbeltangenten in der Unendlichkeit, der Alymptoten. Für den Radius des Krümmungskreises findet man

$$
\varrho=\frac{1}{ab}\sqrt{(a^2\mathfrak{S}\mathfrak{in}^2\varphi+b^2\mathfrak{C}\mathfrak{d})^2\varphi)^3}.
$$

In dem Rechteck PQRS, deffen Seiten 2 a und 2 b find, läßt sich der Krümmungsradius des Hyperbelscheitels wie bei der Ellipse konstrus

# 56 IV. Anwendung der Differentialrechnung usw

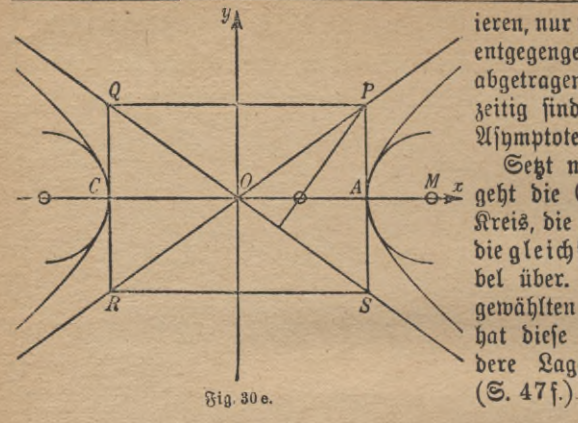

**iereit, nur muß er nach der entgegengesetzten Seite abgetragenwerden;gleichzeitig sind** *PB* **und** *QS* **Asymptoten. (Fig. 30 e.)**

 $\mathfrak{S}_{\ell}$  as  $a = b$ ,  $\mathfrak{S}_{\ell}$ **geht die Ellipse in den Kreis, die gewöhnliche in** bie aleichseitige Syper= **bel über. In dem jetzt gewählten Achsensystem hat diese aber eme andere Lage als früher**

## **8. Die Kreisevolvente.**

**Um einen Kreis sei ein undehnbarer Faden gelegt. Er sei an einem Ende fest, das andere werde abgewickelt. Die Kurve, die es dabei beschreibt, nennt man Kreisevolvente. Es wird vorausgesetzt, daß der Faden straff gespannt wird, so daß der abgewickelte Teil in jeder einzelnen Lage eine Gerade bildet.**

**Die X-Achse werde durch den Kreisradius gebildet, der das freie Ende des Fadens in seiner Anfangslage mit dem Mittelpunkt verbindet.**

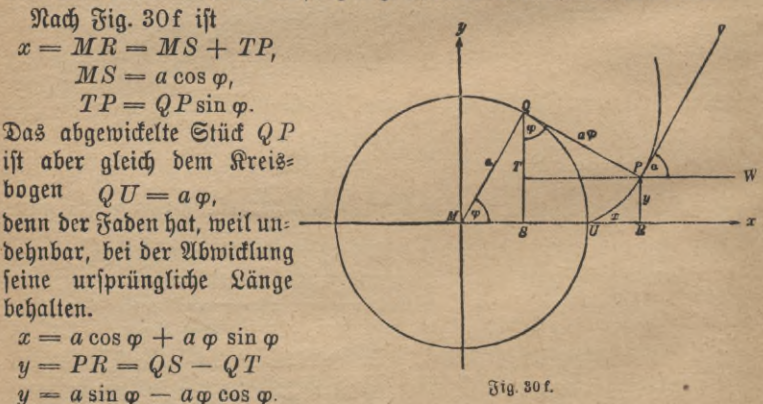

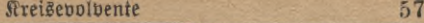

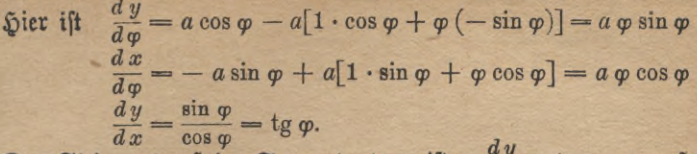

**Das** Steigungsmaß der Tangente,  $\tan g$  a, ift  $=\frac{g}{dx}=\tan g$  o, es muß  $\alpha$  *a* **(f)**  $\alpha = \varphi$  **fein.** Die Tangente *PV* muß dem Kreisradius *MQ* par**allel sein und daher aus der Kreistangente** *PQ* **senkrecht stehen.**

**Wickelt man den Faden nur ganz wenig weiter ab, so beschreibt** *P* **nahezu einen Kreisbogen mit** *PQ* **als Radius und** *Q* **als Mittelpunkt, und da die Kreistangente auf dem Berührungsradius senkrecht steht, so ist die Rechnung geometrisch bestätigt. Zugleich finden wir so den Krümmungsradius =** *PQ* **=** *a<p.* **Die Rechnung ergibt**

$$
1 + y'^2 = 1 + \text{tg}^2 \varphi = 1 + \frac{\sin^2 \varphi}{\cos^2 \varphi} = \frac{\sin^2 \varphi + \cos^2 \varphi}{\cos^2 \varphi} = \frac{1}{\cos^2 \varphi}
$$

$$
(1 + y'^2)^{\frac{3}{2}} = \frac{1}{\cos^3 \varphi}
$$

$$
\frac{d(y')}{d\varphi} = \frac{1}{\cos^2 \varphi}, \quad \frac{dx}{d\varphi} = a\varphi \cos \varphi,
$$
affo buraf)  $\text{Divifion } \frac{d(y')}{d\varphi}; \frac{dx}{d\varphi} = \frac{d(y')}{dx} = y'' = \frac{1}{a\varphi \cos^3 \varphi}$ 
$$
\varphi = \frac{(1 + y'^2)^2}{y''} = a\varphi.
$$

**Die Benutzung der Krümmungskreise erleichtert hier die Konstruktion sehr.**

**Anwendung findet die Kreisevolvente bei Verzahnungen.**

## 9. Die gewöhnliche Zykloide.

**Die Profile der Zähne bei Verzahnungen können auch Zykloiden sein. Rollt ein Kreis auf einer Geraden ohne zu gleiten, so beschreibt ein Punkt seiner Peripherie eine gewöhnliche Zykloide.**

**In Jig. 31 rolle der Kreis mit dem Radius** *a* **auf der X-Achse, der betrachtete Punkt befinde sich zuerst in** *0,* **nachdem sich der Kreis um den Wälzungswinkel** *<p* **gedreht hat, in** *P.* **Dann ist**

$$
x = OQ = OR - PS = \widehat{PR} - PS = a\varphi - a\sin\varphi
$$
  

$$
y = PQ = MR - MS = a - a\cos\varphi
$$
  

$$
\frac{dy}{d\varphi} = a\sin\varphi = 2a\sin\frac{\varphi}{2}\cos\frac{\varphi}{2}
$$

#### IV. Antvendung der Differentialrechnung usw.

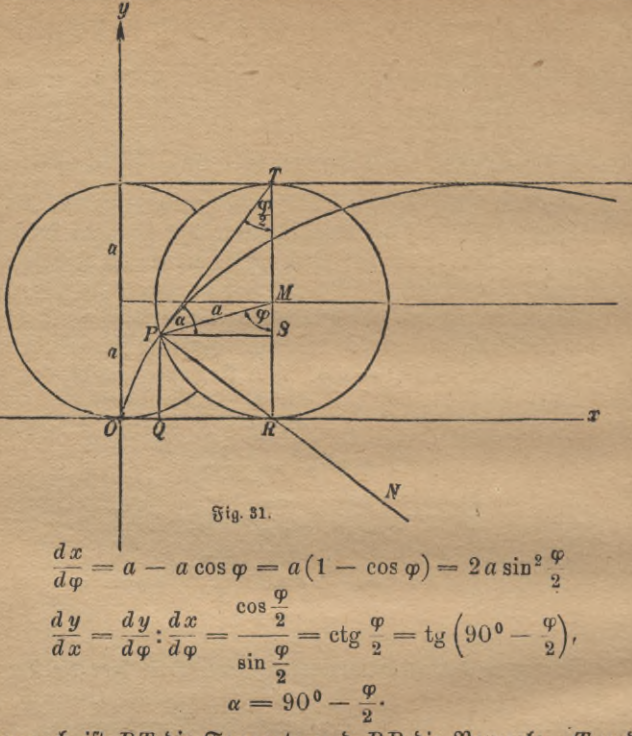

Demnach ist PT die Tangente und PR die Normale. T und R sind die Endpunkte des zur Abszissenachse sentrechten Durchmessers. Ift nur P, nicht die momentane Lage des Mittelpunktes M gegeben, fo wird diefer leicht gefunden, indem man zu  $OX$  die Parallele im Abs stande a zieht (denn auf dieser bewegt sich der Mittelpunkt beim Ab= rollen des Kreises) und um P den Kreis mit a beschreibt.

Aus  $\triangle$  TPR findet man die Länge der Normale  $PR = 2a \sin \frac{\varphi}{a}$ .

$$
\frac{d(y')}{d\varphi} = -\frac{1}{2} \cdot \frac{1}{\sin^2 \frac{\varphi}{2}}, \qquad \frac{dx}{d\varphi} = 2 a \sin^2 \frac{\varphi}{2},
$$

$$
\frac{d(y')}{d\varphi} \cdot \frac{dx}{d\varphi} = \frac{d(y')}{dx} = y'' = -\frac{1}{4 a \sin^4 \frac{\varphi}{2}}.
$$

fomit

alfo

Zykloide **59**

**Da der Nenner stets positiv ist, ist die Kurve stets nach "oben" konvex.**

$$
\varrho = \sqrt{\left(1 + \frac{\cosh \frac{\varphi}{2}}{1}\right)^3} \cdot \left(-\frac{1}{4 a \sin^4 \frac{\varphi}{2}}\right).
$$

$$
\frac{\text{ifp}_1\text{ifp}_2\text{ifp}_3\text{ifp}_4\text{ifp}_5\text{ifp}_5\text{ifp}_5\text{ifp}_5\text{ifp}_6\text{ifp}_7\text{ifp}_7\text
$$

**<sup>2</sup> daher, vom Vorzeichen abgesehen,**

$$
\varrho = \frac{1}{\sin^3 \frac{\varphi}{2}} \cdot \frac{1}{4 a \sin^4 \frac{\varphi}{2}} = 4 a \sin \frac{\varphi}{2} = 2 P R.
$$

**Der Krümmungsmittelpunkt** *N* **wird erhalten, wenn man die Normale um sich selbst verlängert.**

**Beispiel 11. Ein fester Kreis habe den Radius** *R,* **auf ihm rolle ein beweglicher mit dem Radius** *r.* **Ein Punkt der Peripherie des zweiten beschreibt eine Epizykloide, wenn die Berührung äußerlich, eine Hypozykloide, wenn sie innerlich ist. Legt man die X-Achse durch den Mittelpunkt des festen Kreises und durch den erzeugenden Punkt, wenn dieser gerade auf dem festen Kreise liegt, und bezeichnet man den Wälzungswinkel des Rollkreises (vgl. Fig. 31) mit g>, so ist für die Epizykloide**

$$
x = (R + r) \cos\left(\frac{r}{R}\varphi\right) - r \cos\left(\frac{R + r}{R}\varphi\right)
$$
  

$$
y = (R + r) \sin\left(\frac{r}{R}\varphi\right) - r \sin\left(\frac{R + r}{R}\varphi\right)
$$

**und für die Hypozykloide**

$$
x = (R - r) \cos\left(\frac{r}{R}\varphi\right) + r \cos\left(\frac{R - r}{R}\varphi\right)
$$

$$
y = (R - r) \sin\left(\frac{r}{R}\varphi\right) - r \sin\left(\frac{R - r}{R}\varphi\right).
$$

**Man beweise, daß die Kurvennormale stets durch den momentanen Berührungspunkt beider Kreise geht. Die Epi- und Hypozykloide lassen sich besonders einfach studieren, wenn man ein kleines Stück des festen Kreises als eben ansieht.**

## **10. Gedämpfte Schwingungen.**

 $B$ ringt man einen elastischen Körper aus seiner Ruhelage, so ent= **stehen in ihm Spannungskräfte, die der gewaltsam herbeigeführten Deformation proportional sind. Hört die äußere Kraft auf zu wirken,**

ANuG 387: Btnboto, Differentialrechnung, 4. Aufl. **6**

#### 60 IV. Anwendung der Differentialrechnung usw.

**so versetzen sie ihn in schwingende Bewegung (angestrichene Stimmgabel). Man kann diese Bewegung sichtbar machen, indem man sie durch einen an dem Körper angebrachten Schreibstift auf eine Platte überträgt, die mit gleichbleibender Geschwindigkeit fortgezogen wird. Wirkte nur die elastische Kraft, so würde die Schwingung sich dauernd in gleicherWeise vollziehen. Die Mechanik lehrt, daß dann**

**\_\_\_\_ auf der Schreibfläche eine**  $C$ inuslinie entstehen würde.

**In Wirklichkeit treten Reibungswiderstände auf, z. B. an der Luft und an der Berührungsfläche von Schreibstift und Papier, die die Schwingungen dämpfen. Man erhält dann, wenn die Dämpfungskrast ein gewisses Maß nicht überschreitet, eine Kurve von der Gleichung**

# $y = ae^{-bx}\sin(cx);$

*a, b* **und** *c* **sind Konstanten, die durch die Versuchsanordnung gegeben sind. Wir können sie sämtlich als positiv annehmen.**

*t*

Fig. 82.

 $\Omega$ äßt man *x* bon O bis ins Unendliche wachsen, so ist  $e^{-bx}$  stets **endlich und für endliche Werte von** *x* **auch von 0 verschieden;** *y* **verschwindet stets, wenn der Faktor** sin *(cx)* **gleich 0 wird, also für**  $x = 0$ ,  $x = \frac{\pi}{6}$ ,  $\frac{2\pi}{6}$  ust, aber auch nur bann. Die Zeit, welche **zwischen zwei Durchgängen durch die Ruhelage verfließt, ist die halbe Schwingungsdauer. Da die Schreibplatte gleichmäßig fortbewegt werden soll, sind die Wege** *x* **den Zeiten** *t* **proportional; und weil diese Wege von einer Ruhelage zur anderen den gleichen Wert** *~* **besitzen, so sind die halben, also auch die ganzen Schwingungszeiten gleich groß.**

 $y'$  wird nach der Produktenregel gefunden.  $y = a \cdot uv$ ;  $u = e^{-bx}$ .

$$
u' = -be^{-bx}; v = \sin(cx), v' = c\cos(cx)
$$
  
\n
$$
y' = a\frac{d(uv)}{dx} = a(u'v + v'u) = a[-be^{-bx} \cdot \sin(cx)
$$
  
\n
$$
+ c \cdot \cos(cx)e^{-bx}]
$$
  
\n
$$
y' = ae^{-bx}[c \cdot \cos(cx) - b\sin(cx)].
$$

#### Gedämpfte Schwingungen 61

Für  $x = 0$  wird  $y' = ac$ , also positiv, die Kurve steigt. Wächst *x* **so nimmt sowohl** *e~bx* **wie auch der Klammerausdruck ab, die Kurve fteigt ichwächer.** Für  $c \cdot \cos(cx) - b \sin(cx) = 0$ , also  $\tig(cx) = \frac{c}{b}$ ,  $x=\frac{1}{c}\arctg\left(\frac{c}{b}\right)$  berfchwindet  $y'$ , die Kurve hat ihren höchften Pun**t**t **erreicht. Von da an wird** *y'* **negativ, für** *<sup>x</sup>* **= — erhält man** *Ö7l <sup>C</sup>*

$$
y' = -ace.
$$

**Die weitere Untersuchung ist analog.**

If *y* ber  $\mathfrak{U}$  ber  $\mathfrak{U}$  billighthe *x* gehörige  $\mathfrak{U}$ usschlag (Ordinate), so geological billighthan **h**ört  $\frac{1}{2}$ *x*  $x_1 = x + \frac{2\pi}{c}$  ber Wert  $y_1 = ae^{-bx - \frac{2\pi b}{c}} \sin(cx + 2\pi)$ 

 $y_1 = e^{-\frac{2 \pi b}{c}} \cdot ae^{-bx} \cdot \sin{(cx)} = e^{-\frac{2 \pi b}{c}}y.$ 

**Während bei der Sinuslinie** *y= asin(cx),* **die der ungedämpften**  $\odot$ chwingung entspricht, die Ordinaten nach Verlauf der Schwingungs= **dauer wieder genau denselben Wert besitzen, sind sie hier im Maß-Sä»**  $\frac{1}{2}$  **ftab**  $1:e^{-\sigma}$  **vertileinert.** Auch für  $x_1 = x + \frac{\pi}{\sigma}$  läßt fich  $y_1$  leicht er**mitteln. Die Ausschläge werden immer kleiner, die Kurve nähert sich für größere Werte von** *x* **immer mehr der Abszissenachse.**

## Aufgaben.

**136.**  $\mathfrak{Man}$  **zeichne** in basselbe Uchsenkreuz die Kurven  $y = a \sin(cx)$ ;  $y = ae^{-bx}$ ;  $y = ae^{-bx} \sin (cx)$ , vergleiche ihre Gestalt und bestimme **ihre Schnittpunkte.**

**137.** Der Verlauf der allgemeinen Sinuslinie  $y = a \sin (cx)$  foll **untersucht werden (Schnittpunkte mit der X-Achse, Steigungsmaß der Tangenten, Wendepunkte, Krümmungsradien).**

**138.** Ebenso  $\left[ \text{off } \text{of } \mathbb{R} \right]$  be  $\mathbb{R}$ urve  $y = ae^{-bx}$  behandelt werden.

**139.**  $y = ae^{+bx}$  **foll** bistutiert werden.

**138.** Evento foll bie sturve  $y = ae^{-bx}$  behandelt werden.<br>**139.**  $y = ae^{+bx}$  foll bisfutiert werden.<br>**140.** Die Gleichung ber Kettenlinie ift  $y = \frac{m}{2} \left( e^{\frac{x}{m}} + e^{-\frac{x}{m}} \right)$ , **wenn** *m* **eine gegebene Strecke ist. Welches sind ihre wichtigsten Eigenschaften?**

**141. Man untersuche die durch die Gleichung** *y=ae~bx(ecx—e~cx)* **charakterisierte aperiodische Bewegung.**

142. Ebenso ift  $y = axe^{-bx}$  zu behandeln.

**6\***

# **Fünftes Kapitel. Reihen.**

**Konnte das vorige Kapitel uns die ungemein fruchtbare Anregung vor Augen führen, welche die Geometrie von der Differentialrechnung erhielt, so wenden wir uns jetzt ihrer Einwirkung auf die Analysis, den rechnenden Teil der Mathematik, zu. Und dies ist notwendig, denn wir haben Gebilde der Geometrie, z. B. die Zykloide, analytisch durch Gleichungen dargestellt, kamen dabei aber aus nicht mehr elementare Funktionen. Können diese (in unserem Beispiel die trigonometrischen) auch näherungsweise leicht bestimmt werden und sind sie selbst mit größerer Genauigkeit in Tabellen niedergelegt, so darf man sich dabei natürlich nicht beruhigen, sondern muß suchen, sie aus eigener Kraft zu entwickeln, d. h. einen Weg zu finden, der gestattet, sie mit beliebiger Genauigkeit für jeden Wert der unabhängigen Veränderlichen zu berechnen. Wäre dies nicht möglich, hätte man keine ganz genaue Kenntnis der auftretenden Funktionen, so wäre das in Angriff genommene Problem (z. B. die Diskussion der Rollbewegung) durch die analytische Einkleidung unklarer geworden, und man hätte besser getan, es rein geometrisch zu behandeln.**

**Die als notwendig erkannte Aufgabe der möglichst einfachen Funktionsdarstellung löst die Differentialrechnung durch Reihenentwicklung, ein Hilfsmittel, das wir schon bei der Ableitung des binomischen Satzes und der Berechnung der Zahl** *e* **kennen gelernt haben. Eine Reihe ist eine Folge von Größen, die nach einem bestimmten Gesetz gebildet sind. Man spricht z.B.von einer geometrischen Reihe\*), wenn jedes Glied aus dem vorhergehenden durch Multiplikation mit einem fonftanten** Faktor *q* gebildet ift. Ift das Anfangsglied *a*, fo heißt die Reihe and  $a^2$  and  $a^3$  and  $a^m$  ( $n + 1$  (Stieber)  $a, aq, aq^2, aq^3, \ldots aq^n (n+1)$  Glieder).

 $X$ ir untersuchen den einfachen Fall, daß  $a = 1$  ift, also die Reihe

$$
1, q, q^2, q^3, \cdots q^n.
$$

1, q, q<sup>2</sup>, q<sup>3</sup>, ... q<sup>n</sup>.<br>
If  $q = +1$ , fo find fämtliche Glieber = + 1; ift  $q = -1$ , fo **wechselt fortwährend + <sup>1</sup> und — <sup>1</sup> ab. Reihen, in denen die Vorzeichen von Glied zu Glied wechseln, heißen alternierend. Ist** *q* **eine positive Zahl, die größer als 1 ist, so wächst** *qn* **über jede vor-**

1) Die geometrische Reihe ist ausführlich behandelt in Crant, Algebra II. (ANuG Bd. 205 § 17—24). Dort findet man auch zahlreiche Übungsaufgaben
### Reihen **63**

**gelegte Größe hinaus, wenn nur** *n* **genügend groß (und natürlich positiv ganzzahlig) gewählt wird. Ist** *q* **ein positiver echter Bruch, so nähert sich** *qn* **mit wachsendem** *n* **unbegrenzt dem Werte 0. Man kann**  $\mathbf{u}$ ämlic $\mathbf{g}$   $q = \frac{1}{q_1}$  fegen;  $q_1$  muß eine positive Zahl fein, die größer als  $\mathbf{u}$ ift. In  $q^n = \frac{1}{q_1^n}$  wird der Nenner beliebig groß, also der Wert be**liebig klein, wenn man** *n* **genügend groß annimmt. Man sagt in diesem Falle,** *<f* **konvergiere mit wachsendem** *n* **gegen O.**

**Gibt man der Größe** *q* **ein negatives Vorzeichen, so bleiben die Betrachtungen dieselben, nur ändern sich bei jeder Multiplikation die Vorzeichen. Wenn** *q* **ein negativer echter Bruch ist, so konvergiert auch hier g" gegen O. So nehmen bei den gedämpften Schwingungen (S. 59 f.) die größten Ausschläge in Form einer geometrischen Reihe**  $-\pi b$ **—** *e <sup>c</sup>* **) ab und werden allmählich unendlich klein.**

**Es liege jetzt** *q* **unter — 1,dann überschreitet** *qn,* **abgesehen vom Vorzeichen, mit wachsendem** *n* **jede Grenze.**

**An dieser Stelle werde die Definition des "absoluten Betrages" eingeführt. Darunter verstehen wir den Wert einer Zahl, losgelöst vom Vorzeichen. So ist der absolute Betrog von + <sup>3</sup> und auch von — 3 gleich 3. Damit** *qn* **mit wachsendem** *n* **gegen Null konvergiere, muß der absolute Betrag von** *q* **kleiner als 1 sein.**

**Die Summe der endlichen geometrischen Reihe**

$$
s = a + aq + aq^2 + \cdots + aq^n
$$

**findet man leicht, wenn man diese Gleichung mit** *q* **multipliziert und das erhaltene Resultat von** *s* **subtrahiert.**

$$
sq = aq + aq^{2} + \dots + aq^{n} + aq^{n+1}
$$
  

$$
s - sq = a - aq^{n+1}.
$$

$$
\begin{array}{ll}\n\text{Die mittleren Blieber bernidsten lidp nämlidg gegenfeitig.} \\
s(1-q) = a(1-q^{n+1}); \quad s = \frac{a}{1-q} \cdot (1-q^{n+1}).\n\end{array}
$$

**Diese Formel ist stets richtig, wenn** *n, a* **und** *q* **endliche Zahlen sind und** *n* **außerdem positiv und ganzzahlig ist. Ist z. B.**

$$
a=2, q=3, n=5,
$$

**so hat man**

 $\mathbf{s} = 2 + 2 \cdot 3 + 2 \cdot 3^2 + 2 \cdot 3^3 + 2 \cdot 3^4 + 2 \cdot 3^5 = \frac{2}{1-3}(1-3^6).$ 

## 64 V. Reihen

**Links und rechts erhält man als Summe 728.**

**Für einen unendlich großen Wert von** *a* **oder** *q* **verliert die Summe ihre Bedeutung. Wächst** *n* **über alle Grenzen, so muß man unterscheiden, ob der absolute Betrag von** *q* **größer, gleich oder kleiner als <sup>1</sup> ist. Nur der letzte Fall interessiert uns hier; denn dann konvergiert** *qn,* **also auch**  $q^{n+1}$  **gegen** 0. **Man [definit dafür auch**  $\lim_{n \to \infty} [q^n]_{n = \infty} = 0$ ,

$$
\lim |q^n|_{n=\infty}=0,
$$

**wobei lim das Abkürzungszeichen für limes, Grenzwert, ist.**

**Wir haben also das Ergebnis:**

**Ist** *q* **ein positiver oder negativer echter Bruch, so hat die Summe**  $s = a + aq + aq^2 + aq^3 + \cdots$ 

**wenn** *n* **ins Unendliche wächst, einen Grenzwert, und dieser ist**

 $s = \frac{a}{1-q}$ .

## Aufgabe.

**143. Wie groß ift bie** Summe ber unenblichen Reihe

**Es sei jetzt eine** beliebige Reihe mit lauter positiven Gliedern

 $a_1, a_2, a_3, \cdots$ 

**gegeben, deren Gliederzahl unbegrenzt sei. Damit ihre Summe überhaupt konvergieren kann, ist notwendig, daß sich ihre Glieder immer mehr der Null nähern. Wäre dies nämlich nicht der Fall, existierte . eine (wenn auch sehr kleine) Zahl** *g,* **die von keinem Glied der Reihe unterschritten würde, so wäre**

 $s_n = a_1 + a_2 + a_3 + \cdots + a_n$  größer als  $g + g + g \cdots + g = ng$ , **und mit wachsendem** *n* **würde die letzte Summe, also ganz sicher die gegebene Reihe, bis ins Unendliche wachsen. Konvergiert aber das Endglied der Reihe gegen Null, so ist damit durchaus noch nicht gesagt, daß ihre Summe einem bestimmten endlichen Wert zustrebt. Es läßt sich z. B. leicht nachweisen, daß die Summe**

 $\frac{1}{2}$  **unendlich groß wird.**  $\frac{1}{2}$  **Es i**st **n**ämlich  $s = 1 + \frac{1}{2} + (\frac{1}{3} + \frac{1}{4}) + \frac{1}{2}$  $+\left(\frac{1}{5} + \frac{1}{6} + \frac{1}{7} + \frac{1}{8}\right) + \left(\frac{1}{9} + \cdots + \frac{1}{16}\right) + \left(\frac{1}{17} + \cdots + \frac{1}{33}\right) + \cdots$ 

**Die erste Klammer ist größer als 2 - -J— -J-, die zweite größer als 4 uff. Aus der Reihe lassen sich beliebig viele Summanden abspalten, von denen jeder größer als -§- ist.**

**Es gibt viele Kriterien für die Konvergenz der Summe einer vor-**

### Konvergenz - Kriterium von Cauchy **65**

**gelegten Reihe, von denen das wichtigste der** Cauchysche Satz **ist. Er lautet:**

 $\mathfrak{Disc}$  **Summe**  $s = a_1 + a_2 + a_3 + \cdots,$ **in der** *au a2* **usw. lauter positive Zahlen sind, ist sicher konvergent, wenndieQuotienten usw. sämtlich kleiner sind als ein bestimmter echter Bruch g.**

 $\frac{a_3}{a_1}$  fleiner als *g*, fo folgt baraus, baß  $a_2 < a_1q$  ift;  $\frac{a_3}{a_3} < q$ **liefert**  $a_3 < a_2 q$ ;  $a_3$  ift um fo mehr theiner als  $(a_1 q) \cdot q = a_1 q^2$  ufw. **Es folgt durch Addition**

$$
s_n = a_1 + a_2 + a_3 + \cdots + a_n < a_1 + a_1 q + a_1 q^2 + \cdots + a_1 q^{n-1}
$$
\n
$$
s_n < a_1 (1 + q + q^2 + \cdots + q^{n-1}).
$$

Die Klammer ift aber ficher kleiner als der Grenzwert  $\frac{1}{1-q}$ , alfo  $s_n < \frac{a_1}{1-a}$  • Andererseits ift  $s_n$  größer als  $a_1$ .

**Diese Behauptung gilt auch noch dann, wenn die Gliederzahl (bisher** *n)* **ins Unendliche steigt, die Summe s der Reihe muß unbedingt zwischen a, und -1- liegen. Man kaun ihren Wert aber auch mit gesteigerter Genauigkeit ermitteln. Aus**

 $s = a_1 + a_2 + a_3 + \cdots$ 

**folgt auch**

$$
s < a_1 + a_2 + a_2 q + a_2 q^2 + \cdots
$$
\n
$$
s < a_1 + \frac{a_2}{1-q}
$$

 $s$  liegt also *zwischen*  $a_1$  und  $a_1 + \frac{a_2}{1-a}$ .

Der Unterføjieb ber Grenzen für s mar borber

\n
$$
\frac{a_1}{1-q} - a_1 = \frac{a_1 - a_1(1-q)}{1-q} = \frac{a_1 q}{1-q}.
$$
\niekt aber

\n
$$
\left(a_1 + \frac{a_2}{1-q}\right) - a_1 = \frac{a_2}{1-q}.
$$
\nSo a met. Bernoustein, 19

**Da** «2 **nach Voraussetzung kleiner als a^g ist, so sind die Grenzen näher zusammengerückt.**

**Exerce ift**  $s < a_1 + a_2 + \frac{a_3}{1-q}$ **die Differenz der Grenzen ist jetzt**

 $(a_1+a_2+\frac{a_3}{1-a})-(a_1+a_2) = \frac{a_3}{1-a}$ **demnach kleiner als** *~~* **usf. Die Grenzen kommen sich beliebig**

#### V. Reihen

nahe; es existiert nur ein ganz bestimmter endlicher Grenzwert der  $G$ umme.

Trifft dies Konvergenz-Kriterium zwar nicht für die ersten, wohl aber für alle einem bestimmten Gliede folgenden Summanden einer Reihe zu, so kann man auch von ihr die Konvergenz behaupten, inbem man einfach die ersten Glieder für sich nimmt und als endliche Summe abspaltet und auf den Reft den Cauchyschen Satz anwendet.

Sind die Glieder einer Reihe sämtlich negativ, so setzt man nur das Minuszeichen vor die Klammer und hat in derselben einen Ausdruck, auf den die eben angestellten Betrachtungen sofort angewandt werden können.

Bei einer alternicrenden Reihe findet schon dann Konvergenz statt, wenn die absoluten Beträge der einzelnen Glieder fortwährend abnehmen und gegen Null konvergieren. Bei Reihen, deren Glieder lauter gleiche Vorzeichen haben, ist, wie wir sahen, diese Bedingung notwendig, aber zum Beweis der Konvergenz nicht ausreichend. Es sei

$$
a_{1}, a_{2}, a_{3}, \cdots
$$

eine Reihe von absoluten Beträgen, die der genannten Forderung genügen. Wir behaupten die Konvergenz von

$$
a_1 - a_2 + a_3 - a_4 + a_5 + \cdots
$$

Es ist nur eine formale Anderung, wenn man schreibt

1.  $2.$ 

$$
s = a_1 - (a_2 - a_3) - (a_4 - a_5) - () \cdots
$$
  
\n
$$
s = (a_1 - a_2) + (a_3 - a_4) + () + \cdots
$$

Nach Voraussetzung ist jeder Klammerinhalt positiv, es folgt aus 1., daß s kleiner als  $a_1$  und aus 2., daß s größer als  $a_1 - a_2$  ist. s liegt also zwischen zwei Grenzen, die sich um  $a_1 - (a_1 - a_2) = a_1$ unterscheiden. Ebenso ist

 $3.$ 4.  $s = a_1 - a_2 + (a_3 - a_4) + ($ )...

$$
s = a_1 - a_2 + a_3 - (a_2 - a_3) - (
$$

s liegt daher zwischen  $a_1 - a_2$  und  $a_1 - a_2 + a_3$ . Die Differenz der Grenzen ift  $(a_1 - a_2 + a_3) - (a_1 - a_2) = a_3$ 

also enger als vorhin. Fährt man so fort, so kommen sich die obere und untere Grenze für s beliebig nahe, da  $a_n$  beliebig flein wird, wenn die Glieberzahl n hinreichend groß gewählt wird.

Ift jeder Quotient einer alternierenden Reihe ein (negativer) echter Bruch, so nehmen die absoluten Beträge der Glieder stets ab, die Reihe konvergiert. Das Cauchysche Konvergenz-Kriterium gilt auch hier.

## Alternierende Reihen. Potenzreihen **f.7**

**Die analytisch wichtigste Form einer Reihe ist die Potenzreihe**  $a + bx + cx^2 + ex^3 + \cdots$ 

**Es ist klar, daß sie möglicherweise nur für Bestimmte Werte von** *x* **konvergiert, dagegen für andere Werte der Variabeln ihre Summe sich keinem endlichen Grenzwerte nähert, daß die Reihe dann "divergiert".**

**Es seien zunächst die Größen** *a,* **b,** *c* **uss. sämtlich positiv, ebenso**  $x$ . Konvergiert die vorgelegte Reihe für  $x = x_0$ , so besagt das, daß  $s = a + bx_0 + cx_0^2 + \cdots + kx_0^n + lx_0^{n+1} + mx_0^{n+2} + px_0^{n+3} + \cdots$  $= a + bx_0 + cx_0^2 + \cdots + kx_0^n + B$ 

**sich mit wachsendem** *n* **einem bestimmten Grenzwert mit beliebiger Genauigkeit nähert. Es muß** *B* **der Null beliebig nahe kommen. Ist**

 $R = x_0^{n+1} (l + mx_0 + px_0^2 + \cdots)$ **kleiner als eine Zahl** *a,* **so gilt dasselbe von**

 $B_1 = x^{n+1} (l + mx + px^2 + \cdots),$ 

 $mu x$  *z wischen* 0 *und*  $x_0$  *liegt, da jedes* Glied *jetzt kleiner* als *vor***her ist. Ersetzt man** *x* **durch —** *x,* **so bleibt der absolute Betrag des Faktors vor der Klammer derselbe (nur das Vorzeichen kann sich ändern), der absolute Betrag der Klammer wird kleiner, da sich infolge der wechselnden Vorzeichen die Glieder teilweise aufheben,** *B* **ist somit auch hier, absolut genommen, kleiner als** *a.*

**Ronvergiert** *R für*  $x = x_0$  *gegen* 0, *so gilt daher dasselbe auch*,  $x$  **i**rgendeinen  $\mathbb{E}$ ert zwischen —  $x_0$  und  $+$   $x_0$  annimmt,  $b$ ,  $b$ ,  $b$  ie  $v$ **vorgelegte** Reihe konvergiert in diesem Intervall für jedes *x*.

**Haben die Koeffizienten** *a, b, <sup>c</sup>* **usw. der Reihe** *<sup>a</sup>* **4** *bx* **4** *ex\** **4- • • • verschiedene Vorzeichen, und konvergiert<br>** $|a| + |b| x_0 + |c| x_0^2 \cdots$ 

wobei  $|a|$  den absoluten Betrag von a bedeutet,  $|b|$  den von  $b$  uff., so **ist die ursprüngliche Reihe selbstverständlich konvergent, da das Restglied**  $B = x_0^{n+1} (l + mx_0 + px_0^2 + \cdots)$ 

**sicher kleiner ist als das Restglied der aus den absoluten Beträgen gebildeten Reihe. Man bezeichnet in diesem Falle die Konvergenz der vorgelegten Reihe als absolut. Auch hier findet Konvergenz statt für alle Werte von** *x,* **deren absoluter Betrag kleiner als** *x0* **ist.**

Es feien *x* und  $x + h$  Zahlen innerhalb des Intervalles der absor**luten Konvergenz der Reihe**

 $f(x) = a + bx + cx^2 + ex^3 + \cdots$ **dann konvergiert auch**  $f(x+h) = a + b(x+h) + c(x+h)^2 + e(x+h)^3 + \cdots$  absolut.

#### V. Reihen

 $f(x+h) = a + bx + bh + cx^2 + 2cxh + ch^2 + ex^3 + 3ex^2h$  $+3exh^{3}+eh^{3}+\cdots$ 

Es ist gestattet (was sich, wenn auch nicht ganz elementar, nach= weisen läßt), die Glieder dieser unendlichen Reihe umzustellen, man hat dann, wenn man nach steigenden Potenzen von h ordnet,

 $f(x+h) = a + bx + cx^{2} + ex^{3} + \cdots + h(b + 2cx + 3ex^{2} + \cdots)$  $+h^3(c+3ex+\cdots)+h^3(e+\cdots).$ 

Die absolute Konvergenz von  $f(x+h)$  wäre aber nicht möglich, wenn einer der Bestandteile der Reihe sich anders verhielte, es muß  $b + 2cx + 3ex^2 + \cdots$ also auch absolut konvergieren.

Die Bedeutung diefer Funktion ist leicht ersichtlich; es ist  $f(x+h)=f(x)+h(b+2cx+3ex^2+\cdots)+h^2(\cdots)+h^3(\cdots)+\cdots$  $f(x+h)-f(x) = b + 2cx + 3ex^2 + \cdots + h(\cdots) + h^2(\cdots) + \cdots$ 

Ersetzt man  $h$  durch  $\triangle x$ , so fieht man, daß der links stehende Ausdruct nichts anderes als der Differenzenquotient  $\frac{\Delta f}{\Delta x}$  ist. Um ihn in den Differentialquotienten zu verwandeln, braucht man nur h dem Wert O unbegrenzt zu nähern, dann ist

 $\frac{df}{dx} = b + 2cx + 3ex^2 + \cdots$ 

Der Differentialquotient einer absolut konvergenten Potenzreihe wird also genau so wie der einer ganzen ratios nalen Funttion mit endlicher Gliederzahl gebildet. Er tritt felbst in Form einer Potenzreihe auf, die in demselben Intervall absolut tonvergiert, wie die ursprüngliche.

Führt man diese Betrachtungen weiter, indem man von f' ausgeht, fo folgen genau entsprechende Sätze über die höheren Ableitungen, z B. ist

 $f''(x) = 2c + 2 \cdot 3 \cdot e x + \cdots$ ,  $f'''(x) = 2 \cdot 3 \cdot e + \cdots$ 

Für den speziellen Wert  $x = 0$  ergibt sich

$$
f(0) = a
$$
  
f'(0) = 1 · b  
f''(0) = 1 · 2 · c  
f'''(0) = 1 · 2 · 3 · e ifw.

so daß man die Reihe schreiben kann

 $f(x) = f(0) + \frac{x}{1}f'(0) + \frac{x^2}{1 \cdot 2}f''(0) + \frac{x^3}{1 \cdot 2 \cdot 3}f'''(0) + \cdots$ 

Mac=Laurinsche Reihe. Allgemeiner binomischer Satz.

**Dies ist die Mac-Laurinsche Reihe. Die Formel zeigt die Bedeu-** $\tan g$  ber Koeffizienten *a, b, c* usw. Sie kann aber auch dazu dienen, **eine Funktion in Form einer Potenzreihe zu entwickeln, wenn man die speziellen Werte der Funktion und aller ihrer Ableitungen für** *x* **= <sup>0</sup> kennt.**

 $\mathbf{B}\text{e}$ **ishigheriel 12.**<sup>1</sup>)  $(1+x)^n$  foll unter ber  $\mathbf{B}\text{or}$  ansfetzung entwickelt wer**den. daß** *n* **keine positive ganze Zahl ist.**

 $\mathbb{R}$ ösiung.  $y = (1 + x)^n = z^n$ . ( $\mathbb{R}$ gl. S. 24, Satz 5.)

**Es ist auf S. 25 f. nachgewiesen, daß für jedes** *n* **die Ableitung**  $\frac{dy}{dx} = nz^{n-1}$  **ift;**  $\frac{dz}{dx} = 1$ ;  $\frac{dy}{dx} = f'(x) = n(1+x)^{n-1}$ .

Ebenfo findet man  $f''(x) = n(n-1)(1+x)^{n-3}$  ufw.;  $f(0) = 1$ ;  $f'(0) = n$ ;  $f''(0) = n(n-1)$  uff.;

 $f(x) = (1 + x)^n = 1 + \frac{n}{1}x + \frac{n(n-1)}{1}x^2 + \frac{n(n-1)(n-2)}{1}x^3$ 

**Man erhält den binomischen Satz scheinbar in derselben Form wie für den Fall der ganzen positiven Exponenten. Der große Unterschied liegt aber darin, daß hier keine der Größen** *n, n* — 1, *n* **— 2,** *n* **— <sup>3</sup> ... verschwinden kann, wir erhalten eine unendliche Reihe. Ihre Konvergenz wird unter Benutzung des Kriteriums von Cauchy (S. 65)** untersucht.

$$
\frac{a_{\frac{1}{2}}}{a_{1}} = nx; \frac{a_{\frac{1}{2}}}{a_{\frac{1}{2}}} = \frac{(n-1)x}{2}; \frac{a_{\frac{1}{2}}}{a_{\frac{1}{2}}} = \frac{(n-2)x}{3}
$$

$$
\frac{a_{k+1}}{a_{k}} = \frac{n-k+1}{k}x = \left(\frac{n+1}{k} - 1\right)x;
$$

*n* **ist eine fest gegebene Größe, die Ordnungszahl** *1* **steigt, weil die Reihe unendlich ist, über alle Grenzen, daher wird** *(n* **+ l):ß beliebig klein, der Klammerinhalt nähert sich unbegrenzt dem Werte — 1. Ist** *x* **also ein echter Bruch, so muß der absolute Betrag des Quotienten at + v.tiyfc von irgend einem Gliede an kleiner als <sup>1</sup> werden, womit die Konvergenz der Reihe für die genannten Werte von** *x* **bewiesen ist.**

1) Hier und weiterhin ist angenommen, daß sich die zu entwickelnden Funktionen wirklich durch Potenzreihen darstellen lassen, aljo in ihrer Entwicklung nicht etwa Glieber von der Form  $a/\overline{x}$ ,  $\frac{a}{x}$  oder dgl. enthalten.

Es ist sehr instruktiv, einen bestimmten Wert für n anzunehmen und die Kurve  $y = (1 + x)^n$  mit den Näherungskurven  $y = 1 + nx$ ;

$$
y = 1 + nx + \frac{n(n-1)}{2}x^2
$$

uff. in demselben Koordinatensyftem zu zeichnen.

Eine Anwendung findet der Satz bisweilen zum bequemen Ausziehen der Wurzeln.

$$
\sqrt[3]{29} = \sqrt[3]{27 + 2} = \sqrt{27 \left(1 + \frac{2}{27}\right)} = 3\sqrt[3]{1 + 0.07407}
$$
  
= 3\left(1 + 0.07407\right)^{\frac{1}{3}};  

$$
n = \frac{1}{3}; \frac{n(n-1)}{1 \cdot 2} = \frac{\left(\frac{1}{3}\right)\left(-\frac{2}{3}\right)}{2} = -\frac{1}{9}; \frac{n(n-1)(n-2)}{1 \cdot 2 \cdot 3}
$$
  
=  $\frac{\left(\frac{1}{3}\right)\left(-\frac{2}{3}\right)\left(-\frac{5}{3}\right)}{1 \cdot 2 \cdot 3} = +\frac{5}{81}$ 

 $\sqrt[3]{29} = 3(1 + 0.02469 - 0.00061 + 0.00002_5) = 3.07231_5.$ Schon diese vier Glieder der Reihe liefern eine Genauigkeit, welche die

Anforderungen der Praxis weit übertrifft, die weiteren sind für sie völlig bedeutungslos.

Bei dieser Reihe und mancher folgenden läßt sich ein Glied leicht berechnen, wenn man das vorhergehende kennt. Setzt man abfürzend  $(1+x)^n = 1 + A + B + C + D + \cdots$ , fo ift

$$
A = nx; B = \frac{n-1}{2}x \cdot A; C = \frac{n-2}{3} \cdot x \cdot B \text{ iff.}
$$

**Beifpiel 13.**  $f(x) = \sin x$ . G<sub>5</sub> ift<br>  $f'(x) = \cos x$ ,  $f''(x) = -\sin x$ ,  $f'''(x) = -\cos x$ ,  $f''''(x) = +\sin x$ uff.

$$
f(0) = 0, f'(0) = 1, f''(0) = 0, f'''(0) = -1, f'''(0) = 0 \cdots
$$
  

$$
f(x) = \sin x = x - \frac{x^3}{1 \cdot 2 \cdot 3} + \frac{1 \cdot 2 \cdot 3 \cdot 4}{1 \cdot 2 \cdot 3 \cdot 4} + \frac{5 \cdot 2 \cdot 3 \cdot 4 \cdot 5 \cdot 6 \cdot 7}{1 \cdot 2 \cdot 3 \cdot 4 \cdot 5 \cdot 6 \cdot 7} \pm \cdots
$$
  

$$
q_1 = -\frac{x^2}{2 \cdot 3}, q_2 = -\frac{x^2}{4 \cdot 5}
$$

uff. Mag der fest gegebene Wert x auch noch so groß sein, von einem bestimmten Gliede ab werden die Quotienten ihrem absoluten Betrage nach dauernd kleiner als 1 und nähern sich sogar dem Werte O. Die Reihe konvergiert für jeden Wert von x. Man zeichne hier und später Näherungekurven, um den Grad der Genauigkeit graphisch darzustellen. Soll ein bestimmter Sinus, z. B. sin 25<sup>0</sup>, berechnet werden, so muß

### Trigonometrische und zyklometrische Reihen

man bas Gradmaß zunächst in Bogenmaß verwandeln, denn diese Ein= heit war bei der Entwicklung des Differentialquotienten vorausgesetzt. 25<sup>0</sup> ift im Bogenmaß =  $\frac{25\pi}{180}$  = 0,4363.

 $\sin 25^\circ = 0.4363 - 0.0138 = 0.4225.$ 

**Beispiel 14.**  $f(x) = \cos x$ .

 $f'(x) = -\sin x, f''(x) = -\cos x, f'''(x) = +\sin x, f''''(x) = +\cos x$ uff.

$$
f(0) = 1, f'(0) = 0, f''(0) = -1, f'''(0) = 0, f'''(0) = +1.
$$
  

$$
\cos x = 1 - \frac{x^2}{2} + \frac{x^4}{2} - \frac{x^6}{2} + \cdots
$$

 $1.2.3.4$  $1 \cdot 2 \cdot 3 \cdot 4 \cdot 5 \cdot 6$  $1 \cdot 2$ Auch diese Reihe konvergiert für jedes x.

 $\cos 25^\circ = 1 - 0.0952 + 0.0015 = 0.9063.$ 

Man beachte hier wie weiterhin die Schlußbemerkung zu Beifpiel 12.

Die Funktion tg x läßt sich wohl in Form einer Potenzreihe entwickeln, doch befolgen deren Koeffizienten kein einfaches Bildungsgesetz; bei etg x tritt noch die Schwierigkeit hinzu, daß diese Funktion für  $x = 0$ unendlich groß wird. Will man diese Funktionen berechnen, so bes nutzt man beffer die Formeln tg  $x = \frac{\sin x}{\cos x}$  und  $\csc x = \frac{\cos x}{\sin x}$ .

## Aufgaben.

144. Die Gleichungen der Kreisevolvente sollen in Potenzreihen entwickelt werden.

145. Die Gleichungen der Zykloide sollen ebenso behandelt werden. **Beijpiel 15.**  $f(x) = \arctg x$ .

$$
f'(x) = \frac{1}{1+x^2}.
$$

Statt weitere Ableitungen zu bilden, kann man die gesuchte Reihe für  $\arctg x$   $f(x) = a + bx + cx^2 + ex^3 + \cdots$  $f'(x) = b + 2cx + 3ex^2 + \cdots$ differentiieren:

und die Koeffizienten mit denen der Reihe

$$
\frac{1}{1+x^2} = 1 - x^2 + x^4 - x^6 \pm \cdots \text{(bg1. 6.64)}
$$

vergleichen.

Es ift  $b=1$ ,  $c=0$ ,  $e=-\frac{1}{8}$  ufw. Da für  $x=0$  auch  $f(x)$  verschwindet (wenigstens bei der gebräuchlichen Definition der Funktion). fo ift  $a = 0$ , also  $\arctg x = \frac{x}{1} - \frac{x^3}{3} + \frac{x^5}{5} + \cdots$ 

### 72 V. Reihen

**Die Reihe konvergiert, wenn** *x* **ein echter Bruch ist. Ähnlich lassen sich die anderen zyklometrischen Funktionen entwickeln.** Für  $x = \frac{1}{x}$  wird *Vs*

$$
\arctg\left(\frac{1}{\sqrt{3}}\right) = \frac{1}{\sqrt{3}}\Big(1 - \frac{1}{3\cdot 3} + \frac{1}{5\cdot 9} - \frac{1}{7\cdot 27} + \frac{1}{9\cdot 81} \mp \cdots \Big)
$$

**Faßt man die ersten vier Glieder zusammen, so erkennt man, daß der Klammerausdruck größer als 0,905 ist, die Hinzusügung des i ften lehrt, daß er kleiner als 0,908 ist, arctg liegt zwischen Ö, 22 und 0,525. Ot**

 $\mathcal{U}$ ndererseits muß  $\arctg\left(\frac{1}{\sqrt{3}}\right) = \frac{\pi}{6}$  fein, denn

$$
\text{tg}\left(\frac{\pi}{6}\right) = \text{tg } 30^{\,0} = \frac{1}{\sqrt{3}}.
$$

**\* liegt also zwischen den genannten Zahlen,** *n* **zwischen 3,132 und 3,150.**

 $\Phi$ aß die  $\beta$ ahl  $\pi$  mit Hilfe dieser (oder einer ähnlichen) Reihe be**liebig genau berechnet werden kann, liegt auf der Hand.**

**Beispiel 16.**

**Before** 16.  
\n
$$
y = e^x
$$
;  $y' = e^x$ ,  $y'' = e^x$  uff.;  $f(0) = f'(0) = f''(0) \cdots = 1$ .  
\n $e^x = 1 + \frac{x}{1} + \frac{x^2}{1 \cdot 2} + \frac{x^3}{1 \cdot 2 \cdot 3} + \frac{x^4}{1 \cdot 2 \cdot 3 \cdot 4} + \cdots$ .

**Das Kriterium von Cauchy lehrt, daß diese Reihe für jeden Wert von** *x* **konvergiert (vgl. Beispiel 13).**

Für  $x = 1$  nimmt fie die fchon auf  $\mathfrak{S}$ . 35 untersuchte Form an.

# **Aufgaben.**

**146. Bei der Theorie der Seilreibung tritt die Größe e-11" auf.** For **Wert** werde für  $\mu = 0.2$ ;  $\alpha = 108$ <sup>o</sup> festgestellt.

 $147.$  Die Funktionen Sin *x* und Cos *x* (vgl. S. 38) sollen ent**wickelt werden.**

**148. Man stelle die Gleichung der Kettenlinie') durch eine unendliche Reihe dar.**

**149. Für** *ax* **soll eine Reihe angegeben werden,** *a* **sei positiv.**

**1) Vgl. Ausgabe** 140, **S.** 61s.

### Erponentialreihe. Logarithmische Reihen

150. Man bilde die Ableitungen der bisher behandelten Potenz= reihen und vergleiche sie mit den früher erhaltenen Ausdrücken.

Beispiel 17. Es sollen die natürlichen Logarithmen durch Reihens entwicklungen gefunden werden.

Man könnte versuchen,  $y = \ln x$  in der bisherigen Weise durch die  $a + bx + cx<sup>2</sup> + \cdots$ Reihe darzustellen. Dann müßte aber, da  $\ln 0 = -\infty$  wird, auch a diesen Wert annehmen. Deswegen berechnet man beffer  $f(x) = ln(1 + x)$ , benn hier wirb  $f(0) = ln 1 = 0$ , also  $a = 0$ .

$$
f(x) = ln(1 + x); f'(x) = \frac{1}{1 + x}
$$

Man kann entweder die weiteren Ableitungen bilden, oder, wie in Beifpiel 15,  $\frac{1}{1+x}$ burch eine Reihe barftellen. In diesem Falle hat man

$$
b + 2cx + 3ex^{2} + \cdots = 1 - x + x^{2} - x^{3} \pm \cdots,
$$

alfo  $A)$ 

$$
b = 1, c = -\frac{1}{x}, e = +\frac{1}{3} \text{ u}^{\text{f}}.
$$
  

$$
\ln(1+x) = \frac{x}{1} - \frac{x^2}{2} + \frac{x^3}{3} + \cdots.
$$

Die Reihe konvergiert, wenn x ein echter Bruch ift. Ebenso ift<br>  $\ln (1-x) = -\frac{x}{1} - \frac{x^2}{2} - \frac{x^3}{3} - \cdots,$  $B)$ und durch Subtraftion

$$
\text{(C)} \qquad \ln\left(\frac{1+x}{1-x}\right) = 2\left(\frac{x}{1} + \frac{x^2}{3} + \frac{x^3}{5} + \cdots\right).
$$
\n
$$
\text{Set from in (C) } x \to 1 \quad \text{for for } x \in \mathbb{R}.
$$

man in C)  $x = \frac{1}{3}$ , 10 joigt<br>  $\ln 2 = 2\left(\frac{1}{3} + \frac{1}{3 \cdot 27} + \frac{1}{5 \cdot 243} + \cdots\right) = 0,69315.$ Bugleich ift jest  $ln 4 = 2 ln 2$ ;  $ln 8 = 3 ln 2$  ufw. betannt.  $x = \frac{1}{2}$  ergibt in C eingefett

 $ln 3 = 2\left(\frac{1}{1 \cdot 2} + \frac{1}{3 \cdot 8} + \frac{1}{5 \cdot 3^2} + \cdots\right) = 1,09861.$ Dadurch ift  $ln 9 = 2 ln 3$ ;  $ln 27$  uff. beftimmt, ferner auch

 $ln 6 = ln 3 + ln 2 = 1,79176, ln 12, ln 18$  $\mu$ [m.  $\ln 5 = \ln (6-1) = \ln [6(1-\frac{1}{6})] = \ln 6 + \ln (1-\frac{1}{6})$ 

(Sormel B)<br>  $ln 5 = 1,79176 - \left(\frac{1}{1\cdot 6} + \frac{1}{2\cdot 6^2} + \frac{1}{3\cdot 6^3} + \cdots\right) = 1,60944.$ Der für die Umwandlung der Logarithmensysteme bedeutsame nas türliche Logarithmus von 10 ist

 $ln 10 = ln 5 + ln 2 = 2,30259.$ 

## 74 V. Reihen

**Von den ganzen Zahlen zwischen 1 und 10 fehlt jetzt nur noch 7.**  $ln 7 = ln(8-1) = ln \left[ 8\left(1-\frac{1}{8}\right) \right] = ln 8 + ln \left[ 1-\frac{1}{8} \right] = 2,07944$  $-\left(\frac{1}{1\cdot 8} + \frac{1}{2\cdot 8^2} + \frac{1}{3\cdot 8^3} + \cdots\right)$ 

 $ln 7 = 1,94591.$ 

**Nun läßt sich auch jeder andere natürliche Logarithmus leicht er» Mitteln, wir greifen ganz willkürlich die Zahl 6137 heraus.**

 $ln 6137 = ln(1000 \cdot 6,137) = ln 1000 + ln 6,137$ 

$$
= 3\ln 10 + \ln \left[ 6\left(1 + \frac{0.137}{6}\right) \right]
$$

 $\omega_{10}$   $\omega_{10}$  = 3 $\omega_{10}$  +  $\omega_{10}$  +  $\frac{0.137}{1.6}$  -  $\frac{0.137^2}{1.6}$  +  $\frac{0.137^3}{1.6}$  $ln 6137 = 8,69952 + 0,02258 = 8,72210.$  $1.6$   $2.6^2$   $3.6^3$ 

**Selbstverständlich läßt sich die Genauigkeit beliebig steigern.**

**Sind alle natürlichen Logarithmen bekannt, so kann man aus ihnen**  $b$ ie **fünstlichen** einfach ermitteln, indem man sie mit 0,43429 multi**pliziert (vgl. S. 36, Formel 15).**

## Das Restglied der Mac=Laurinschen Reihe.

**Die bisher behandelten Reihen lieferten uns sicherlich den Wert der jeweils gesuchten Funktion um so genauer, je mehr Glieder wir berücksichtigten. Absolute Genauigkeit können wir auf diesem Wege nie erhalten, da uns tatsächlich die Vereinigung unendlich vieler Summanden unmöglich ist. Wohl aber gibt es ein Mittel, das uns gestattet, den Fehler abzuschätzen und in bestimmte Grenzen einzuschließen, den wir begehen, wenn wir eine unendliche Reihe nach dem roten Gliede abbrechen, ro ist dabei eine bestimmte, endliche Ordnungszahl, z. B. 5.**

**Wir brauchen dazu folgenden Satz: Wenn eine im Intervall 0...** *<sup>a</sup>* **stets endliche, stetige und differen** $t$ iierbare  $\mathfrak{F}$ unttion  $f(x)$  für  $x=0$  $u$ nd  $x = a$  verschwindet, so muß min= **destens für ei n eZahl zwischen diesen** *<sup>o</sup>*  $\mathfrak{B}$ erten,  $x_1 = \theta \cdot a$ , die Ableitung  $f'(x_1)$  gleich  $\mathfrak{R}$ ull sein.  $\theta$  bedeutet **hier einen echten positiven Bruch, mit dem «multipliziert werden soll.** *<sup>0</sup>* Der Beweis folgt aus Fig. 33 fo= **fort durch geometrische Anschauung,**

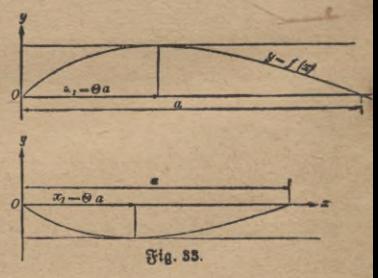

**wenn man sich an die Definitionen** *y* **der Endlichkeit und Stetigkeit auf**  $5.7$  erinnert. Verschiebt man ein **Lineal so, daß es immer der Abszissenachse parallel bleibt, so muß es schließlich mindestens einmal die**  $\Re$ urve berühren;  $t g \alpha = f'$  ist für **diesen Wert von** *x,* **den wir mit** *xl y*  $b$ ezeichnet haben,  $= 0$ . Fig. 34 **zeigt, daß diese Überlegung nicht mehr zwingend ist, wenn / (Fig.a) oder** *f* **(Fig. 6) in dem Intervall unstetig oder wenn eine dieser Größen unendlich wird (Fig. c,** *d).*

Die zu untersuchende Mac-Lau-<br>rinsche Reihe sei

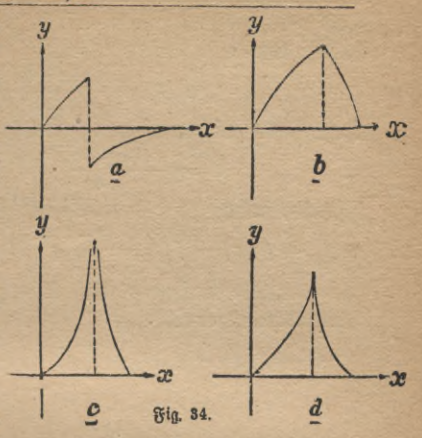

riniche Reihe fei<br>  $f(x) = f(0) + xf'(0) + \frac{x^2}{1 \cdot 2}f''(0) + \cdots \frac{x^{n-1}}{(n-1)!}f^{(n-1)}(0) + R$ **(w — 1)!, gelesen** *n* **— <sup>1</sup> Fakultät, bedeutet dabei das Produkt**  $1 \cdot 2 \cdot 3 \cdot \cdot \cdot (n-1)$ . Die zu unterfuchende Mac-Laus<br> *iche* Reihe fei<br>  $f'(x) = f(0) + xf'(0) + \frac{x^2}{1 \cdot 2}f''(0) + \cdots + \frac{x^{n-1}}{(n-1)!}f^{(n-1)}(0) + \cdots + \frac{x^{n-1}}{(n-1)!}f^{(n-1)}(0) + \cdots + \frac{x^{n-1}}{1 \cdot 2 \cdot 3 \cdots (n-1)}$ <br>
Für *n* werbe zunächste ein beliebiger Zahlenwe

**Für » werde zunächst ein beliebigerZahlenwert, etwa 3, angenommen,**  $\mathfrak{a}$ **f**[ $\mathfrak{b}$  $f(x) = f(0) + xf'(0) + \frac{x^2}{1 \cdot 2}f''(0) + B$  **ge** [etgt.]

 $\mathcal{W}$ ir betrachten zunächst eine andere Funktion einer Veränderlichen *t,*<br>ch(t) = f(x) = f(t) = <sup>x-t</sup> t<sup>1</sup>(t) = <sup>(x-t)<sup>2</sup> t<sup>11</sup>(t) = <sup>(x-t)</sub>2 <sub>K</sub></sup></sup>

$$
\psi(t) = f(x) - f(t) - \frac{x - t}{1}f'(t) - \frac{(x - t)}{2!}f''(t) - \frac{(x - t)^2}{3!}K.
$$

*x* **ist hier als Konstante, aufgefaßt,** *t* **soll alle Werte zwischen 0 und** *x,* **einschließlich dieser Grenzwerte selbst, annehmen können.** *K* **bestimme**  $i$ ch  $j$  **fo**,  $\delta$ aß  $\psi$  (*t*)  $\delta$  für  $t = 0$  berichwindet.

 $\mathfrak{S}$ et  $\mathfrak{m}$  **man**  $t = x$ ,  $\mathfrak{p}$  wird

$$
\psi(t) = \psi(x) = f(x) - f(x) - \frac{x - x}{1}f'(x) - \frac{(x - x)^2}{2!}f''(x) - \frac{(x - x)^3}{3!}K = 0.
$$

 $\psi(t)$  berschwindet für  $t = 0$ , weil  $K$  so bestimmt wurde, und für  $t = x$ , **wie eben nachgewiesen; also muß nach unserem Hilfssatze** *f'* **(/) für einen zwischen 0 und** *x* **liegenden Wert** *Ox* **gleich Null werden. Die Differentiation (a: konstantI) liefert**

$$
\psi'(t) = -f'(t) - \left[ \left( \frac{-1}{1} \right) f'(t) + \frac{x-t}{1} f''(t) \right] -
$$
  
- 
$$
\left[ \frac{-2 (x-t)}{1 \cdot 2} f''(t) + \frac{(x-t)^2}{2!} f'''(t) \right] - \left[ \frac{-3 (x-t)^2}{3!} \right] K.
$$

**ANuG 387. Sinboto, Differentialrechnung, 4. Aufl. 6**

V. Reihen

Löst man die Klammern auf, so zerstören sich alle Glieder bis auf die beiden letzten gegenseitig; es ist

$$
\psi'(t) = -\frac{(x-t)^2}{2!}f'''(t) + \frac{(x-t)^2}{2!}K.
$$

Rett fetzen wir den vorher erwähnten Zwischenwert  $t = \theta x$  ein.

$$
0 = -\frac{(x - \Theta x)^2}{2!} f'''(\theta x) + \frac{(x - \Theta x)^2}{2!} K.
$$

Sieraus folgt

$$
\psi(t) = f(x) - f(t) - \frac{x-t}{1!}f'(t) - \frac{(x-t)^2}{2!}f''(t) - \frac{(x-t)^3}{3!}f'''(\theta x)
$$

Wir beachten nochmals, daß K so gewählt war, daß  $\psi$  für  $t=0$  verschwindet; es ergibt sich

$$
f(x) - f(0) - \frac{x}{1}f'(0) - \frac{x^2}{2!}f''(0) - \frac{x^3}{3!}f'''(\theta x), \text{ over } f(x) = f(0) + \frac{x}{1}f'(0) + \frac{x^2}{2!}f''(0) + \frac{x^3}{3!}f'''(\theta x).
$$

Man stelle dieselbe Überlegung für  $n = 4$ , 5, 6 an und dehne sie dann auf ein beliebiges ganzzahliges n aus; man findet

$$
f(x) = f(0) + \frac{x}{1}f'(0) + \frac{x^2}{2!}f''(0) + \cdots + \frac{x^{n-1}}{(n-1)!}f^{(n-1)}(0) + \frac{x^n}{n!}f^{(n)}(\theta x).
$$

Das so gefundene Reftglied  $R_{n1}^{x^n}f^{(n)}(\theta x)$  wird nach Lagrange benannt. Unsere Betrachtungen find zwingend, wenn f mit sämtlichen Ableitungen bis zur nten in dem Intervall  $x = 0$  bis  $x = x$  ein schließlich der Grenzen endlich und stetig ist, denn dann gilt der oben angeführte Hilfssatz, der den Kern des Beweises bildet

## Anwendungen des Lagrangeschen Restgliedes.

Beispiel 18. Mit welcher Genauigkeit wird e durch die ersten fünf Glieder der Reihe dargestellt?

$$
e^x = 1 + \frac{x}{1!} + \frac{x^2}{2!} + \frac{x^3}{3!} + \frac{x^4}{4!} + \frac{x^5}{5!}f^{(5)}(\theta x)
$$

 $f$ ,  $f'$  usw. ist hier  $=e^x$ ,  $f^{(5)}(\theta x) = e^{\theta x}$ . Die Größe x ist gleich 1.  $e = 1 + \frac{1}{1!} + \frac{1}{2!} + \frac{1}{3!} + \frac{1}{4!} + \frac{1}{5!} \cdot e^{\theta}.$ 

 $\theta$  liegt zwischen O und 1.  $f(x) = e^x$  ist stets positiv, die Ableitung  $f'(x) = e^x$  auch,  $e^x$  wächst fortwährend,  $e^1$  ift daher der größte Wert, ben e<sup>x</sup> in dem Intervall O bis 1 haben fann. Das Restglied ist kleiner

# Anwendungen des Lagrangeschen Restgliedes 77

**als** *e* **ist kleiner als** 3, **wie sich durch gliedweise Vergleichung mit der Reihe**  $1 + (1 + \frac{1}{2} + \frac{1}{2 \cdot 2} + \frac{1}{2 \cdot 2 \cdot 2} + \cdots) = 1 + 2$ **leicht feststellen läßt. Das Restglied** *B* **ist also kleiner als**  $\frac{3}{120}$  ober  $\frac{1}{40}$  = 0,025. **Das Restglied liegt zwischen 0 und 0,025 l 0,042 0,041 15- 0,167**  $\frac{1}{3!}$  **2 166 1**  $+1 + \frac{1}{2!}$  **2**,5 **2**,5 **2**,5 **liegt**  $\frac{1}{2}$  **z**  $\frac{1}{2}$  *z*  $\frac{1}{2}$  *z*  $\frac{1}{2}$  *z*  $\frac{1}{2}$  *z*  $\frac{1}{2}$  *z*  $\frac{1}{2}$  *z*  $\frac{1}{2}$  *z*  $\frac{1}{2}$  *z*  $\frac{1}{2}$  *z*  $\frac{1}{2}$  *z*  $\frac{1}{2}$  *z*  $\frac{1}{2}$  *z*  $\frac{1}{2}$ 

**Peripiel 19.** Wit welcher Genauigkeit ist  $\sqrt[3]{29}$  auf  $\leq 70$  berech**ret worden?** *x* **<sup>2</sup>** *f***(***x***) = (1+***x***)<sup>** $\frac{1}{3}$ **;** *f'* **(***x***) =**  $\frac{1}{3}$  **(1+***x***)<sup>** $-\frac{2}{3}$ **;** *f''* **(***x***) =**  $-\frac{2}{9}$  **(1+***x***)**</sup></sup>

 $\frac{3}{4}$ <br>**i** + *x*)  $\frac{8}{3}$ ;  $f'''(x) = -\frac{80}{81}(1+x)^{-\frac{11}{3}}$  $(1 + \theta x)^{-\frac{11}{3}} = \sqrt[3]{\frac{1}{(1 + \theta x)^{11}}}.$  $-\frac{5}{3}$ ;

**Dieser Ausdruck nimmt mit wachsendem** *x* **ab, ist also am größten,**  $\theta = 0$  ist. *R* liegt *zwischen* 0 und

$$
\cdot \frac{10 \cdot \left(\frac{2}{27}\right)}{243} \cdot 1 = -0,00000124 \ldots, \sqrt[3]{29} \text{ iff } 3 \left(1 + \frac{2}{27}\right)^{\frac{1}{3}}.
$$

**Der mögliche Fehler** *B* **wird natürlich auch mit 3 multipliziert; man**  $weight$ ,  $\delta$  $\alpha \beta$   $R_1 = 3 R_2$   $weight$   $\beta$   $= 0,000004$   $height$ .

**Beispiel** 20. **Man prüfe die Genauigkeit von** sin 25° **(Beispiel** 13). **Bei der Ableitung sind die vier ersten Glieder der Mac-Laurinschen**  $\Re$  eihe benutzt worden; es ift  $R = \frac{x^6}{5!} f^{(5)} (\theta x)$ . Die fünfte Ableitung  $\text{von } f(x) = \sin x$  ift  $f^{(5)}(x) = \cos x$ , mithin  $B = \frac{x^6}{5!} \cos{(\theta x)}$ .

**6\***

 $\mathfrak{D}$ a  $x = 25^\circ$  ist,  $\mathfrak{m}$ uß $\theta$ *x* zwischen  $0^\circ$  und  $25^\circ$  liegen, ber größte  $\mathbb{E}$ ert für  $\cos(\theta x)$  ift in diefem  $\sinh(\cos \theta) = 1$ .

$$
R < \left(\frac{25\,\pi}{180}\right) \cdot \frac{1}{51}.
$$

**26\*. j** <sup>18</sup>**<sup>Ö</sup> ^ kleiner als 0,5 --- die fünfte Potenz kleiner als**  $R < \frac{1}{82 \cdot 120} < 0,0003.$ 

 $\mathbb{D}$ ie weiteren Beispiele können entsprechend behandelt werden.<sup>1</sup>) **Beispiel 21. Berücksichtigt man in der Mac-Laurinschen Reihe**  $n$ **ur** *die erste Potenz von <i>x*, *so ist* 

$$
f(x) = f(0) + xf'(\theta x)
$$

[Mittclwertfat.]

**Die** geometrische Deutung gibt Fig. 35, in ihr ist  $t$ g  $\alpha = f'(\theta x)$ . Für die als endlich vorausgesetzten Werte, welche  $f'(x)$  in dem Inter-

**vall 0 ...** *Ox... x* **annehmen kann, muß eine obere und untere feste Grenze existieren, die von keinem derselben erreicht wird. Man hat nun die Wahl von** *x* **völlig in der Hand und kann diese Größe so klein annehmen wie man will.**

**Dann nähern sich die beiden Grenzwerte von** *xf (Ox)* **mit beliebiger Genauigkeit der Null, also auch alle Zwischenwerte. Wenn \_ daher** *x* **klein genug gewählt wird und** *f(0) ^* **eine endliche von Null verschiedene Größe ist,**

**so hängt das Vorzeichen der Potenzreihe**

 $f(x) = f(0) + \frac{x}{1!}f'(0) + \frac{x^2}{2!}f''(0) + \cdots = f(0) + \frac{x}{1!}f'(\theta x)$ **nur von ihrem ersten Gliede** *f(0)* **ab.**

## Die Tayloride Reihe.

**Die Aufgabe,** *f(x)* **in eine Potenzreihe zu entwickeln, läßt sich leicht**  $m$  **h**  $m$  **berallgemeinern.** War bisher  $x = 0$  ber Ausgangswert, fo fann **man statt dessen auch eine beliebige andere Zahl, z. B.** *x* **=** *<sup>a</sup>* **nehmen, also** *f(a* **+** *x)* **untersuchen. Dieses Problem läßt sich aber leicht auf das schon gelöste zurückführen.**

1) Es läßt sich nachweisen, daß bei allen Funktionen, welche wir in Potenz reihen entwickelten, innerhalb der angegebenen zuläffigen Werte von *a* das Reft-<br>glied *R* beliebig tlein wird, wenn man genügend viele Glieder berücklichtigt. Es treten also keine weiteren Glieber, etwa von der Form  $a\sqrt{x}$  oder  $\frac{a}{x}$  oder bgl. auf.

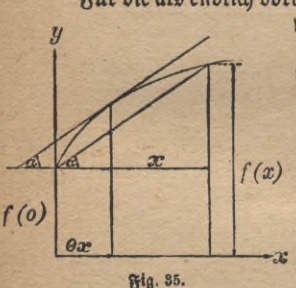

### Wittelwertsatz. Tahlorsche Reihe **79**

**Ersetzt man in der Funktion** *f(x)* **die unabhängige Veränderliche**  $\mathbf{b}$ urch<sub> $\mathbf{a} + \mathbf{x}$ , so entitelyt eine neue Funktion  $\mathbf{F}(\mathbf{x}) = f(\mathbf{a} + \mathbf{x})$ . Dann</sub> ift nach dem Mac-Laurinschen Satz  $+\frac{x^n}{n!}F^{(n)}(\theta x)$ . *F*(*x*) geht für  $x = 0$  in  $f(a + 0) = f(a)$  über.<br>  $\frac{dF}{dx} = \frac{df(a+x)}{dx}$ .  $\frac{x^{n-1}}{(n-1)!} F^{(n-1)}(0)$ *dx dx* Es werde für den Augenblick  $a + x = z$  gesetzt.  $\frac{d f(z)}{dz}$ 

$$
\frac{dF}{dx} = \frac{df(z)}{dx} = \frac{df(z)}{dz} \cdot \frac{dz}{dx} = f'(z)
$$

$$
\frac{d^3F}{dx^3} = \frac{d}{dx}f'(z) = \frac{d}{dz}f'(z) \cdot \frac{dz}{dx} = f''(z) \text{ uft}
$$

Wird  $x = 0$ , so wird  $z = a$ , wird  $x = \theta x$ , so wird  $z = a + \theta x$ **So erhalten wir die Tahlorsche Reihe**

$$
\frac{dF}{dx} = \frac{df(z)}{dx} = \frac{df(z)}{dz} \cdot \frac{dz}{dx} = f'(z)
$$
\n
$$
\frac{d^3F}{dx^3} = \frac{d}{dx}f'(z) = \frac{d}{dz}f'(z) \cdot \frac{dz}{dx} = f''(z) \text{ if } y.
$$
\n
$$
\text{Birb } x = 0, \text{ for } \text{with } z = a, \text{ with } x = 0 \text{ and } y, \text{ for } \text{with } z = a + 0 \text{ and } z = 0 \text{ or } y.
$$
\n
$$
f(a + x) = f(a) + \frac{x}{11}f'(a) + \frac{x^3}{21}f''(a) + \dots + \frac{x^{n-1}}{(n-1)!}f^{(n-1)}a + \frac{x^n}{n1}f^{(n)}(a + 0x).
$$

**Sie gilt, wenn** *f* **mit sämtlichen Ableitungen bis zur roten in dem**  $\int$  **Intervall**  $a$  bis  $a + x$  (einschließlich der Grenzen) endlich und stetig ist.

Beifpiel 22.  $f(a + x) = cos(a + x)$ <br>  $f'(a + x) = -sin(a + x),$   $f''(a + x) = -cos(a + x)$  $f''(a+x) = + \sin(a+x)$   $f'''(a+x) = + \cos(a+x)$  uff.  $\cos(a+x) = \cos a - \frac{x}{1!} \sin a - \frac{x^2}{2!} \cos a + \frac{x^3}{3!} \sin a + \frac{x^4}{4!} \cos a \mp \cdots$  $\cos (a + x) = \cos a \left(1 - \frac{x^2}{2!} + \frac{x^4}{4!} \cdots \right) - \sin a \left(\frac{x}{1!} - \frac{x^3}{3!} \pm \cdots \right).$ <br>Nie Olemmanarkränke Hellen nach 6.70. Weilhigt 12. und 71

**Die Klammerausdrücke stellen nach 6.70, Beispiel 13 und 71, Beispiel 14 die Funktionen** cosrc **und** sina; **dar, man erhält**

 $\cos(a + x) = \cos a \cos x - \sin a \sin x.$ **Ganz analog findet man**

 $\sin(a + x) = \sin a \cos x + \cos a \sin x.$ 

**Da die gefundenen Formeln schon bei der Herleitung des Differentialquotienten von** sin *x* und cos *x* benutt wurden, so ist die eben ge**gebene Ableitung nur als Nachprüfung zu betrachten.**

D.

## 80 VI. Anwendungen der Mac-Laurinschen und Taylorschen Reihe

**Bricht man die Taylorsche Reihe nach dem zweiten Gliede ab, so resultiert eine** allgemeinere Form des MittrlwertsatzeS, **nämlich**  $f(a + x) = f(a) + xf'(a + \theta x)$  $\alpha$ **ber, wenn man**  $a + x = b$  **fetzt**  $f(b) = f(a) + (b-a)f'[a + \theta(b-a)]$ . **Wgl. Fig.** 35.

# **Sechstes Kapitel. Anwendungen der Mne-Laurinschen und Taylorschen Reihe.**

# 1. Näherungsformeln.

Die **Anwendung der Potenzreihen zur exakten Berechnung der Funktionen wurde schon verschiedentlich erläutert; jetzt soll gezeigt werden, daß Formeln durch sie wesentlich vereinfacht werden können, wenn nur** kleine Werte **von** *z* **auftreten und daher die Reihen schon nach einem der ersten Glieder abgebrochen werden können, ohne daß der Fehler, den man dabei begeht, praktisch merkbar ist. (Vgl. die entsprechende Bemerkung über die Mac-Laurinsche Reihe auf S. 74.)**

Beispiel **23. Der lineare Ausdehnungskoeffizient** *a* **eines Materials gibt an, um wieviel m sich 1 m des betreffenden Stoffes bei der**  $\chi$ emperaturerhöhung von  $0^{\circ}$  auf  $1^{\circ}$  ausdehnt, der kubische bezieht sich **auf 1** cbm; **wie groß ist er? Das Kubikmeter wird durch die Erwärmung zu einem Würfel von der Kantcnlänge <sup>1</sup> + « Meter, der Inhalt,**  $\text{ur}[\text{prünglid} \quad 1 \text{ chm}, \text{wirb} \quad \text{jeft} \quad (1+\alpha)^3 \text{ chm}. \quad \text{Da } \alpha \text{ fehr} \quad \text{flein} \quad \text{ifft}$ **(z. B. für Eisen 0,000012), so kann man ihn ohne merklichen Fehler = <sup>1</sup> + 3« setzen. Der Volumenzuwachs beträgt 3« Kubikmeter, der kubische Ausdehnungskoeffizient ist dreimal so groß wie der lineare. Vgl. Aufgabe 37 auf S. 21.**

Beispiel **24.** *a* **sei nur wenig größer als 6, wie groß ist näherungsweise -^-?**

$$
\frac{b}{a} = \frac{b}{b + (a - b)} = \frac{1}{1 + \left(\frac{a - b}{b}\right)} = \left[1 + \left(\frac{a - b}{b}\right)\right]^{-1}.
$$

 $\Phi$ ies ift nahezu  $=1-\frac{a-b}{b}$ . Eine neue Atmosphäre ift $=1$  kg/q  $\epsilon$ ine alte (=760 mm Queckfilbersäule) = 1,033 kg/qcm. 1 neue Atmos  $\frac{1}{10}$  **h**  $\frac{1}{1033}$  = 1  $-$  0,033 alte. Die Länge eines Sta=

### Näherungsformeln **81**

**bes sei** *l0* **bei 0°, steigt die Temperatur um 1°, so wächst sie um** *l0u,* **bei**  $t_0$  **um**  $l_0 \alpha t$ , **wird**  $\alpha l \beta \upsilon \upsilon = l_0 + l_0 \alpha t = l_0 (1 + \alpha t)$ . If diese ge**messen, wie es Praktisch fast immer geschieht, und soll die Länge auf** bie Temperatur  $0^{\circ}$  reduziert werden,  $\int_0^1 \frac{1}{\sqrt{1 + \alpha t}} \, dt$  und  $k$ ann dafür in den meisten Fällen  $l_0 = l(1 - \alpha t)$  fetzen.

**Liest man z. B. den Stand eines Quecksilberbarometers an einer**  $G$ lassitala ab  $(=$  *l*<sub>mm</sub>), so muß man beachten, daß diese Stala nur **für eine bestimmte Normaltemperatur richtig ist. Diese sei 0°. Unter Berücksichtigung des linearen Ausdehnungskoeffizienten für Glas**

$$
\beta_1=0,000008
$$

**findet man** die Ausdehnung  $A = l_0 \beta_1 t = \beta_1 t l (1 - \beta_1 t)$ , also unter  $\mathcal{R}$ ernachlässigung bes zweiten Gliedes  $A = l\beta_1 t$ . Da sich der Maßstab um diesen Betrag ausgedehnt hat, so ist die abgelesene Quecksilber=  $\int$  *f*aule **um** ihn zu turz gemessen, ihre wahre  $\delta$  *ihe* ift  $l_1 = l + l\beta_1 t$ .

**DasVolumen eines Körpers fei** *v0* **bei 0°, sein spezifisches Gewicht y0, während bei /° die entsprechenden Größen** *v* **und** *y* **seien.**  $\mathfrak{S}$ ein Gewicht sei *p,* sein kubischer Ausdehnungskoeffizient  $\beta_2$ . Dann ift  $\gamma_0 = \frac{p}{v_0}$ ,  $\gamma = \frac{p}{v} = \frac{p}{v_0(1+\beta_1 t)} = \frac{\gamma_0}{1+\beta_1 t} \approx \gamma_0 (1-\beta_2 t)$ . Nur bei **Gasen ist diese Abrundung im allgemeinen nicht mehr gestattet.**

**Bei der vorher erwähnten Barometerablesung muß man auch be-** $\delta$ enten, daß Quecksilber von O<sup>o</sup> verlangt wird; hat es die Tempera**tur** *f,* **so ist sein Druck entsprechend dem spezifischen Gewicht kleiner. Ersetzt man es durch eine kleinere Quecksilbersäule von 0°, so müssen die Höhen den spezifischen Gewichten umgekehrt proportional sein, also**

**wenn**  $l_2$  bie gesuchte ift<br>  $l_2: l_1 = \gamma : \gamma_0;$   $l_2 = l_1 \cdot \frac{\gamma}{\gamma_0} = l_1 (1 - \beta_2 t).$ **(3, ist die Ausdehnungszahl des Quecksilbers = 0,000181**  $l_2 = l(1 + \beta_1 t)(1 - \beta_2 t) = l(1 - t[\beta_2 - \beta_1]).$ *ßt ■ ß2* **kann vernachlässigt werden**

 $l_0 = l(1 - 0.000173t) = l - 0.000173lt.$ Lieft man etwa bei  $25^\circ$  bie Höhe  $l = 765.4$  mm ab, fo beträgt bie<br>**Rorrettion**  $\qquad$   $=$  0.000173  $\cdot$  765 4  $\cdot$  25  $=$   $=$  3.3 mm  $-0.000173 \cdot 765.4 \cdot 25 = -3.3$  mm **und der reduzierte Barometerstand 762,1 mm.**

 $\mathcal{B}$ ei einer *Messingskala* ist  $\beta_1 = 0,000019$ **und das Korrektionsglied — 0,000162** *lt.*

### 82 VI. Anwendungen der Mac-Laurinschen und Taylorschen Reihe

## **Aufgaben.**

**Man weise die Richtigkeit der folgenden Näherungsformeln nach**

151. 
$$
\sqrt{1+\alpha} \approx 1 + \frac{\alpha}{2}
$$
; 152.  $\sqrt{1-\alpha} \approx 1 - \frac{\alpha}{2}$ ;  
153.  $\frac{1}{\sqrt{1+\alpha}} \approx 1 - \frac{\alpha}{2}$ ; 154.  $\frac{1}{\sqrt{1-\alpha}} \approx 1 + \frac{\alpha}{2}$ ,

**allgemein Bei adiabatischer Kompression (S. 46 f.) nehme das Volumen**  $v$  **um** ben kleinen Betrag  $\alpha$  ab, bann folgt aus  $pv^k = p_1(v - \alpha)^k$ , 155.  $(1 + \alpha)^n \approx 1 + n\alpha$ .

 $p_1 = \frac{p v^k}{(v - \alpha)^k} = p \cdot \frac{1}{\sqrt{v^2 - v^2}}$ daß

 $\mathbf{a}$ l fo  $p_i \approx p\left(1+\frac{k\alpha}{a}\right)$  wird; die (kleine) Druckzunahme ift  $\frac{p\,a}{a}$ *v*

**156. Wie groß ist näherungsweise sin«, wenn** *a* **in Graden, Minuten oder Sekunden gegeben ist?**

**157. Wie groß ist nähsrungsweise tg«?**

**158.**  $\sin 40^\circ$  **ift**  $0.64279$ ;  $\cos 40^\circ = 0.76604$ . Wie aron **ift** 

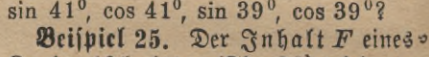

 $R$ reisabschnittes (Fig. 36) wird er= **halten, wenn man den Inhalt des Kreisausschnittes,** *~i* **(vgl. S. 29) um den** des Dreiecks,  $\frac{r^2 \sin \alpha}{2}$ , vermindert. *h*  $\frac{1}{2}$  $\frac{a}{2}$ 

Fig. 36.

 $F = \frac{r^2}{2} (\alpha - \sin \alpha);$ <br>  $\sin \alpha = \alpha - \frac{\alpha^3}{1 \cdot 2 \cdot 3}$  $($  angenähert $)$ , also  $F \approx \frac{r^2 \alpha^3}{12}$ 

 $\mathfrak{D}$ ie Bogenhöhe *l*<sub>1</sub> ist $\mathfrak{p} = r - r \cos \frac{\alpha}{2} = r \left( 1 - \cos \frac{\alpha}{2} \right)$ 

$$
h \approx r \left[ 1 - \left( 1 - \frac{\left( \frac{\alpha}{2} \right)^2}{2!} \right) \right] = \frac{\alpha^2 r}{8},
$$
  
bie Gefyne  

$$
s = 2 r \sin \frac{\alpha}{2} \approx 2 r \left[ \frac{\alpha}{2} - \frac{\left( \frac{\alpha}{2} \right)^3}{3!} \right] = r \alpha - \frac{r \alpha^3}{24} = r \alpha \left( 1 - \frac{\alpha^2}{24} \right).
$$

Näherungsformeln 83

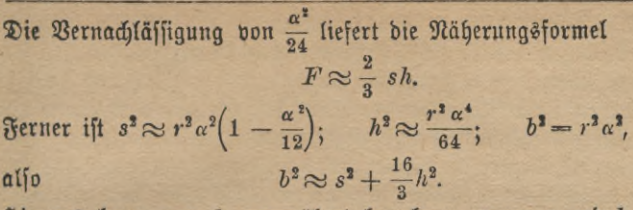

**Hieraus kann man** *b* **angenähert berechnen, wenn** *s* **und** *h* **gegeben**  $i$ ft. Bei allen diesen Formeln ist vorausgesetzt, daß  $\alpha$ , im Bogenmaß **ausgedrückt, klein ist, sie gelten daher noch für beträchtliche Werte int**  $\bigcirc$  **Gradmaß**, das ja durch Division mit  $\frac{180}{\pi} \approx 57,3$  in Bogenmaß ver**wandelt wird.**

**Der Schwerpunkt des Kreisbogens <sup>d</sup> hat vom Kreismittelpunkt**

**2** ft des stret<br>  $\frac{2r\sin\frac{\alpha}{2}}{\alpha}$ ,  $r \sin \frac{\alpha}{2}$ **seine Entfernung von der Sehne ist den Abstand ™ -----**  $2r \sin \frac{\alpha}{2}$  *rat*  $r \alpha^2$  **2** *z* 

# Aufgaben.

**159. Die Gleichung der Kettenlinie soll für kleine Werte von** *x* **angenähert aufgestellt werden.**

**160. Wann verdoppelt sich ein Kapital von** *a* **Mark, das zu p°/o steht, bei Berechnung der Zinseszinsen?**

**161. Wann ist es Lmal so groß wie zu Anfang?**

## 2. Auflösung von Gleichungen.

 $S$ ebe Gleichung mit einer Unbekannten läßt sich auf die Form

 $f(x) = 0$ 

**bringen. Schon auf S. 41 wurde eine Lösungsmethode angedeutet.**  $M$ an braucht nur die Kurve  $y = f(x)$  recht genau zu zeichnen, dann **sind die Abszissen der Schnittpunkte mit der X-Achse die Lösungen, die man auch als "Wurzeln" der Gleichung bezeichnet. Die Quadrat-, Kubik- und weiteren Wurzeln sind Spezialfälle dieses allgemeineren**  $\mathcal{B}$ egriffes;  $\overline{V}$ a ist z. B. die Lösung der Gleichung  $x^n - a = 0$ .

**Wenn auch diese graphische Lösung von Gleichungen äußerst anschaulich ist und bei Vergrößerung des Maßstabes zu beliebiger Ge-**

### 84 VI. Anwendungen der Mac=Laurinschen und Taylorschen Reihe

**nauigkeit gesteigert werden kann, so erfordert sie doch viele umständliche** Rechnungen, sobald die Funktion f etwas komplizierter ist. Hat **man einen Wert** *x* **=** *a* **gefunden, der nahezu der Gleichung genügt, so sucht man natürlich nicht nur einen besseren, sondern einen viel besseren Näherungswert, die Zwischenwerte interessieren nicht. Hier führt** leicht die Taylorsche Reihe zum Ziel, in ihr bedeute *h* das Zu= **satzglied, welches, zu** *a* **addiert, den genauen Wert der Wurzel liefert,**  $e^{i\theta}$  *fei* also  $f(a+h) = 0$ . Da *a felbst fchon nahezu richtig ift, fönnen* **wir 7t sehr klein annehmen und die Reihe nach dem zweiten Gliede abbrechen.**  $f(a+h) = f(a) + hf'(a) = 0,$ <br> **bennach**  $h = -\frac{f(a)}{g(a)}$ 

 $b$  *emnach* 

nnaðj 
$$
h = -\frac{f(a)}{f'(a)}.
$$
Beifpiet 26.  $\sqrt[3]{29}$ iff gu beftimmen.

*f(x)* **=**  $x^3 - 29 = 0$ **;**  $f'(x) = 3x^2$ ;  $h = -\frac{a^3 - 29}{3a^2}$ <br>
Ein Wäharungämert ist  $a = 3, b$  mish

 $\frac{a}{a-29} = +\frac{2}{27} = 0.074.$  $\Phi$  **Der nächste**  $\mathfrak{N}$ äherungswert ist  $a_1 = 3.074$  $h_1 = -\frac{3.074^3 - 29}{3 \cdot 3.074^2} = -\frac{0.0477}{28.35} = -0.00165$  $a_2 = 3,07400 - 0,00168 = 3,07232.$ 

 $27-29$  2

**Ein Näherungswert ist a --- 3; L wird**

**Diese Genauigkeit kommt der auf S. 70 erreichten gleich; in der Praxis hätte schon die erste Verbesserung von** *a* **genügt.**

**Beispiel 27. Ein Kugelballon wird mit Leuchtgas gefüllt. 1** qm **Ballonhülle wiegt mit dem Netzwerk 0,4** kg. **Gondel, Ballast, Bemannung und Schleppseil besitzen zusammen das Gewicht 500** kg. **1** cbm **des benutzten Leuchtgases wiegt 0,6** kg; **<sup>1</sup>** cbm **Luft 1,293** kg. **Beide Angaben sind auf 0° bezogen und sollen, da die Aufstiege im Sommer stattfinden, auf 25° umgerechnet werden. Wie groß muß der Durchmesser** *x* **sein, damit der Ballon noch eine Steigkrast von 200** kg **hat?**

 $\Phi$ ie spezifischen Gewichte sind bei dieser Temperatur nach Bei= **spiel 21 (S. 80)**

**0,6 und 1,293 gleich 0,550 und 1,185**.

**Der Inhalt ist ^cbm, das Gasgewicht^ ■** 0,550kg. **Die Hülle wiegt** na:8 **•** 0,4 kg, **Gondel usw.** 600 kg. **Diese Kräfte ziehen den Ballon**

## Auslösung von Gleichungen **85**

**nach unten, nach oben wirkt der Auftrieb der Luft mit • 1,185 kg. Somit gilt die Gleichung**

$$
\begin{array}{r}\n\text{gitt be } @\text{Heidyung} \\
\frac{\pi x^3}{6} \cdot 1,185 - \frac{\pi x^3}{6} \cdot 0,550 - \pi x^2 \cdot 0,4 - 500 = 200 \\
0,332 x^3 - 1,26 x^2 - 700 = 0 \\
x^3 - 3,78 x^2 - 2106 = 0.\n\end{array}
$$

**Zur Konstruktion der Kurve** *y= x3 —* **3,78a;2— 2106 können die Wertepaare der folgenden Tabelle dienen**

**8 <sup>|</sup> io** *y* — 21061 — 21131 — 21021 — 20261— 18361 — 1484 -922 — 1031 + 1836  $a = 14$  **ift ein**  $\mathcal{R}$ äherungswert.<br>  $f'(x) = 3x^2 - 7{,}56x,$ <br>  $f'(x) = 3 \cdot 78.6^2$ ,  $f'(x) = 3 \cdot 78.6^2$ ,  $f'(x) = 3.196$ **o ! <sup>2</sup> <sup>6</sup> <sup>I</sup>** *x* **<sup>12</sup>** <sup>14</sup> <sup>|</sup> <sup>16</sup>

$$
f'(x) = 3x2 - 7,56x,
$$
  
= 
$$
-\frac{a3 - 3,78a2 - 2106}{3a2 - 7,56a}.
$$

 $\delta$ aher wird *h* 

$$
a = 14
$$
liefert  $h = +\frac{103}{482} = 0.21$ ;  $a_1 = 11.21$  m.  $h_1$  with [dpon pratifi@ beberapa].

**Beispiel 28. Ein Kreis soll durch eine Sehne in zwei Kreisabschnitte geteilt werden, deren Flächen sich wie 2:3 verhalten. Der Radius sei r, der zu dem kleineren Abschnitt gehörige Zentriwinkel «. Dann sind die Flächen (vgl. Mg. 36)**

 $F_1 = \frac{r^2}{2} (\alpha - \sin \alpha); \quad F_2 = r^2 \pi - F_1; \quad F_2 = \frac{r^2}{2} (2 \pi - \alpha + \sin \alpha).$ **Es gilt die Proportion**

$$
(\alpha - \sin \alpha) : (2\pi - \alpha + \sin \alpha) = 2 : 3
$$
  
3\alpha - 3 \sin \alpha = 4\pi - 2\alpha + 2 \sin \alpha  
5\alpha - 5 \sin \alpha - 4\pi = 0  

$$
f = \alpha - \sin \alpha - 2,513 = 0
$$
  

$$
f' = 1 - \cos \alpha; \qquad h = -\frac{\alpha_0 - \sin \alpha_0 - 2,513}{1 - \cos \alpha_0}
$$
er Näherungðhert iff. 2001

**(zwei Halbkreise)**

 $w_0$  **be** 

 $h = -\frac{0.629}{2} = -0.315$ .  $\alpha_1 = 2.827 = 162^{\circ}$ . Die nächste Korrektion liefert  $h = -0.0028$ ;  $\alpha_2 = 161^{\circ}$   $50'$ **Beispiel 29.** Für welche Punkte der Kurve  $y = e^{-x} \sin x$  (vgl. **S. 59 f.) bildet die Tangente mit der aAchse den Winkel 30°?**

86 VI. Anwendungen der Mac-Laurinschen und Taylorschen Reihe

 $y' = e^{-x} (\cos x - \sin x) = \log 30^{\circ} = 0.5774$  $\cos x - \sin x = 0.5774e^x; \quad f = \cos x - \sin x - 0.5774e^x = 0$  $h = \frac{\cos x - \sin x - 0,5774 \, e^{x}}{h}$  $\begin{array}{l} \n\text{sin } x - \cos x - 0,5774 \, e^x; \\
\hline\n\sin x + \cos x + 0,5774 \, e^x.\n\end{array}$ Für  $x=0$  wird  $y'=1$ ,  $\alpha=45^{\circ}$ . Für  $x=\frac{\pi}{4}=45^{\circ}$  wird  $\alpha=0$ . **Zwischen diesen Werten von** *x* **muß der gesuchte liegen, als ersten Näherungswert nehmen wir**

$$
\alpha = 22^{\circ}30' = \frac{\pi}{8} = 0,3927.
$$
  
\n
$$
h = \frac{-0,8139}{2,1617} = -0,1452; \qquad a_1 = 0,2475 = 14^{\circ}11'
$$
  
\n
$$
h_1 = \frac{-0,0150}{1,9541} = -0,0077; \qquad a_2 = 0,2398 = 13^{\circ}44'.
$$

# 3. Maxima und Minima.

**Es sei wieder** *h* **eine kleine Größe, während** *x* **irgend einen endlichen Wert bedeute, /'sei eine Funktion, die nach steigenden Potenzen entwickelt werden kann.**

$$
f(x+h) = f(x) + hf'(x) + \frac{h^2}{2!}f''(x) + \cdots
$$
  

$$
f(x+h) = f(x) + h(f'(x) + \frac{h}{2!}f''(x) + \cdots).
$$

**Wie in Beispiel 21 auf ©.78 gezeigt wurde, kann** *h* **so klein angenommen werden, daß das Vorzeichen der Potenzreihe nur von dem ersten Gliede abhängt. Diese Bemerkung wenden wir jetzt auf den Klammerausdruck an. Ist** *fix)* **positiv, so ist es auch die Klammer,**  $h$  fei ebenfalls positiv, bann gilt dasselbe von  $h \cdot (f'(x) + \cdots); f(x+h)$ **i**ft größer als  $f(x)$ ;  $f(x-h) = f(x) - h(f'(x) + \cdots)$  ift, da das zweite  $\mathfrak{B}$ lied **negativ** ift, theiner als  $f(x)$ , die Kurve  $y = f(x)$  hat im Puntte *x, y* **steigende Tendenz, was schon aus S. 41 geometrisch abgeleitet**  $\tan x$  **wurde.** Genau ebenso zeigt man, daß, wenn  $f'(x)$  negativ ist,  $f(x+h)$ **kleiner**  $\text{unb}\ f(x-h)$  größer als $f(x)$  ift. (*h* ift ftets positiv angenommen.) **Es kann aber** *f\x)* **auch einmal gleich Null sein, dann wird das Verhalten derFunktion erst durch das folgende Glied derPotenzreihe gekenn-**

$$
f(x+h) = f(x) + \frac{h^2}{2} \Big( f''(x) + \frac{h}{3} f'''(x) + \cdots \Big)
$$
  

$$
f(x-h) = f(x) + \frac{h^2}{2} \Big( f''(x) - \frac{h}{3} f'''(x) + \cdots \Big).
$$

**Auch hier ist bei genügend kleinem** *h* **nur das erste Glied der Klammer für ihr Vorzeichen von Bedeutung. Wenn** *f{x)* **positiv ist, so**

ift  $\int$  *f*(*x* + *h*) wie  $f(x - h)$  größer als  $f(x)$ , ba  $h^2$  unbedingt **positiv sein muß. Die Funktion hat für diesen speziellen Wert** *x* **ein** Minimum, **denn sie ist kleiner als ihre Nachbarwerte. Ist dagegen**  $f''(x)$  **negativ,** fo tritt ein **Maximum** ein, weil fowohl  $f(x+h)$  wie  $f(x-h)$  **f** (einer als  $f(x)$  *find.* Geometrifch fagt bie Forderung  $f'=0$ , *f">***0 aus, daß für den betreffenden Kurvenpunkt die Tangente der Abszisienachse parallel laufe und die Krümmung konkav sei (Punkt** *G* **in Fig. 23, S. 41). Man sieht unmittelbar, daß dann ein Minimum eintritt. Ebenso leicht erkennt man für /"' = 0,** *f"<0* **ein Maximum (Punkt D). Nun kann aber außer** *f* **auch** *f"* **— <sup>0</sup> sein.**

$$
f(x+h) = f(x) + \frac{h^2}{3!} \Big( f'''(x) + \frac{h}{4} f'''(x) + \cdot \cdot \Big) \cdot
$$

**In diesem Fall verläuft die Untersuchung wie vorher, man hat nur zu beachten, daß sich hinsichtlich des Vorzeichens** *hs* **wie** *h,* **7t4 wie 7? verhält usw. Verschwindet also** *f* **und** *f",* **aber nicht** *f'",* **so tritt weder**

ein Waqimum nođg ein Wünimum ein. Für  

$$
f' = 0
$$
,  $f'' = 0$ ,  $f''' = 0$ ,  $f'''' > 0$   
bat man ein Wünimum. für

**hat man ein Minimum, für**

$$
f'=0, f''=0, f'''=0, f''''<0
$$

**ein Maximum uff. Man kann zur Untersuchung die früher behandelten Ableitungsknrven (S. 20) heranziehen.**

Beispiel 30. **Ein Wassergraben hat einen rechteckigen Querschnitt 6 = 0,5 qm. Die Breite** *<sup>x</sup>* **und die Tiefe** *<sup>y</sup>* **sind so zu wählen, daß die vom strömenden Wasser benetzte Fläche möglichst klein wird, damit der Reibungswiderstand minimal | ist- (Fig- 37.) |**

 $\mathfrak{A}$ us  $xy = 0,5$  **folgt**  $y = \frac{0,5}{x}$ . **Es soll die Funktion** *x*

 $f(x) = x + 2y = x + \frac{1}{x}$ 

einem Minimum gemaðyt verben. Avarusan a  

$$
f'(x) = 1 - \frac{1}{x^2} = 0
$$
 84.87.

**liefert** *x —* **+1; die Lösung -r = — <sup>1</sup> hat keine praktische Bedeutung.**  $y = \frac{0.5}{x}$  wird hier  $= 0.5$ ; die Breite ift daher gleich der boppelten Tiefe.<br> *n*  $+2$ *y*

 $n$ **immt**  $f$ ür  $x = +1$  den positiven Wert 2 an. Wir haben es also

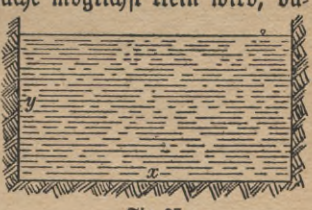

VI. Anwendungen der Mac=Laurinschen und Taylorschen Reihe. 88

wirklich mit einem Minimum zu tun, nicht mit einem Maximum  $(y'' < 0)$ oder einem Wendepunkt.

Beispiel 31. Ein Stab sei an einem Ende fest eingespannt und lagere mit dem anderen auf einer Stütze.

Nach den Lehren der Mechanik lautet die Gleichung der Linie, die feine neutrale Faser infolge seines Eigengewichtes G kg bildet,

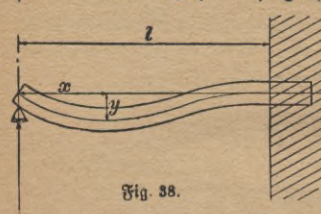

 $y = -\frac{G}{EJ}\frac{l^3}{48}\Big(\frac{x}{l} - \frac{3x^3}{l^3} + \frac{2x^4}{l^4}\Big).$  $l$ , x und y (Fig. 38) find in cm, der<br>Elaftizitätsmodul  $E$  in kg/qcm und bas Trägheitsmoment J in cm<sup>4</sup> ge= geben. Für welchen Wert von x weicht die Linie am meisten von der Horizontalen ab? Zur Abkürzung sei die

positive Konstante  $\frac{G l^2}{E J \cdot 48} = c$  gesetzt, also  $-3x^3$ 

$$
y' = -c\left(1 - \frac{9x^2}{l^2} + \frac{8x^3}{l^3}\right);
$$
  $y'' = -c\left(-\frac{18x}{l^2} + \frac{24x^3}{l^3}\right).$ 

Zum Eintritt eines Maximums oder Minimums ist erforderlich  $1-\frac{9x^2}{l^3}+\frac{8x^3}{l^3}=0$ ;  $8x^3-9x^2l+l^3=0$ ;  $8x^3-8x^2l-x^2l+l^3=0$  $8x^2(x-l) - l(x^2 - l^2) = 0;$   $(x-l)[8x^2 - l(x+l)] = 0.$ Für  $x = l$  tritt ein Maximum ein, da  $y' = 0$ ,  $y''$  negativ wird. Die zweite Möglichkeit dafür, daß  $y'$  verschwindet, erhält man, wenn man  $8x^2 - l(x+l) = 0$ setst.  $8x^2 - lx - l^2 = 0$ ;  $x^2 - \frac{lx}{8} = \frac{l^2}{8}$ ;  $x^2 - \frac{lx}{8} + \left(\frac{l}{16}\right)^2 = \frac{l^2}{8} + \frac{l^2}{256} = \frac{33l^2}{256}$ 

 $\left(x-\frac{l}{16}\right)^2=\frac{33l^4}{956}$ ;  $x-\frac{l}{16}=\pm\frac{l}{16}\sqrt{33}$ ;  $x=\frac{l}{16}\pm\frac{l}{16}\sqrt{33}$ ;  $x = \frac{l}{16}(1 + \sqrt{33}).$ 

Das negative Vorzeichen der Wurzel kann unberücksichtigt bleiben, da negative Werte von x praktisch unmöglich sind. Es ergibt sich also  $x = 0.4215l.$ 

 $y''$  liefert für diefes x den pofitiven Wert  $y'' = +3.323 \frac{c}{l}$ ; y wird ein Minimum, deffen Größe resultiert, wenn man den errechneten Wert von x in die allgemeine Formel für y einsetst.

## Maxima und Minima **89**

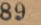

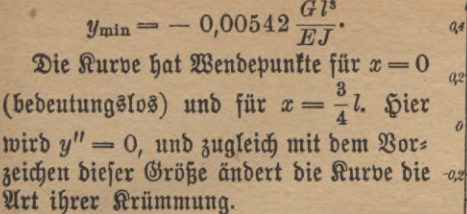

**Fig 39 erläutert die Aufgabe graphisch.**  $Die Drbinaten ber Ubleitungefturven finb$ **aus leicht ersichtlichen Gründen im Maßftab**  $1:10$  **vertileinert worden. Es wurde**  $c = l = 1$  **gefett.** 

 $B$ eispiel 32. Ein Kreis hat den Durchmesser *d.* Es soll ein Recht= **eck mit den Seiten** *x* **und** *y* **gezeichnet werden, dessen Ecken auf der Peripherie liegen und dessen Seiten den Ausdruck** *x\s* **zu einem Maximum oder Minimum machen (Fig. 40.)**

**Zur Lösung führt man am besten den zwischen ,** *x* **und** *d* **liegenden Hilfswinkel** *<p* **ein. <sup>j</sup>**

$$
x = d\cos\varphi, \ y = d\sin\varphi;
$$

 $xy^n = d^{n+1} \cos \varphi \sin^n \varphi = \text{Min}.$ 

*dn+i* **konstant bleibt, untersuchen wir die Funktion**  $f = \cos \varphi \sin^n \varphi$ .

**Es ist**

**Fig. 40.**

*ac*

*3*

 $f' = -\sin \varphi \cdot \sin^n \varphi + n \cos \varphi \sin^{n-1} \varphi \cdot \cos \varphi = \sin^{n-1} \varphi (n \cos^2 \varphi - \sin^2 \varphi)$  $f'' = (n-1)\cos\varphi\sin^{n-2}\varphi(n\cos^2\varphi - \sin^2\varphi)$ 

 $+\sin^{n-1}\varphi$  (- 2*n* sin  $\varphi$  cos  $\varphi$  - 2 sin  $\varphi$  cos  $\varphi$ )  $f'' = (n-1) \cos \varphi \sin^{n-2} \varphi (n \cos^2 \varphi - \sin^2 \varphi) - 2(n+1) \sin^n \varphi \cos \varphi$  $f'$  **ver**[chwindet, wenn sin  $\varphi = 0$ , also  $x = d$  und  $y = 0$  ift, was wir **als praktisch bedeutungslos außer Betracht lassen wollen, oder wenn**

$$
n\cos^2\varphi - \sin^2\varphi = 0, \quad \frac{\sin^2\varphi}{\cos^2\varphi} = n, \quad \text{tg }\varphi = \sqrt{n}
$$

**ist. Die Aufgabe ist daher nur für positive** *n* **lösbar, auch hat nur das positive Wurzelvorzeichen Bedeutung, da** *cp* **nie negativ oder stumpf werden kann. Für den genannten Wert von** g> **verschwindet der erste Bestandteil von** *f\* **der zweite besitzt das negative Vorzeichen, wir haben also ein Maximum.**

a)  $n = 1$ ;  $xy<sup>1</sup>$  ift ber  $\mathcal{F}$ lächeninhalt bes Rechtectes, ber ein **Maximum wird, wenn**

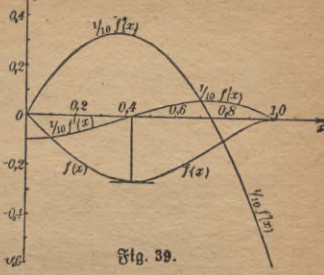

90 VI. Anwendungen der Mac=Laurinschen und Taylorschen Reihe

 $tg \varphi = 1$ ,  $\varphi = 45^\circ$ ,  $x = y = d \cdot \frac{1}{2} \sqrt{2}$ 

**wird. Soll aus einem zylindrischen Baumstamm ein Balken von möglichst großem rechteckigen Querschnitt geschnitten werden (der Abfall also möglichst gering sein), so muß das Rechteck ein Quadrat sein.**

**b**)  $n = 2$ ;  $xy^2$  ift bem Wider ftandsmoment  $\frac{xy^2}{a}$  proportional. Dies erreicht ein Maximum, wenn  $\tt tg$   $\varphi = \sqrt{2}$ , die Höhe fich also zur **Breite wie**  $\sqrt{2}:\mathcal{V}^{\overline{1}}$  berhält. Man findet leicht<br>  $x = d \sqrt{\frac{1}{\pi}}, \qquad y = d \sqrt{\frac{1}{\pi}}$ 

$$
x = d \bigvee \frac{1}{3}, \qquad y = d \bigvee \frac{2}{3}.
$$

**Das Widerstandsmoment ist ein Maß für den Widerstand, den der Balken der Durchbiegung entgegensetzt, wenn die Biegungskrast parallel zu** *y* **wirkt.**

 $c)$   $n = 3$ ;  $xy^3$  ift bem Trägheitsmoment proportional. **See größer dieses ist, um so weniger weicht der Stab bei Biegungsbeanspruchung von der horizontalen Lage ab. Man erhält ein Maximum,**  $w$ enn  $tg \varphi = y: x = \sqrt{3}$  ift.

$$
x=\frac{d}{2}, \qquad y=\frac{d}{2}\sqrt{3}.
$$

**Zur Konstruktion der allgemeinen Lösung teile man den Durchmesser in** *n* **+ <sup>1</sup> gleiche Teile und errichte im ersten Teilpunkt das Lot bis zur Peripherie. Die Verbindungslinien seines Endpunktes mit den Endpunkten des Durchmessers sind die Seiten des Rechtecks.**

**Beispiel 33. Es ist der größte Ausschlag der durch die Gleichung**

$$
y = a e^{-bx} (e^{cx} - e^{-cx})
$$

getennzeidpneten aperiobifden Edpningung zu ermitteln.

\n
$$
y' = -ab e^{-bx} (e^{cx} - e^{-cx}) + ae^{-bx} (e^{cx} + ce^{-cx})
$$
\n
$$
y' = ae^{-bx}[-be^{cx} + be^{-cx} + ce^{cx} + ce^{-cx}]
$$
\n
$$
y' = ae^{-bx}[(b+c)e^{-cx} - (b-c)e^{cx}].
$$

**Da der erste Faktor für endliche Werte von** *x* **nicht verschwindet,**

$$
\begin{array}{ll}\n\text{for } \text{mult } \text{ber } \text{}\text{tweite} & \text{Put } \text{tweven.} \\
& (b - c) \, e^{ax} = (b + c) \, e^{-ax}, \\
\text{baper} & e^{2cx} = \frac{b + c}{b - c}, \quad x = \frac{1}{2c} \ln \left( \frac{b + c}{b - c} \right); \quad b > c.\n\end{array}
$$

 $\delta$ aher

**Durch Untersuchung von** *y"* **findet man, daß ein Maximum eintritt**

# Siebentes Kapitel. Brüfungsmethoden.

Hat man zu irgendeinem Zweck von einer gegebenen Funktion  $y = f(x)$ die Ableitung f' (x) gebildet, so wird man gern die Richtigkeit der Rechnung kontrollieren wollen, ehe man auf ein möglicherweise falsches Ergebnis weitere Untersuchungen gründet. Mancher wird nie ein gewisses Gefühl der Unsicherheit im Differentiieren los, weil ihm solche Prüfungs verfahren unbekannt find.

Die meisten Fehler werden schon vermieden, wenn die Rechnung mit einer gewiffen Behaglichkeit und großer Sorgfalt ausgeführt wird. Man gewöhne sich an eine übersichtliche Anordnung (keine verstreuten Rettelnotizen!), fchreibe deutlich und notiere auch Zwischenergebnisse auf. Die größere Schreibarbeit wird weitaus durch das Gefühl der Sicherheit aufgewogen; ein beim "Kopfrechnen" gemachter Fehler entzieht sich befonders gern der Nachprüfung, vor allem, wenn es sich nicht nur um Zahlen, sondern um Formeln handelt.

Bei der Aufzählung der wichtigsten Prüfungsmethoden unterscheiden wir Berfahren, die zum Ziele führen, wenn die gegebene Funktion $y = f(x)$ außer x nur bekannte Zahlen, keine Buchstabengrößen a, b, c u. dgl. enthält, von den Mitteln, welche anzuwenden sind, wenn die Funktion dieser Beschränkung nicht unterliegt.

Im ersten Falle beachte man folgende Winte, die an dem einfachen Beispiel  $y = \sqrt{1-4x^2}$ erläutert werben; nicht, als ob es nötig wäre, gerade dies zu prüfen, sondern um die wichtigsten Verfahren darzulegen.

1. Berichiebene Lösungsmöglichkeiten. Man schlage bei derfelben Aufgabe verschiedene Wege ein. Die Regeln über Differentiation impliziter Funktionen, über Funktionen von Funktionen usw. kommen hier in Betracht. Für unser Beispiel sind etwa folgende Methoden zweckmäßig:

a) 
$$
y = \sqrt{1 - 4x^2}
$$
;  $1 - 4x^2 = z$ ;  $y = \frac{1}{2}$ ;  $\frac{dy}{dz} = \frac{1}{2}e^{-\frac{1}{2}} = \frac{1}{2\sqrt{2}}$   

$$
= \frac{1}{2\sqrt{1 - 4x^2}}
$$
;  $\frac{dz}{dx} = -8x$ ;  $\frac{dy}{dx} = \frac{dy}{ds} \cdot \frac{dz}{dx} = -\frac{4x}{\sqrt{1 - 4x^2}}$ 

 $(Sa\mathfrak{h} 5 a\mathfrak{u} \mathfrak{f} 6.24).$ 

b) Es kann eine Hilfsgröße t eingeführt werden, in unserem Fall empfiehlt es sich,  $2x = \sin t$  zu setzen.

7

ARuG 387: Sinbow, Differentialrechnung, 4. Aufl.

### VII. Prüfungsmethoden

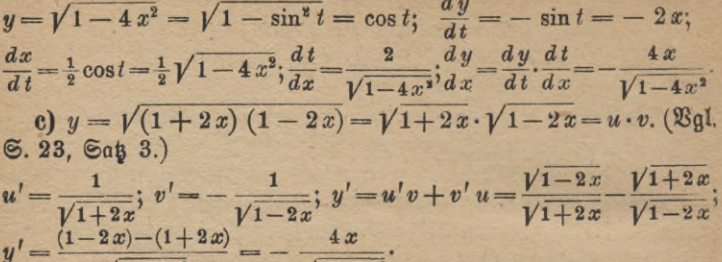

$$
\sqrt{1-4x^2} \qquad \sqrt{1-4x}
$$

d)  $y^2 = 1 - 4x^2$ ;  $y^2 + 4x^2 - 1 = 0$ ;  $y' = -(\frac{\partial f}{\partial x}) : (\frac{\partial f}{\partial y})$ . (28gl.  $6.24, 6056.)$ 

$$
y'=-\frac{6x}{2y}=-\frac{4x}{\sqrt{1-4x^2}}.
$$

2. Tangentenkonstruktion. Man zeichnet die Kurve, deren Gleis chung  $y = f(x)$  ist, auf, rechnet für eine Anzahl von Werten  $x_1, x_2,$  $x_3 \cdots x_n$  die zugehörigen Ordinaten  $y_1$ ,  $y_2$ ,  $y_3 \cdots y_n$  und die zugehörigen Werte des Steigungsmaßes y' aus und bestimmt (trigonometrisch oder rein zeichnerisch) die Tangentenwinkel  $\alpha_1$ ,  $\alpha_2$ ,  $\alpha_3 \cdots \alpha_n$ . Hierauf zieht man Gerade, die diese Winkel mit der positiven X=Achse bilden, kon= ftruiert parallel zu ihnen die Tangenten (vgl. Fig. 26 auf S. 43) und sieht zu, ob sie die Kurve in den berechneten Punkten berühren.

3. Vergleich mit dem Differenzenquotienten. Man nimmt  $\Delta x$ ziemlich klein an und berechnet für einen beliebigen Wert x, den Ausbruck  $\Delta y_1 = f(x_1 + \Delta x) - f(x_1)$ , ebenso für einen andern Wert  $x_2$ die Größe  $\Delta y_2 = f(x_2 + \Delta x) - f(x_2)$  usw. Die Differenzenquotiens ten  $\frac{\Delta y}{\Delta x}$  müffen den Differentialquotienten für diefelben Werte von x um so näher kommen, je kleiner  $\Delta x$  wird. Nimmt man z. B. in y  $-V1-4x<sup>2</sup>$ bie Ubsziffen  $x_1 = 0$ ;  $x_2 = 0.1$ ;  $x_3 = 0.2$ ;  $x_4 = 0.3$ ;  $x_5 = 0.4$ und macht  $\Delta x$  stets aleich 0,001, so ist

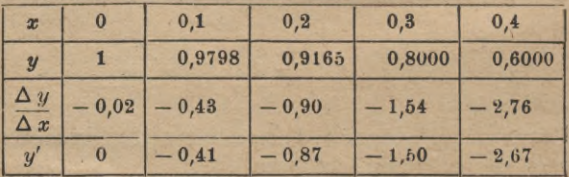

### Prüfungsmethoden **93**

4. Entwicklung in Potenzreihen. **Man entwickelt die gegebene** Funktion  $y = f(x)$  in eine konvergente Potenzreihe  $R_i$ , ebenso die be $ref$  rechnete Ubleitung  $y' = f'(x)$  in eine zweite Potenzreihe  $R_2$ . Dann **muß Ä, auch die Ableitung von** *Rt* **sein. So ist**

 $\sqrt{1-4x^2}=(1-4x^2)^{\frac{1}{2}}=1-2x^2-2x^4-4x^6-10x^8-\cdots;$  $y_1 - 4x^2 = (1 - 4x^2)^2 = 1 - 2x^2 - 2x^2 - 4x^3 - 10x^2 - \cdots;$ <br>  $\frac{1}{\sqrt{1 - 4x^2}} = (1 - 4x^2)^{-\frac{1}{2}} = 1 + 2x^2 + 6x^4 + 20x^6 + \cdots$  (6.69,  $\mathcal{B}$ eispiel 12  $\operatorname{f\ddot{u}r} n = \pm \frac{1}{2}$ .

**Die Reihen konvergieren, wenn 4 z3 kleiner als <sup>1</sup> ist, a; also zwischen — y und + y liegt. Der Differentialquotient der ersten Reihe ist — 4a; — 8a;3— 24a;5— 80a:7— • ••, und dieser Ausdruck ist genau gleich**  $-4x \cdot \frac{1}{\sqrt{1-4x^2}}$ 

**In vielen Fällen genügt eine Näherungsformel, die nur die erste oder zweite Potenz berücksichtigt, zumal dann, wenn der Verdacht vorliegt, daß in dem errechneten Differentialquotienten ein fehlerhafter konstanter Faktor auftritt.**

**Wir fassen jetzt den Fall ins Auge, daß. im Gegensatz zu unserer bisherigen Annahme, in** *f(x)* **auch Konstanten vorkommen, deren Zahlenwert man nicht angeben kann.**

 $1.$  Verschiedene Lösungsmöglichkeiten. Auch hier wird es von größ**tem Vorteil sein, wenn man auf recht verschiedenen Wegen zum Ziel**  $\frac{1}{2}$ u gelangen versucht. So kann  $\frac{1}{2}$ . B. die Funktion  $y = \sqrt{a^2 - b^2 x^2}$ **ganz ebenso behandelt werden wie der früher besprochene Spezialfall.**

**Die graphischen Methoden werden im allgemeinen versagen, ebenso wird die Berechnung von ^ | oft Schwierigkeiten bieten.**

**2.** Entwicklung in Potenzreihen. **Die Entwicklung in Potenzreihen läßt sich auch hier oft mit Vorteil anwenden, nur macht die Untersuchung der Konvergenz bisweilen Schwierigkeiten; als Spezialfall der Potenzreihen kann man die Näherungsformeln gebrauchen. Soll z. B. unter-** $\int u \, dt$  werden, ob der Differentialquotient von  $x^n e^{ax}$  gleich  $n x^{n-1} e^{ax}$ + *xne?z* **ist, so kann man die Exponentialreihe unbedenklich anwenden, da sie steös konvergiert.**

$$
y = x^{n} \cdot e^{ax} = x^{n} \left( 1 + ax + \frac{a^{2} x^{2}}{1 \cdot 2} + \frac{a^{3} x^{3}}{1 \cdot 2 \cdot 3} + \cdots \right) = x^{n} + a x^{n+1} + \frac{a^{2} x^{n+2}}{2} + \frac{a^{3} x^{n+3}}{6} + \cdots
$$

**7\***

### VII. Prüfungsmethoden

Der Differentialquotient diefer Botenzreihe ist

 $y' = nx^{n-1} + (n+1)ax^{n} + \frac{n+2}{2}a^{2}x^{n+1} + \frac{n+3}{6}a^{3}x^{n+2} + \cdots$ Anderseits ist

 $nx^{n-1}e^{ax}+x^{n}e^{a\,x}=nx^{n-1}+nax^{n}+\frac{n}{2}a^2x^{n+1}+\frac{n}{6}a^3x^{n+2}+\cdots$  $+x^{n}+ax^{n+1}+\frac{a^{2}x^{n+2}}{2}+\cdots$ 

 $nx^{n-1}e^{ax}+x^ne^{ax}=nx^{n-1}+(na+1)x^n+\frac{a}{2}(na+2)x^{n+1}+$  $+\frac{a^2}{a}(na+3)x^{n+3}+\cdots$ , ein Ausdruck, der sicherlich nicht mit dem für y' gefundenen übereinstimmt. Wäre jedes Glied des zweiten Summanden a mal so groß, so wäre die Übereinstimmung hergestellt. und in der Tat ist die Ableitung unseres Ausdrucks gleich  $nx^{n-1}e^{ax} +$ +  $ax^ne^{\alpha x}$ , denn wenn man  $e^{\alpha x}$  differentiiert, so erhält man  $ae^{\alpha x}$ .

Man hätte den Fehler auch schon bei Anwendung einer Näherungs= formel gefunden.  $e^x \approx 1 + x$ ;  $e^{ax} \approx 1 + ax$ ;  $y \approx x^n + a x^{n+1}$ ;  $y' \approx nx^{n-1}$  $+(n+1)ax^n$ , während  $nx^{n-1}e^{ax}+x^n e^{ax} \approx nx^{n-1}+nax^n+x^n$  $+ax^{n+1}$  ift.

3. Spezialifierung. Man kann den Konstanten in  $f(x)$  einfache Zahlenwerte beilegen, z. B. O,  $1, -1, \frac{1}{3}$  usw., oder man kann sie un= endlich groß werden laffen. Man pflegt dann auf wenig komplizierte Ausdrücke zu kommen, die oft auch numerisch ganz bestimmt sind. Sie lassen sich meistens sehr leicht differentiieren. Ift die Ableitung des allgemeinen Ausdrucks richtig gebildet, so müssen aus dem allgemeinen Differentialquotienten die speziellen durch Einsehen jener vereinfachen= den Zahlenwerte folgen. Ift ein Widerspruch da, so hat man an irgends einer Stelle einen Fehler begangen, die Übereinstimmung läßt aber noch nicht exakt auf die Richtigkeit des zu prüfenden allgemeinen Ergebnisses schließen, doch mit um so größerer Wahrscheinlichkeit, je mehr Stichproben man macht. Es verhält sich mit diesem Prüfungsverfahren etwa so wie mit der im elementaren Rechnen gebrauchten Neuner= und El= ferprobe.

Rehmen wir beispielsweise an, jemand habe  $y = e^{ax} \sin(bx + c)$ zu differentiieren. Er setzt die Ableitung dieses Ausdrucks gleich  $ae^{ax} \sin (bx + c)$  und will das Resultat durch Spezialifierung prüfen.

Für  $b = 0$  wird  $y = e^{ax} \sin c$  und  $y' = ae^{ax} \sin c$ . Diefer Spezial-

Prüfungsmethoden. : Löfungen (1-58)

wert von y' geht aus dem gefundenen allgemeinen Werte von y' hervor, wenn man  $b = 0$  fett.

Wirb aber  $a = 0$  gefest, io wirb  $y = \sin (bx + c)$ ;  $y' =$  $b\cos(bx+c)$  und nicht, wie man aus ae<sup>ax</sup> sin  $(bx+c)$  schließen mühte. gleich Null. Der angegebene Differentialquotient ist also trot des Gelingens der ersten Probe fehlerhaft gebildet. Wie man leicht erkennt, ift der zweite Summand, der bei der Produktenregel auftrat, vergessen worden. Der richtige Wert ift  $y' = ae^{ax}\sin(bx+c) + be^{ax}\cos(bx+c)$ . Diefer Ausdruck besteht jede Prüfung.

# Löjungen.

1. CL ift bie Abszisse, CA die Ordinate in dem Koordinatenspftem mit den Achsen AB und AE. Durch passende Wahl der Koordinaten kann jeder Punkt der Ebene (jeder Ort des Grundstücks) erreicht werden. 2. - 6. Man erhält Gerabe. 7. - 12. Parabeln. (Bgl. Kapitel IV.) 13. - 20. Verschiedene Kurven. 21. Solche Punkte find die Schnittpunkte mit den Achjen, sowie die höchsten und tiefsten Bunkte. Die Vergrößerung des Maßstabes erhöht die Genauigkeit. 22. Klein. 23. Nein. (Bgl. 21.) 25. Aufgabe 17, 18, 20 wegen des doppelten Vorzeichens einer Quadratwurzel. 26. Aufgabe 13 für  $x = 0$ ; 14 für  $x = -3$ ; 16 für  $x = 1$ ; 20 für  $x = 2.5$ . 27. Un ben eben genannten Stellen. 28. Nein, wenn man von den eben genannten Stellen abfieht. 29.  $y = b$ . 30.  $\Delta y = 0$ . 31.  $y' = 2x$ . 32. 6x. 33.  $\frac{1}{6}x$ . 34.  $\frac{1}{a}x + 3$ . 35.  $2x + 1$ . 36. Fiir  $\Delta x = 1$  ift  $\Delta y = \pi \cdot 3^2 - \pi \cdot 2^2 = 15.71$ . Der Differenzenquotient ift 15,71:1=15,71, der Selantenwinkel 86°21',5; für  $\Delta x = 0.9$  erhält man 15,39; 86°17' uff. Der Differentialquotient ist 12,57, der Tangentenwinkel 85°27'. 37. Die Zunahme des Volumens ist  $\Delta y = 3x^2 \Delta x +$  $+3x(\Delta x)^2+(\Delta x)^3$ . Der Differenzenquotient ift  $3x^2+3x\Delta x+(\Delta x)^3$ . 38. tg  $\alpha = y' = 3x^2 = 3y$ :  $x = y : \frac{1}{3}x$ . 39. Symmetrisch. 40. Ja. 41. Nein. 42.  $y' = \frac{3}{10}x^2$ . 43.  $\frac{3}{4}x^2 + 1$ . 44.  $-\frac{1}{9}x^2 + 2x$ . 45.  $-3x^2 + 2x$ . 46. Die verlangten speziellen Werte find z. B. im Falle der 42. Aufgabe: 0; 0,3; 1,2;  $2,7; 4,8.$  48.  $y' = 0.04 x^3$ . 49.  $0.4 x^3 - 0.6 x^2$ . 50.  $4 x^3 - 100$ . 51. unb 52.  $\mathfrak{B}$ gl. S. 18 f. 53.  $y' = 4x^3$ ;  $y'' = 12x^2$ ;  $y''' = 24x$ ;  $y^{IV} = 24$ ;  $y^{V} = y^{VI}$  $=...=0.$  54. If  $y=x^n$ , fo ift  $y'=nx^{n-1}$ ;  $y''=n(n-1)x^{n-2}$  uff. Der nie Differentialquotient ift konstant, alle folgenden verschwinden. 56. Bgl. Sat 1 auf S. 22. 57. Sat 1 und Sat 2 liefert  $y' = af(x) + b\varphi'(x)$ . 58. Man fege uv = t und differentiiere nach Sag 3. Ergebnis:  $y' = u' v w + u v' w + u v w'$ .

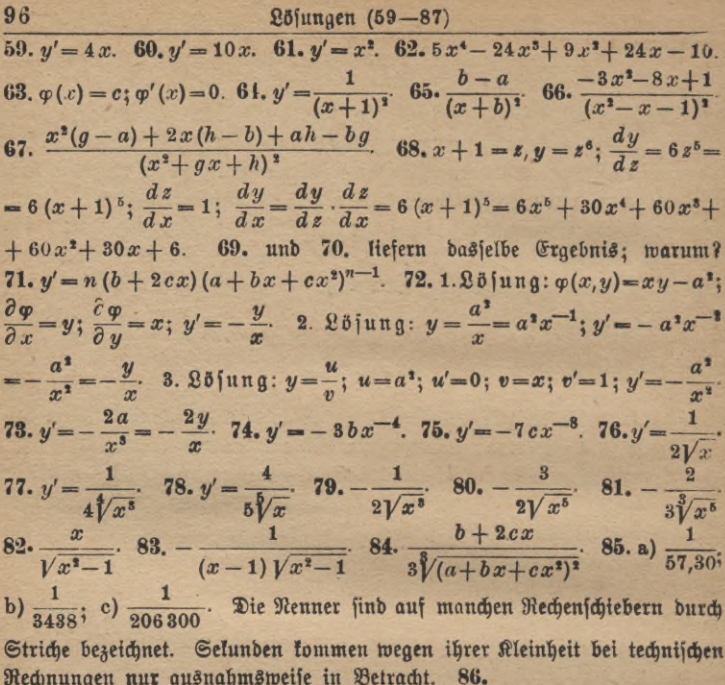

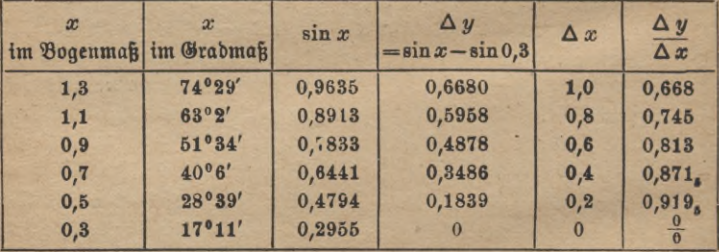

Der Differentialquotient  $y' = \cos x$  nimmt für  $x = 0,3$  den Wert cos 17<sup>0</sup> 11' -0,9554 an. Fig. 41 zeigt den übergang deutlich; auf der Abszissenachse find die Werte von  $\Delta x$ , auf der Ordinatenachje die von $\frac{\Delta y}{\Delta x}$ abgetragen und für  $x = 0$  ber Differentialquotient  $\frac{dy}{dx}$ . 87. Die Kurbe stellt das Anfangsstück

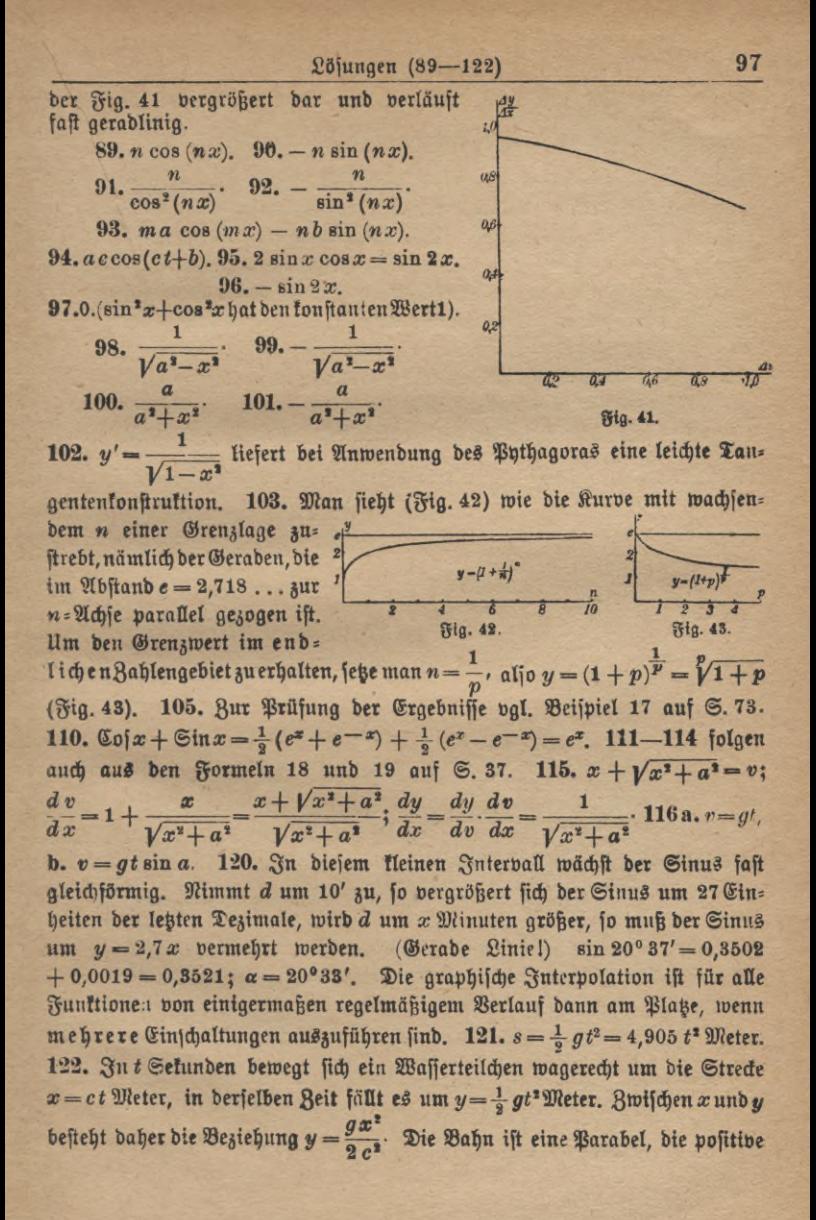

## 98 Lösungen (123—146)

Richtung der Ordinate weist nach unten. Weitere Beispiele über Wurfbewegung gibt jedes ausführlichere physikalische Lehrbuch. 123.  $W = \frac{1}{2}$ (Parabel.) a) *v* => 343 m/sec, b) 485, **c) 594. 124.** Ist der Strom *i* Ampere stark, so beträgt die Wärmemenge  $Q=0.24i^2w$  Grammkalorien; in unserem Fall ift  $Q = 28,8$  i<sup>2</sup>. 125. Schnittpunkte:  $x = 0$ ,  $y = 0$ ;  $x = 1$ ,  $y=1$ ;  $x=-1$ ,  $y=-1$ . Die Kurven steigen verschieden stark an, der den positiven Werten von *x* entsprechende Teil ist dem andern symmetrisch. 126. Die Kurven ähneln der Parabel. Schnittpunkte:  $x = 0$ ,  $y = 0$ ;  $x = \pm 1$ ,  $y=1$ . **127.** Inverse Funktionen. **132.** Für  $n = 1$  (Sjotherme) wird  $p=6$  Atm., *für*  $n=1.41$  (Abiabate),  $p=12.51$ ;  $n=1.1$ ,  $p=7.18$ ;  $n=1.2$ ,  $p = 8,59$ ;  $n = 1,3$ ,  $p = 10,27$ . 136. Die erste Kurve gibt die Periodizität, die zweite das Abklingen der dritten wieder. **137.** Schnittpunkte mit der

X-Achje:  $x=0$ ,  $\frac{\pi}{c}$ ,  $\frac{2\pi}{c}$ ... Sie find zugleich Wendepunkte. Die Tangente

in ihnen bildet den Winkel  $\pm \frac{\pi}{4} (=45^{\circ})$ mit der X-Achse. Für die Scheitel der **Rurve ift**  $\rho = \frac{1}{4a^3}$ **. 140. Da**  $y =$  $m \mathfrak{C}$ of  $\left(\frac{m}{m}\right)$  ift, fo erinnere man fich an Aufgabe 109;  $y'=\frac{1}{m}\sqrt{y^2-m^2}$  gibt eine einfache Tangentenkonstruktion, der Krümmungsradius ist  $\rho = \frac{y^2}{m}$ , ba  $1 + (y')^2 = \frac{y^2}{m^2}$ ,  $y'' = \frac{y}{m^2}$  ift. Seine Länge ist gleich der Normalen, gerechnet vom Kurvenpunkt bis zur X=Nchse. (Fig.44.) 143. Lö=  $\mathfrak{B}_4$ . **44.**  $\qquad \qquad \text{fung } s = \frac{1}{1 - \frac{1}{e}} = 2.$  Die geo-*T <sup>Q</sup> y*

metrische Veranschaulichung gibt Fig. 45, in der das Rechteck *ABCD* = 2 in zwei gleiche Flächen zerlegt wurde, die eine von ihnen *(EFBC)* wieder usf.

 $\frac{\varphi^{\circ}}{3 \cdot 4 \cdot 6}$  +  $\cdots$  );  $y = a \varphi^3 \left( \frac{1}{1 \cdot 3} - \frac{\varphi^{\circ}}{1 \cdot 2 \cdot 3 \cdot 5} \right)$ **1 1 2 1 1 1 1 2 3 4 6 7 1 1 1 5 6 6 1 1 1 5 6 6 1 1 6 6 6 1 1 6 6 6 6 1 1 4 6 6 6 6 6 1 4 6 6 6 6 6 1 4 6 6 6**  $y = \frac{a \varphi^2}{2} \left( 1 - \frac{\varphi^2}{3 \cdot 4} + \frac{\varphi^4}{3 \cdot 4 \cdot 5 \cdot 6} - \frac{\varphi^6}{3 \cdot 4 \cdot 5 \cdot 6 \cdot 7 \cdot 8} \pm \cdots \right)$ . **146.**  $\alpha$  ift im Bogen.  $3 \cdot 4 \cdot 5 \cdot 6$   $3 \cdot 4 \cdot 5 \cdot 6 \cdot 7 \cdot 8$ 

*M*

*\*0*

*m jn /*

**Ö L** *y*
Löfungen (147-161)

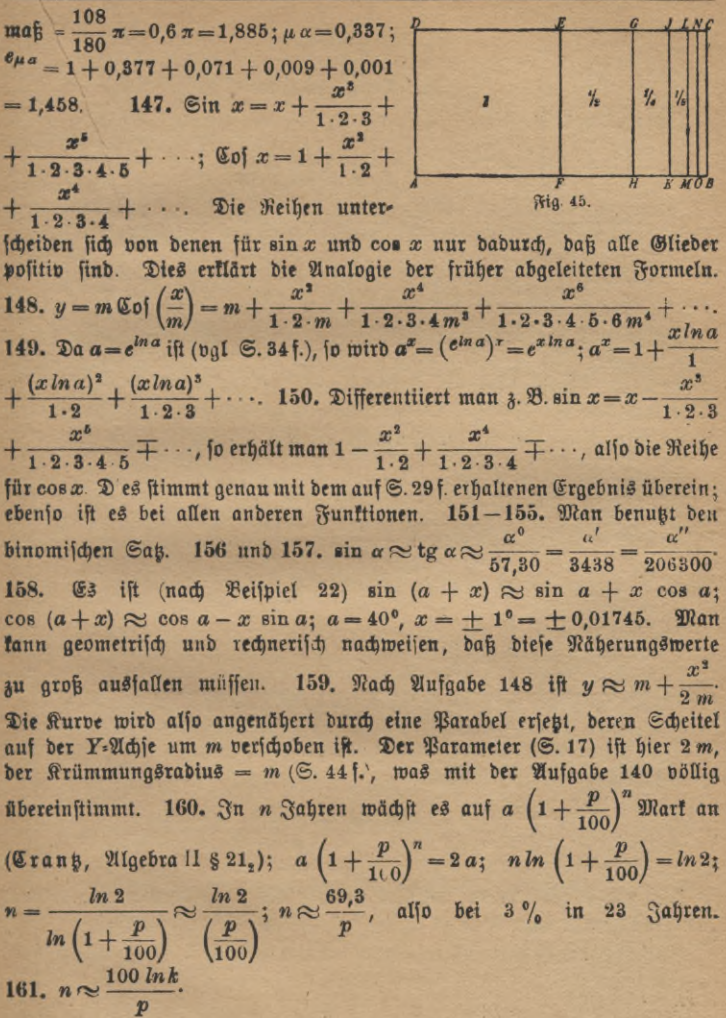

99

## Anhana.

### Die Reihe für e.

Es sei (vgl. S. 35)  $s = (1 + \frac{1}{n})^n = 1 + 1 + \frac{1}{1 \cdot 2} \cdot 1 \left(1 - \frac{1}{n}\right)$  $+\frac{1}{1-2} \cdot 1 \left(1-\frac{1}{n}\right) \left(1-\frac{2}{n}\right) +$  $+\cdots+\frac{1}{1\cdot 2\cdot 3\cdot \cdots n}\left(1-\frac{1}{n}\right)\left(1-\frac{2}{n}\right)\cdots\left(1-\frac{n-1}{n}\right).$ 

 $\Im\mathfrak{h}\;n=1$ , fo erhält man $\left(1+\frac{1}{n}\right)^n=2$ . Wird n größer (2, 3, 4...), so wächst auch die Summe, da die Faktoren, aus denen die Summanden der Reihe gebildet find, größer werden. Für jedes end= liche ganzzahlige n ist die Summe s sicher wieder kleiner als

$$
s_1 = 1 + 1 + \frac{1}{2} + \frac{1}{2 \cdot 3} + \frac{1}{2 \cdot 3 \cdot 4} + \dots + \frac{1}{2 \cdot 3 \cdot \dots \cdot n'}
$$

benn hier find die Faktoren  $1-\frac{1}{n}$ ,  $1-\frac{2}{n}$  usw. burch den größeren Wert 1 ersetzt. s, ist wieder kleiner als

$$
s_9 = 1 + 1 + \frac{1}{2} + \frac{1}{2 \cdot 2} + \frac{1}{2 \cdot 2 \cdot 2} + \dots + \frac{1}{2^{n-1}} \text{ und } s_9 \text{ fleiner}
$$
  
a**(8**  $s_9 = 1 + 1 + \frac{1}{2} + \frac{1}{2^2} + \dots + \frac{1}{2^{n-1}} + \frac{1}{2^n} + \dots$ 

Die hierin auftretende (unendliche geometrische) Reihe hat nach S. 64, Aufg 143 den Wert

$$
\frac{1}{1-\frac{1}{2}}=2, \text{ a}^{2} \text{ if } s_{3}=1+2=3.
$$

Für jedes endliche n, welches größer als 1 ist, hat s einen Wert, der zwischen 2 und 3 liegt.

Bur engeren Eingrenzung kann man  $s = 1 + 1 + R<sub>2</sub>$  fegen,

$$
R_2 = \frac{1}{1 \cdot 2} \left( 1 - \frac{1}{n} \right) \left[ 1 + \frac{1}{3} \left( 1 - \frac{2}{n} \right) + \frac{1}{3 \cdot 4} \left( 1 - \frac{2}{n} \right) \left( 1 - \frac{3}{n} \right) \cdot \left( 1 - \frac{1}{3 \cdot 4 \cdot \dots \cdot n} \left( 1 - \frac{2}{n} \right) \left( 1 - \frac{3}{n} \right) \cdots \left( 1 - \frac{n-1}{n} \right) \right] \cdot \dots
$$

Konvergenz der Reihe für e

R, ist größer als O, ba jeder Summand positiv ist, und kleiner als

$$
\frac{1}{1\cdot 2}\left[1+\frac{1}{3}+\frac{1}{3\cdot 4}+\cdots \frac{1}{3\cdot 4\cdots n}\right]
$$

und um so mehr ist

$$
R_2 < \frac{1}{1 \cdot 2} \left[ 1 + \frac{1}{3} + \frac{1}{3} + \cdots \right].
$$

Die geometrische Reihe in der Klammer hat die Summe

$$
\frac{1}{1-\frac{1}{3}} = \frac{3}{2},
$$

baher liegt R<sub>2</sub> zwischen O und <sup>5</sup>, s zwischen 2 und 2,75. Man könnte jest entsprechend

$$
s = 1 + 1 + \frac{1}{1 \cdot 2} \left( 1 - \frac{1}{n} \right) + R_3
$$

fetzen und R<sub>s</sub> in Grenzen einschließen, wir führen aber die betreffende Überlegung gleich allgemein durch, indem wir s nach p Gliedern abbrechen und den Reft R, nennen.

$$
s = 1 + 1 + \frac{1}{1 \cdot 2} \left( 1 - \frac{1}{n} \right)
$$
  
+  $\cdots + \frac{1}{1 \cdot 2 \cdot 3 \cdots (p-1)} \left( 1 - \frac{1}{n} \right) \left( 1 - \frac{2}{n} \right) \cdots \left( 1 - \frac{p-2}{n} \right) + R_p,$   

$$
R_p = \frac{1}{1 \cdot 2 \cdot 3 \cdots p} \left( 1 - \frac{1}{n} \right) \left( 1 - \frac{2}{n} \right) \cdots \left( 1 - \frac{p-1}{n} \right)
$$
  

$$
\cdot \left[ 1 + \frac{1}{p+1} \left( 1 - \frac{p}{n} \right) + \frac{1}{(p+1)(p+2)} \left( 1 - \frac{p}{n} \right) \left( 1 - \frac{p+1}{n} \right) + \cdots + \frac{1}{(p+1)(p+2) \cdots n} \left( 1 - \frac{p}{n} \right) \left( 1 - \frac{p+1}{n} \right) \cdots \left( 1 - \frac{n-1}{n} \right) \right].
$$

Da nur positive Fattoren und Reihenglieder auftreten, ist  $R_p$  größer als O. Anderseits hat man

 $R_p < \frac{1}{1 \cdot 2 \cdot 3 \cdots p} \left[ 1 + \frac{1}{p+1} + \frac{1}{(p+1)(p+2)} + \cdots + \frac{1}{(p+1)(p+2)\cdots n} \right]$ und um so mehr

$$
R_p < \frac{1}{1 \cdot 2 \cdot 3 \cdots p} \left[1 + \frac{1}{p+1} + \frac{1}{(p+1)^2} + \frac{1}{(p+1)^3} + \cdots \right]
$$

101

102 Konvergenz der Reihe für *e*

**Der Klammerinhalt ist**

$$
=\frac{1}{1-\frac{1}{p+1}}=\frac{p+1}{p},
$$

**daher liegt** *Bp* **zwischen 0 und**

$$
\frac{p+1}{1\cdot 2\cdot 3\cdot \cdot \cdot p\cdot p}.
$$

**Das Bemerkenswerte dieser oberen Grenze für das Restglied ist, daß**  $\int$  fie von *n* **unabhängig ift, also** für *jede* ber *Rahlen*  $n = 2, 3, 4 \ldots$ **gilt, mag sie auch noch so hoch sein, sie ist also auch im Grenzfall**  $(n = \infty)$  **richtig.** Dann geht

$$
s = 1 + 1 + \frac{1}{1 \cdot 2} \left( 1 - \frac{1}{n} \right) + \frac{1}{1 \cdot 2 \cdot 3} \left( 1 - \frac{1}{n} \right) \left( 1 - \frac{2}{n} \right)
$$

$$
+\cdots+\frac{1}{1\cdot 2\cdots (p-1)}\Big(1-\frac{1}{n}\Big)\Big(1-\frac{2}{n}\Big)\cdots\Big(1-\frac{p-2}{n}
$$

 $+$  $R_p$ 

**über in**

$$
e = 1 + 1 + \frac{1}{1 \cdot 2} + \frac{1}{1 \cdot 2 \cdot 3} + \cdots + \frac{1}{1 \cdot 2 \cdot 3 \cdots (p-1)} + R_p.
$$

Für  $p = 4$  liegt  $\delta$ .  $B$ .  $R_p$   $\delta$ wischen O und  $\frac{\delta}{\delta R}$ , e  $\delta$  wischen

 $1+1+\frac{1}{2}+\frac{1}{6}=2\frac{3}{3}$ 

**und**

$$
2\frac{2}{3} + \frac{5}{96} = 2\frac{23}{32},
$$

**also zwischen 2,666 und 2,719.**

**Es läßt sich leicht beweisen, daß, je größer** *p* **gewählt wird, um so kleiner das Restglied** *Rp* **wird, um so enger also die Grenzen sind, in die** *e* **eingeschlossen wird.**

$$
\frac{p+1}{1\cdot 2\cdot 3\cdots p\cdot p}=\frac{1+\frac{1}{p}}{1\cdot 2\cdot 3\cdots p}.
$$

**Wird** *p* **immer größer, so nähert sich der kleiner werdende Zähler immer mehr der Einheit, während der Nenner beliebig groß wird. Der Wert des Bruches wird also mit wachsendem** *p* **beliebig klein,** um so mehr  $R_p$ , die Reihe für e nähert sich mit steigender Glieder**zahl unbegrenzt dem Werte** *<sup>e</sup>* **=» 2,7182818284 ...**

Die wichtigsten Differentialquotienten.

1) 
$$
y = a, y' = 0
$$
  
\n2)  $y = ax, y' = a$   
\n3)  $y = ax^n, y' = nax^{n-1}$   
\n4)  $y = \frac{a}{x^n}, y' = -\frac{na}{x^{n+1}}$   
\n5)  $y = a\sqrt{x^n} = ax^{\frac{p}{q}}$ ,  
\n $y' = \frac{pa}{q}x^{\frac{p}{q}-1}$   
\n6)  $y = \sin x, y' = \cos x$   
\n7)  $y = \cos x, y' = -\sin x$   
\n8)  $y = \text{tg } x, y' = \frac{1}{\cos^3 x}$   
\n9)  $y = \text{ctg } x, y' = -\frac{1}{\sin^3 x}$   
\n10)  $y = \arcsin x, y' = \frac{1}{\sqrt{1-x^2}}$   
\n11)  $y = \arccos x$ ,  
\n $y' = -\frac{1}{\sqrt{1-x^2}}$   
\n12)  $y = \arctg x, y' = \frac{1}{1+x^2}$   
\n13)  $y = \arccot g x$ ,  
\n $y' = -\frac{1}{1+x^2}$   
\n14)  $y = \ln x, y' = \frac{1}{x}$   
\n15)  $y = e^x, y' = e^x$ 

16) 
$$
y = {}^{n}1g x
$$
,  $y' = \frac{1}{x \ln b}$   
\n17)  $y = a^{x}$ ,  $y' = a^{x} \ln a$   
\n18)  $y = \text{Sin } x$ ,  $y' = \text{Sin } x$   
\n19)  $y = \text{Coi } x$ ,  $y' = \text{Sin } x$   
\n20)  $y = \text{Coi } x$ ,  $y' = \text{Sin } x$   
\n21)  $y = \text{Coi } x$ ,  $y' = \frac{1}{\text{Sin}^{1} x}$   
\n22)  $y = \text{Str} \text{Sin } x$ ;  $y' = \frac{1}{\sqrt{x^{2}+1}}$   
\n23)  $y = \text{Str} \text{Cos}(x)$ ;  $y' = \frac{1}{\sqrt{x^{2}-1}}$   
\n24)  $y = \text{Str} \text{Cos}(x)$ ;  $y' = \frac{1}{1-x^{2}}$   
\n25)  $y = \text{Str} \text{Coi } x$ ;  $y' = \frac{1}{1-x^{2}}$   
\n26)  $y = u + v$ ,  $y' = u' + v'$   
\n27)  $y = u - v$ ,  $y' = u' - v'$   
\n28)  $y = cf(x)$ ,  $y' = c f'(x)$   
\n29)  $y = uv$ ,  $y' = \frac{u'v - v'u}{v^{2}}$   
\n30)  $y = \frac{u}{v}$ ,  $y' = \frac{u'v - v'u}{v^{2}}$   
\n31)  $y = f(g(x)) = f(z)$ ,  $y' = f'(z) g'(x)$   
\n32)  $\text{3ft } g(x, y) = 0$ ,  $\text{io } \text{ift}$   
\n $y' = -\frac{\partial g}{\partial x}$ ;  $\frac{\partial g}{\partial y}$ .

#### Von Studienrat Dr. *M. Lindow* erschien ferner:

**Integralrechnung.** Unter Berücksichtigung der prakt. Anwendungen in d. Technik. Mit zahlr. Beispielen u. Aufgaben verseh. 3. Aufl. Mit 43 Fig. imText u.

200 Aufgaben. [102 S.] 8. 1921. (ANuG 673.) Kart. M. 20.—, geb. M. 24.—<br>………..Der Verfasser hat es verstanden, in kurz gedrängtem Raume uns ein überaus klares **Bild von dem Wesen der Differential- und Integralrechnung zu geben und bringt vor allem** auch eine große Menge Beispiele aus den verschiedensten Gebieten der Technik, wodurch<br>das Buch besonders für den Praktiker wertvoll wird." (Techn. Mitteil, u. Nachr.)

**Differentialgleichungen.** Unter Berücksichtigung der praktischen Anwendung in der Technik mit zahlreichen Beispielen und Aufgaben versehen. Mit 38 Fig. im Text und 160 Aufgaben. [106 S.] 9. 1921. (ANuG Bd. 589.) Kart. M. 20.—, geb. M. 24.—

Als Ergänzung zu den beiden bereits in 3. und 4. Auflage erschienenen Bänden Differential-<br>und Integralrechnung des gleichen Verfassers will der vorliegende gleichfalls an der Hand **von praktischen Beispielen und Aufgaben in die Rechnungsart einführen, die der mathematischen Untersuchung der Bewegungsvorgänge dient.**

**Einführung in die Infinitesimalrechnung.**Von Prof. Dr. *A. Witting*, Oberstudienrat am Gymnas. zum Heil. Kreuz in Dresden. Bd.I: DieDifferentialrechnung. 2. Aufl. Mit I Porträttaf., vielen Beisp.u. Aufgab.u. 33 Fig.i.T. [IVu. 52 S.] 8. 1920. Bd.II: Die Integralrechnung. 2. Aufl. Mit <sup>1</sup> Porträttaf., <sup>35</sup> Beisp.u. Aufgaben u. mit 9 Fig. im Text. [50 S.] 8. 1921. (Math. Phys. Bibi. 9 u. 41.) Kart. je M. 12.— **"Eine methodisch ganz vorzügliche, ausführliche und klare Einführung, die in ihrer Eige n art den erfahrenen Schulmann verrät." (Natur und Unterricht.) Differential- und Integralrechnung.** Von Dr. *L. Bieberbach,* Prof, an der Univ. Berlin. I. Differentialrechnung. 2., verm. u. verb. Aufl. Mit 34 Fig. [VI u. 132 S.J 8. Kart. M. 34.— II. Integralrechnung. Mit 25 Fig. [VI u. 142 S.] (Teubners technische Leitfaden, 4 u. 5.) Kart. M. 38.—

Der Gegenstand der einführenden Universitätsvorlesung über Differential- und Integral-<br>rechnung wird hier in knapper, aber leichtfaßlicher Form dargestellt. Die geometrischen<br>Anwendungen sind überall in gehöriger Weise ber

**Lehrbuch der Differential- und Integralrechnung und ihrer Anwendungen.** Von Geh. Hofrat Dr. *R. Fricke,* Prof, an der Techn. Hochsch. Braunschweig, gr.8. I.Bd.: Differentialrechnung. 2.u.3. Aufl. Mit 129 in d.Text gedr. Fig., <sup>1</sup> Samml. v.253 Aufg. u. 1Formeltab. [XII u.388 S.] 1921 .Geh. M. 120.—, geb.M. 144.-. II. Bd.: Integralrechnung. 2.u. 3. Aufl. Mit 100 in d.Text gedr.Fig., i Samml. v. 242Aufg. u. <sup>1</sup> Formeltab. [IVu.406S.j1921. Geh. M. 120.—, geb.M. 144.—

**Das Problem des Unterrichts in den Grundlagen der höheren Mathematik an den Tech**nischen Hochschulen ist seit mehr als zwei Jahrzehnten nicht nur wiederholt besprochen und<br>in Monographien behandelt, sondern hat auch die Gestaltung der neueren Lehrbuchliteratur<br>wesentlich beeinflußt. Auch das vorliegend

**Sammlung von Aufgaben zur Anwendung der Differential- und Integralrechnung.** Von Geh. Hofrat Dr. *F. Dingeidey,* Prof, an der Technischen Hochschule Darmstadt. I. Teil: Aufgaben zur Anwendung der Differentialrechnung. 2. Aufl. Mit99Fig. [V U.202S.] gr.8. 1921. Geb.M. 112.— II. Teil: Aufgaben zur Anwendung der Integralrechnung. 2. Aufl. Mit 96 Fig. [IVu. 382 S.] gr.8. 1920. (TmL 32.) Geh. M. 120.—, geb. M. 144.—

**Das Buch berücksichtigt außer Anwendungen in der Geometrie auch solche in der Physik und Technik. Dabei sind zur Lösung der den Zweigen der Technik entnommenen Aufgaben besondere technische Vorkenntnisse entweder nicht erforderlich oder, wo sie wünschenswert erscheinen, sind die nötigen Erläuterungen gegeben.**

**Verlag von B. G.Teubner in Leipzig und Berlin**

*%*

**Preisäoderung vorbehalten**

**ii O W**

**iS lÄ**

**1**

*LUNRIUA* 

# **Teubners Technische Leitfäden**

**Die Leitfaden wollen zunächst dem Studierenden, dann aber auch dem Praktiker in knapper, wissenschaftlich einwandfreier und zugleich übersichtlicher Form** das Wesentliche des Tatsachenmaterials an die Hand geben, das die Grundlage<br>seiner theoretischen Ausbildung und praktischen Tätigkeit bildet. Sie wollen ihm<br>diese erleichtern und ihm die Anschaffung umfänglicher und kostsp Anordnung wie auf seine Veranschaulichung durch einwandfrei ausgeführte Zeich-<br>nungen wird besonderer Wert gelegt. — Die einzelnen Bände, für die vom Ver-<br>lag die ersten Vertreter der verschiedenen Fachgebiete gewonnen wer **erscheinen in rascher Folge. Bisher sind erschienen bzw. unter der Presse:**

Analytische Geometrie. Von Geh. Hofrat Dr. R. Fricke, Professor an der Techn. Hochschule zu Braunschw. 2. Aufl. M. 96 Fig. Vlu. 125 S. M. 34. - (Bd. 1.) Darstellende Geometrie. Von Dr. M. Großmann, Prof. an der Eidgen.

**Techn. Hochschule zu Zürich. Bd. I. Mit 134Fig. u. 100Übungsangaben. 1922. (Bd.2.) [Unter der Presse 1922.]**

Darstellende Geometrie. Von Dr. M. Großmann, Prof. a. d. Eidgen. Techn.<br>
Hocksch. z. Zürich. Bd. II. 2., umg. Aufl. Mittigt Fig. [VIU.154 S.] 1921. [Bd. 3.) Kart. M. 38.<br>
Differential - und Integral rechnung. Von Dr. L. Bl **Q Q**

Physik. Von Prof. Dr. R. Gans, Dir. des physikalischen Instituts der Univers.<br>La Plata. 4. Aufl. Mit 39 Fig. [VI u. 118 S.] gr. 8. 1921. Geh. M. 55.-, geb. M. 70.-<br>Praktische Astronomie. Geograph. Orts- u. Zeitbest. Von V. a.d. Montan. Hochsch. zu Leoben. Mit62 Fig. [IV u. 127 S.] 1921. (Bd. 13.) Kart. M. 34.—<br>Feldbuch für geodätische Praktika. Nebst Zusammenstellung d. wichtigsten<br>Meth. u. Regein sowie ausgef. Musterbeisplelen. V. Dr.-Ing O

Leitfaden der Baustoffkunde. Von Geheimrat Dr.-Ing. M. Foerster, Prof. ander Techn. Hochschule in Dresden. Mit 57 Abb. i. T. [U. d. Pr. 22.] (Bd. 15.)

Veranschlagen, Bauleitung, Baupolizel, Heimatschutzgesetze. Von Stadtbaur. Fr. Schultz, Bleiefeld. Mit 3Taf. [IVu. 150S.] 1921. (Bd. 12.) Kart. M. 36.—<br>Mechanische Technologie. Von Dr. R. Escher, weil. Professor an der Eld genössischen Technischen Hochschule zu Zürich. Mit 418 Abb. im Text. 2. Aufl.<br>[VI u. 164 S.] 1921. (Bd. 6.) Kart. M. 42.—

Maschinenbau. Von Ingenieur O. Stolzenberg, Direktor der Gewerbeschule u.d.gewerbl.Fach-u.Fortbildungsschulen zuCharlottenburg: Bd. 1: Werkstoffe des Maschinenbaues und ihre Bearbeitung auf<br>warmem Wege. Mit 255 Abbildungen im Text. Geb. M. 56. Bd. II: Arbeitsverlahren. Mit 750 Abbildungen im Text. Geb. M. 96.—<br>Bd.III: Methodik der Fachkunde u. Fachrechnen. M.30 Abb.i.T. Kart.M.38.—

**Fachkunde für Maschinenbauer und verwandte Berufe.** Von Dir. K. Uhrmann, Gewerbeschulrat der Stadt Köln, Ing. F. Schuth, Gewerbelehrer in Köln und Ing. O. Stolzenberg, Direktor der Gewerbeschule und der gewerblichen Fach- und Fortbildungschulen zu Charlottenburg. Mit 498 Abbildungen. Geb. M. 40.—

Verlag von B. G.Teubner in Leipzig und Berlin

Preisänderung vorbehalten

# **Mathematisch-Physikalische Bibliothek**

Gemeinverständliche Darstellungen aus der Mathematik u. Physik. Unter Mitwirkung von Fachgenossen hrsg. von

Dr. W. Lietzmann

Oberstud.-Dir.d.Oberrealschule zuGöttingen

 $und$ 

### Dr. A. Witting Oberstudienrat, Gymnasialpr.i.Dresden

Fast alle Bändchen enthalten zahlreiche Figuren. kl. 8. Kart. je M. 12.-

Die Sammlung, die in einzeln käuflichen Bändchen in zwangloserFolge herausgegeben wird, bezweckt, allen denen, die Interesse an den mathematisch-physikalischen wissenschaften haben, es in angenehmer Form zu ermöglichen, sich über das gemeinhin in den Schulen Gebotene hinaus zu belehren. Die Bändchen geben also teils eine Vertiefung solcher elementarer Probleme, die allgemeinere kulturelle Bedeutung oder besonderes wissenschaftlichesGewicht haben, teils sollen sie Dinge behandeln, die den Leser, ohne zu großeAnforderungen an seine Kenntnisse zu stellen, in neue Gebiete der Mathematik und Physik einführen.

#### Bisher sind erschienen (1912/22):

- Der Begriff der Zahl in seiner logischen und historischen Entwicklung. Von H. Wie-leitner. 2., durchgeseh. Aufl. (Bd. 2.) Ziffern und Ziffernsysteme. Von E. Löffler. 2., neubearb. Aufl. I: Die Zahlzeichen der<br>alten Kulturvölker. (Bd. 1.) II: Die Z. im Mittelalter und in der Neuzeit. (Bd. 34.)
- Die 7 Rechnungsarten mit allgemeinen Zahlen. Von H. Wieleitner. 2. Aufl. (Bd. 7.)
- Einführung in die Infinitesimalrechnung.<br>Von A. Witting. 2. Aufl. 1: Die Diffe-
- rential-, II: Die Integralrechnung. (Bd.9 u.41.)<br>Wahrscheinlichkeitsrechnung. V. O. Meiß-<br>ner. 2. Auflage. I: Grundlehren. (Bd.4.) II: Anwendungen. (Bd. 33.)
- Vom periodischen Dezimalbruch zur Zahlentheorie. Von A. Leman. (Bd. 19.)<br>Der pythagoreische Lehrsatz mit einem Aus-
- blick auf das Fermatsche Problem. Von W. Lietzmann. 2. Aufl. (Bd. 3.)
- Darstellende Geometrie d. Geländes u. verw. Anwend. d. Methode d. kotlert. Projektionen.
- Von R. Rothe. 2., verb. Aufl. (Bd. 35/36.)<br>Methoden zur Lösung geometrischer Aufgaben. Von B. Kerst. (Bd. 26.)
- Einführung in die projektive Geometrie. Von
- M. Zacharias. 2. Aufl. (Bd. 6.)<br>Konstruktionen in begrenzter Ebene. Von P. Zühlke. (Bd. 11.)
- Nichteuklidische Geometrie in der Kugelebene. Von W. Dieck. (Bd. 31.)
- Einführung in die Trigonometrie. Von A. Witting  $(Bd, 43)$
- Einführung i.d. Nomographie. V. P.Luckey. I. Die Funktionsleiter (28.) II. Die Zeichnung als Rechenmaschine. (37.)
- Theorie und Praxis des logarithm. Rechenschiebers. V.A.Rohrberg. 2.Aufl.(Bd.23.)
- Die Anfertigung mathemat. Modelle. (Für Schüler mittl. KL) Von K. Giebel. (Bd.16.)<br>Karte und Kroki. Von H. Wolff. (Bd.27.)
- Die Grundlagen unserer Zeitrechnung. Von A. Baruch. (Bd. 29.)
- Die mathemat. Grundlagen d. Variations- u. Vererbungslehre. Von P. Ricbesell. (24.)
- Mathematik und Biologie. Von M. Schins. (Bd. 42.)
- Mathematik und Malerel. 2 Teile in 1 Bande. Von G. Wolff. (Bd. 20/21.)
- Der Goldene Schnitt. Von H. E. Timerding. (Bd. 32.)
- Beispiele zur Geschichte der Mathematik. Von A. Witting und M. Gebhard. (Bd. 15.)
- Mathematiker-Anekdoten. Von W. Ahrens. 2. Aufl. (Bd. 18.)<br>Die Quadratur d. Kreises. Von E. Beutel.
- 2. Aufl. (Bd. 12.)
- Wo steckt der Fehler? Von W.Lietzmann Wo steckt der remeri<br>und V. Trier. 2. Aufl. (Bd. 10.)<br>und V. Trier. der Bechenkünstler. Von Ph.
- Geheimnisse der Rechenkünstler. Maennchen. 2. Aufl. (Bd. 13.)<br>Abgekürzte Rechnung. Von A. Witting.
- $(Bd. 47.)$
- Riesen und Zwerge im Zahlenreiche.<br>W. Lietzmann. 2 Auff. (Bd. 25.) Vou
- Die mathematischen Grundlagen der Lebensversicherung. Von H. Schütze. (Bd. 46.)
- Die Fallgesetze. Von H. E. Timerding. 2. Aufl. (Bd. 5.)
- Atom- und Quantentheorie. Von P. Kirchberger. (Bd. 44/45.)
- Von P. Bräner. (Bd. 38.) lonentheorie. Das Relativitätsprinzip. Leichtfaßlich ent-
- wickelt von A. Angersbach. (Bd. 39.)<br>Drehtsich die Erde? Von W. Brunner. (17.)
- Theorie der Planetenbewegung. Von P. Meth. 2., umg. Aufl. (Bd. 8.)

Beobachtung d. Himmels mit einfach. Instrumenten. Von Fr. Rusch. 2 Aufl. (Bd.14.) Mathem. Streifzüge durch die Geschichte der

Astronomie. Von P.Kirchberger. (Bd.40.)

In Vorbereitung bzw. unter der Presse\*: Doehlemann, Mathematik und Architektur. \*Kerst, Einführung in die Planimetrie. Winkelmann, Der Kreisel. Wolff, Feldmessen und Höhenmessen. Witting, Graphische Darstellung.

Verlag von B.G. Teubner in Leipzig und Berlin

Preisänderung vorbehalten

# **Teubners kleine Fachwörterbücher**

geben rasch und zuverlässig Auskunft auf jedem Spezialgebiete und lassen sich je nach den Interessen und den Mitteln des einzelnen nach und nach zu einer Enzöflopädie aller Wissenszweige erweitern.

"Mit diesen kleinen Fachwörterbüchern hat der Verlag Teubner wieder einen sehr glücklichen Griff getan. Sie erfehen tatfächlich für ihre Sondergebiete ein Konversationsleziton und werben gewiß großen Antlang finden." **(Die Warte.)**

"Wer ist jeht in der Lage, teuere Yachfolagebücher zu kaufen? Wie viele aus den Reihen<br>der Boltshochfoulbefucher verlangen nach Handerichungen, die das Stubium der Natur-<br>und Geisteswistenfonten ermöglichen. Die Ertlärunge als möglich gegeben, das Sprachliche ift gründlich eriaßt, das Welentliche berücklichtigt. Die<br>Bücher find eine glückliche Ergänzung der Bändchen ""Aus "Zatur und Geiffeswelt" des<br>gleichen Berlags. Selbfiverftändlich ift **lpadagog. Arbeitsgemeinschaft.)** getragen."

"Diese handlichen Nachschlagebücher bieten nach Sorm und Inhalt Vorzügliches und werden fich, wie zu erwarten steht, in unseren Volksbüchereien fchnell einbürgern."

**(Blätter für Bolksblhliot-eten.)**

Bisher erschienen:

**PhilosophischesWörterbuch.** 2.Aufl.V.Studienrat **Dr.p.Thormehe r.** (Bd. 4.) geb. M. 36.—

**psychologisches Wörterbuch** von Privatdozent **Dr. Zrih Giese.** (Bd. 7.) geb. M. 32-

 $2B$ örterbuch zur deutschen Literatur von Studienrat Dr. 6. Röhl. 05b. 14.) geb. M. 36—

\*Musikalisches Wörterbuch von Brivatdoz. Dr. J. H. Moser. (Bd. 12.) \*Wörterbuch zur Kunstgeschichte von Dr. H. Vollmer.

 $B$ hnfifalifchesWörterbuch v.Brof.Dr.G.Berndt.(Bd.5.)geb. $m_{.36}$ .-\*Chemisches Wörterbuch von Brivatdozent Dr. H. Remh. (Bd.10.) \***Astronomisches Wörterbuch v. Observator Dr.h.Aa u mann. (Bd.11.)** Geologisch-mineralogisches Wörterbuch von Dr. C. W. Schmidt. (Bb. 6.) geb. 20. 36.-

**GeographischesWörterbuch**v.prof.Dr.O.Kende. l.Allgem.Erdkunde. (Bd.s.) geb.  $\mathfrak M$ . 36.—. \*II. Wörterbuch d. Ländersu. Wirtschaftstunde. (13.) **Zoologisches Wörterbuch** von Dir. Dr. Th. Knottnerus-Meher. (2.) geb. M. 32.-

**Botauisches Wörterbuch** von Dr. O. Gerte. (Bd. |.) geb. M. 32.- **Wörterbuch der Warentunde** von Prof. Dr. M. Pietsch. (Bd. 3.) geb.M. 36.—

 $\delta$ andelswörterbuch von Handelsschuldir. Dr. *B. Sittel u. Justizrat* Dr. M. Strauß. Zugleich fünfsprachiges Wörterbuch, zusammengestellt von B. Armhaus, verpfl. Dolmetscher. (Bd. 9.) geb. M. 36.—

\* in Borbereitung byw. unter der Breffe (1922)

**Verlag von B. G. Teubner in Leipzig und Berlin**

# *<u>Seubners</u>*

# Naturwissenschaftliche Bibliothef

Serie A. Sür reifere Schüler. Studierende und Naturfreunde

Alle Bande find reich illustriert und geschmadvoll gebunden

Große Bhysiter. Von Joh. Referftein. Mit 12 Bildniffen . . . . . . 20, 27,-Phylitalijches Experimentierbuch. Yon<br>H. Rebenstorff. In 2 Teilen. I. Teil.<br>2. Puff. Wit 99 Pibildungen M. 34.50.<br>II. Teil. Mit 87 Pibildungen . A. 27. Chemisches Experimentierbuch. Von R. Cheib. In 2 Tellen. 1. Teil. 4. Ruft.<br>Air 17 Abbildungen. M. 27.--. II. Xeil.<br>2. Aufl. Mit 51 Abbildungen . M. 30.-Ru der Werfbant. Von E. Gideidlen. Mit 110 Rbbildungen u. 44 Tafeln. M.40. -Hervorragende Leistungen der Technit. Von R. Schreber, Mit 56 Abb. 27. 20. Vom Einbaum zum Linienschiff. Streifs juge auf dem Gebiete der Schiffahrt und des Seemejens. Von R. Raduny. 2011 90 Abs bildungen......... 277.16,-Die Luftfchiffabrt. Von R. Nimführ. 2Rit 99 Rbbildungen . . . . . 2R. 15.-Rusdem Luftmeer. Von M. Saffenfeld. Mit 40 Abbildungen . . . . . 212, 25.-Dimmelsbeobachtung mit blosem Ruge. Von S. Rusch. 2. Aufl. Mit 30 Siguren<br>und ) Sterntarte . . . . . . . . . 20.-An der Gee. Geogt. geologische Setrachtuns gen. Von D. Dab m s. 2Rit 61 Rbb. 2R. 12.-Rüstenwanderungen. Biologische Rusflüge. Von V. Srany. Mit 92 Sig. 211. 13.50

 $100 -$ 

Seslogisches Wanderbuch. Von R. G. Bolt. 2 Teile. 1. 2. Rufl. Mit 201 Rbb. n.<br>1 Otientierungstafel. M.54.-. II. 2. Rufl. Mit 3ablt. Rbb. Ill. d. Br. 22.)

Sroffe Geographen. Bilder aus der Ges<br>| ichichte der Erdtunde. Bon S. Lampe. Mit<br>| 6 Porträts, 4 Abb. u. Kartenjti33e. M. 27.—

Scographisches Wanderbuch. Von R. Berg. 2, Ruff. 2Rit 212 Abb. 2R. 33.-

Anleitung zu photographischen Natur-<br>aufnahmen. Von G. E. S. Schulz. Mit 41 photographischen Rufnahmen. 2R. 33.-

- Begetationsschilderungen. Bon P. Gräbs net. 2011 40 Abbildungen . . 20. 11.25
- Unfere Srühlingspflanzen. Von St.<br>Höge. Mit 76 Rbbildungen. M. 18. Bon St.
- Große Biologen. Bilder aus der Geschichte der Biologie. You 26. 28 a 6. 28it 21 Bilds nifien . . . . . . . . . . . 271, 20.-
- Biologisches Experimentierbuch.  $Rn<sub>e</sub>$ leitung zum felbständigen Studium der<br>Lebensetscheinungen für jugendliche Nature<br>freunde. Von C. Schäffer. Mit 100 Rhs bildungen . . . . . . . . . . 2R, 30.-
- Infectenbiologie. Von Cht. Scröder. (11. d. Brefje 1922.)
- Erlebte Naturgeschichte. Von C. Schwitt. 2. Rufl. 2Rit 35 Rbb. 1. Lext. Rart. 7R. 33.-

 $S. 61$ 

### Serie B. Sür jüngere Schüler und Naturfreunde.

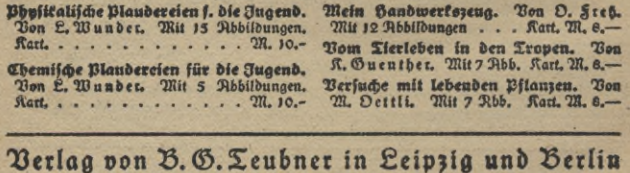

Breisänderung vorbehalten

 $S - 96$ 

# $\Sigma$  eubners **Rünstlersteinzeichnungen**

**Wohlfeile farbige Originalrverke erster deutscher Künstler fürs deutsche tz«rs** Die Sammlung enthält seht über 200 Bilder in den Größen 100×70 cm (?R.60.-), 75×55 cm (78. 50.-)» >03X41 cm (78. 90.-), 00X50 cm (78.40.-), 55X42 cm (TR. 33.-), 4>X90 cm (78.25.-). Geschmarkvolle Rahmung aus eigener Werkstätte.

### **Neu: Kleine Kunstblätter**

>6X24 cm je 78. 6.-. Liebermann, 8m park. prenhrl, Rm Wehr. Hecker, Unter der alten Kastanie und Weihnachtsabend. Treuter, Bei 78ondenfchein. Weber, Rpfelblüte.

### **Schattenbilder**

 $\mathcal{R}$ . **W.** Diefenbach "Per aspera ad astra". Album, die 34 Sellb. des volle. Wandfriefes fortlaufend wiederg. (20 $\frac{1}{2}$   $\times$  25 cm)  $\%$ . So.—. Leilbilder als Wandfriefe<br>(42 $\times$ 80 cm) je  $\%$ , 30.–, (35 $\times$ 18 cm) je $\%$ , 10.–, auch gerahmt in verfch. Ausführ, erhältlich. **»Göttliche Jugend". 2** Mappen, mft **ft 20** Blatt (2sy,x34 cm) je 78. **so.-.**

Einzelbilder je *M. 5.-*, auch gerahmt in verfch. Ausführ. erhältlich.

Rindermusit. 12 Blätter (25<sup>1</sup>]. ><34 cm) in Mappe 78. 50.-, Einzelblatt TR. 5.-. Gerda Luife Schmidt (20×15 cm)je M. 4.50. Ruch gerahmt in verschiedener Rusführung erhältlich. Blumenoratel. Reifenfpiel. Der Befuch. Der Liebesbrief. Ein Srühlings-<br>Krauft. Die Sreunde. Der Brief an "Idnar, Den Geburtstag. Am Spinett. Beim<br>Krauft. Die Sreunde. Wein. Ein Märchen. Der Geburtstag.

## **Teubuers Künstlerpostkarten**

(Ausf. Berzeichnis v. Berlag in Leipzig.) Jede Karte 60 Pf. Reihe von 12 Karten in Umfchlag<br>M. 6.–, jede Karte unter Glas mit fcwarzer Einfaffung und Schnur eckig oder oval Ni, 9.80. Die mit \* bezeichneten Reihen auch in feinen ovalen Solztähmchen (78. 9.- bito. 78. 10.50, eckla M. 6.30), oder in Kettenrahmen eckig oder oval (M. 5.30). Teubners Künftlerfteinzeich-<br>nungen in 12 Reihen. – Teubners Künftlerpo#ttarten nach Gemälden neuerer Qieifter. 1. Racco, Raienzeit. 2. Köfelit, Sonnenblic. 3. Ontterfact, Sommer im Niver.<br>4. Hattmann, Sommerweide. 5. Kühn fr. Im weißen Zimmer. In Umfolgg A. 3.—<br>\*Diefenbacho Schattenbildet in 7 Reihen. (Kindermufik, je A. Rus dem Rinderleben, 6 Katten nach Bleistiftheichn. von Bela Peters. 1. Der gute Bruder. 2. Der böse Bruder. 3. Wo drückt der Schuh? 4. Schmeichellähchen. 5. Püppchen, aufgepaßt! 6. Große Wäsche. In Umschlag M. 4.50. \* Schattenrißkarten von Gerda Luise Schmidt: I. Reihe: Spiel und Tanz, Selt im Garten, Glumenoralel, Die fleine Schäferin,<br>Belaufchter Dichter, Rattenfänger von Hameln. 2. Reihe: Die Sreunde, Der Beluch,9m Grünen, Reifensptel, Ein Srühlingsstrauß, Der Liebesbrief. 3. Reihe: Der Brief an "3hn", Annaherungsversuch, Rm Spinett, Beim Wein, Ein Märchen, Der Geburtstag. Jede Reihe in Umichlag M. 3.-.

## **Rudolf**SchäfersBilder nach der Heiligen Schrift

Der barmherzige Samariter (M. 50.-), Jejus der Kinderfreund (M. 40.-), Das Rbendmahl<br>(M. 50.-), Hochzett zu Kana (M. 40.-), Weihnachten (M. 50.-), Die Bergpredigt (M. 40-)

Diele 6 Blätter in Sormat **25 i by 15** 60x50 cm).<br>23 × 30 unter dem Titel **35 ib lifts C Bilder** Emyelblatt 1e TR, 10. The bamberige Samariter (2R. 50.-), Jejus der Kinderleends (2R. 50.-), Deits der Kinderleends (2R. 50.-), Des States (2R. 50.-), Des States (2R. 50.-), Des States (2R. 50.-), Des States (2R. 50.-), Des States (2R. 50.-)<br>Di (Ruch als "Kirchliche Gedentblätter" und als "Glückwunsch- u. Einladungstarten" erhältlich.)

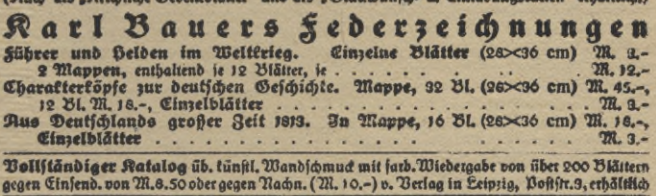

## **Verlag von B.G.Teubner in Leipzig und Berlin**

preksänderung vorbehalten

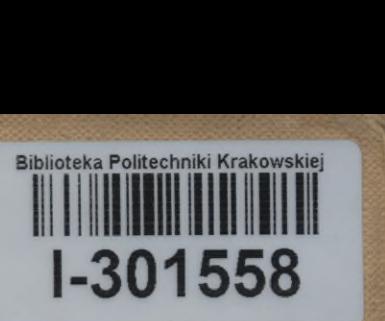

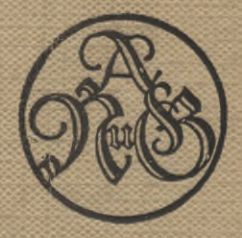

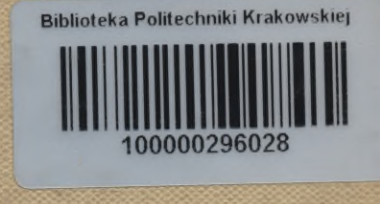